$\overline{2}$  $3$  $4\,$  $5$  $\label{thm:1}$  Windows Media  $\qquad \ \ \mathrm{MPEG\text{-}2}$  TS  $\qquad \qquad \slash$  $6$ 

 $7$ 

i

# Abstract

This paper describes a study on the constructing method for video hypermedia system and its applications.

A video hypermedia system is a system, which makes hyperlinks between the area including the objects in movie and related information and be able to navigate hyperlinks intuitively by selecting the area in movie directly with mouse, but it doesn't spread as affairs stand because an effective constructing method for video hypermedia system is not established.

This paper classifies the technical components of the constructing method of a video hypermedia system into backend technology, authoring technology, delivery technology and applications, and sets technical issues to each component, and aims to solve these issues.

This paper proposes a video object model and management system for establishment of efficient management method of video data about backend technology, anchor setting method by combination of automatic tracking and manual editing for establishment of efficient anchor setting method for video data about authoring technology, an extended event model for establishment of synchronized delivery method of video data and attached information about delivery technology, and a video hypermedia system for elementary education about applications.

This paper is composed as follows. Chapter 2 describes related work.

Chapter 3 proposes a video object model and management system for establishment of efficient video management method, and describes design and implementation of video object management system for efficient management of video data at video application system, and implementation of a video hypermedia system as an evaluation system.

Chapter 4 proposes an anchor setting method by combination of automatic tracking based on motion picture analysis and manual editing for establishment of efficient anchor setting method, and describes implementation of anchor setting software based on proposed method and experiments for evaluation of sport video.

Chapter 5 proposes an extended event model for establishment of synchronized delivery method of video data and attached information, and describes implementation of proposed model as encode/decode libraries for Windows Media and MPEG-2 TS, and development of evaluation system using libraries, and experiments for evaluation of real time synchronization performance.

Chapter 6 describes design, development and evaluation of video hypermedia system for elementary education. At designing phase of system, we defined system requirements, and designed and developed system on these requirements. After that we created multimedia content for elementary education using this system and made experiments.

Chapter 7 concluded these studies, and accomplished the goal about backend, authoring, delivery and applications constructing video hypermedia system, and confirmed the effectiveness of proposed constructing method.

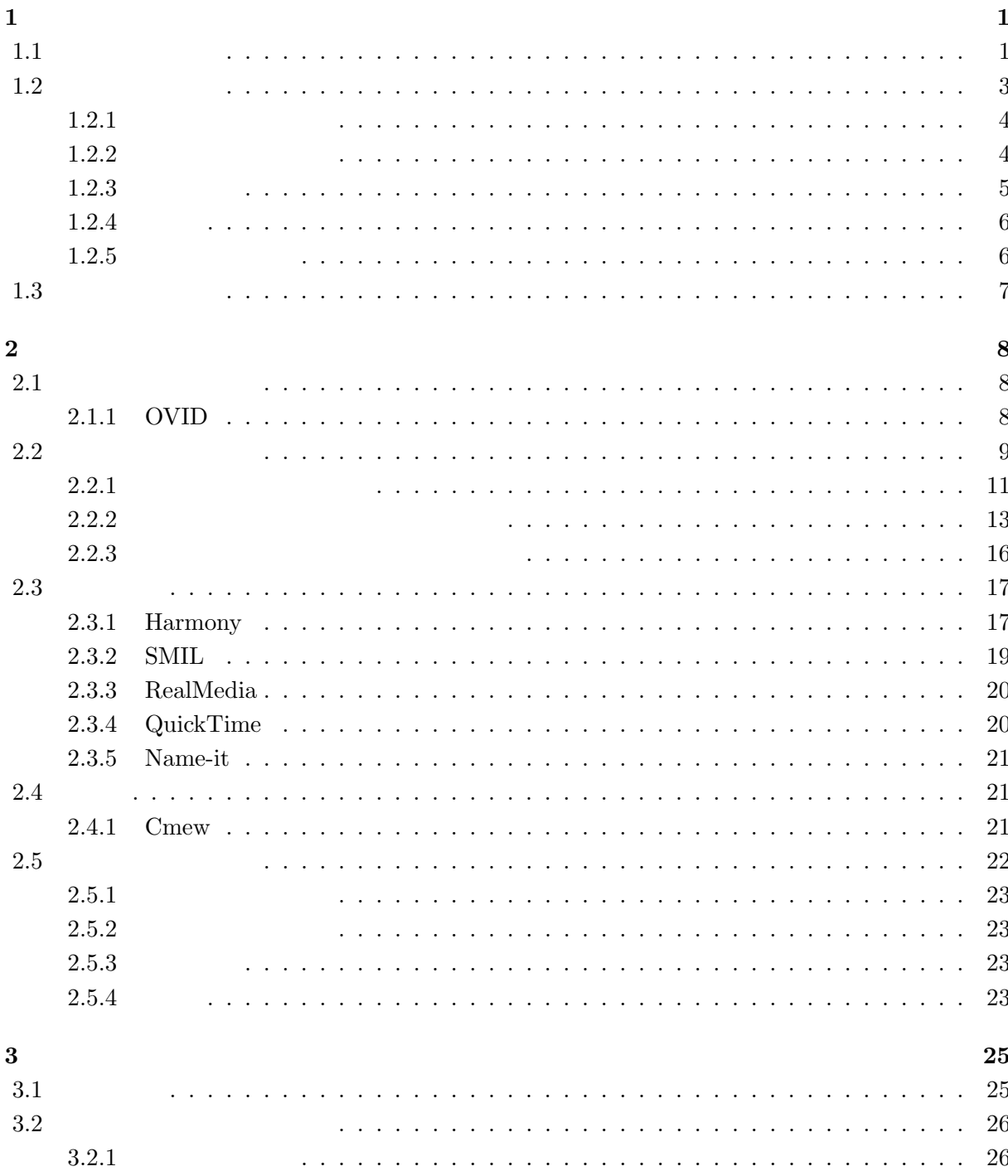

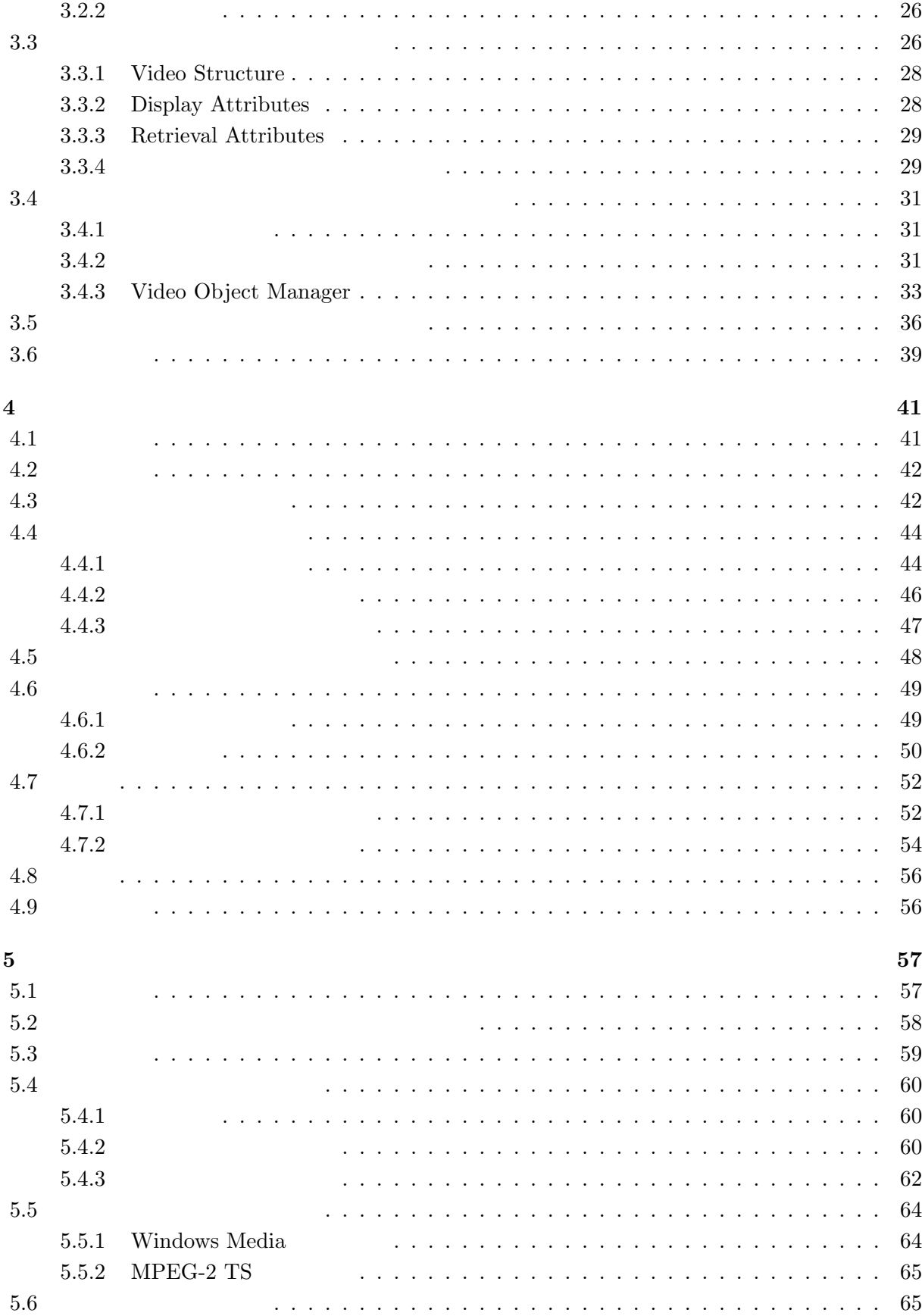

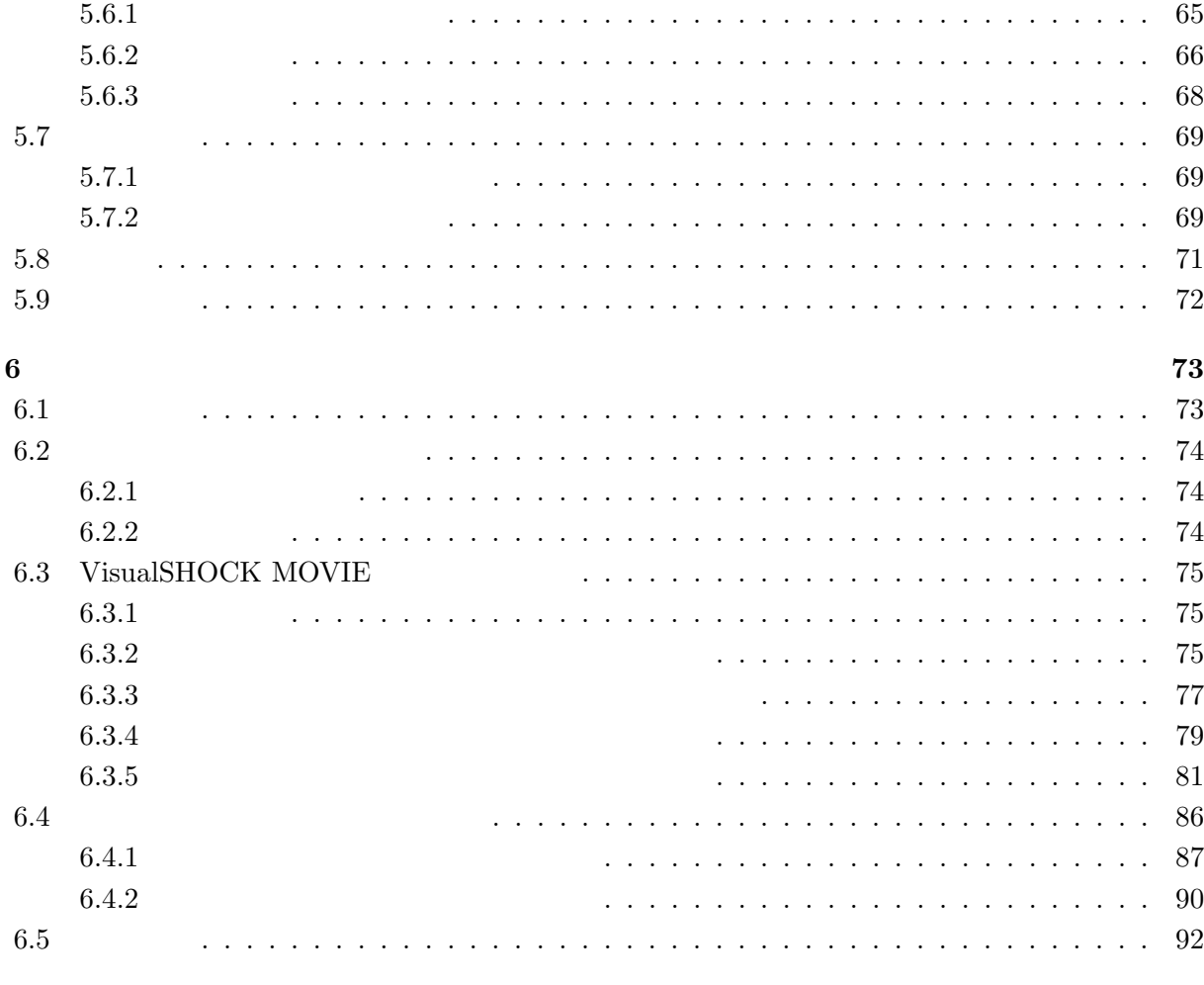

 $7 \overline{)}$ 

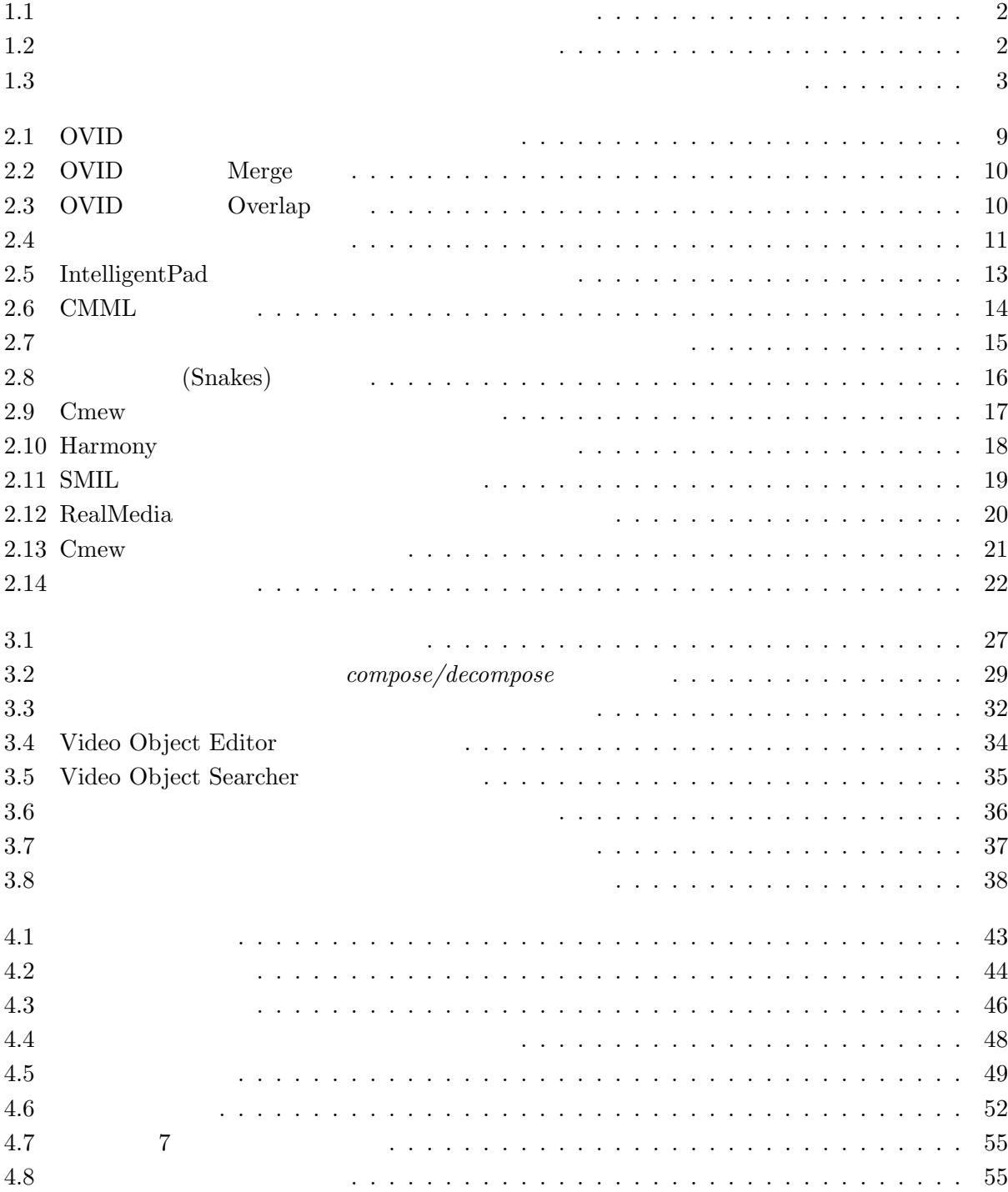

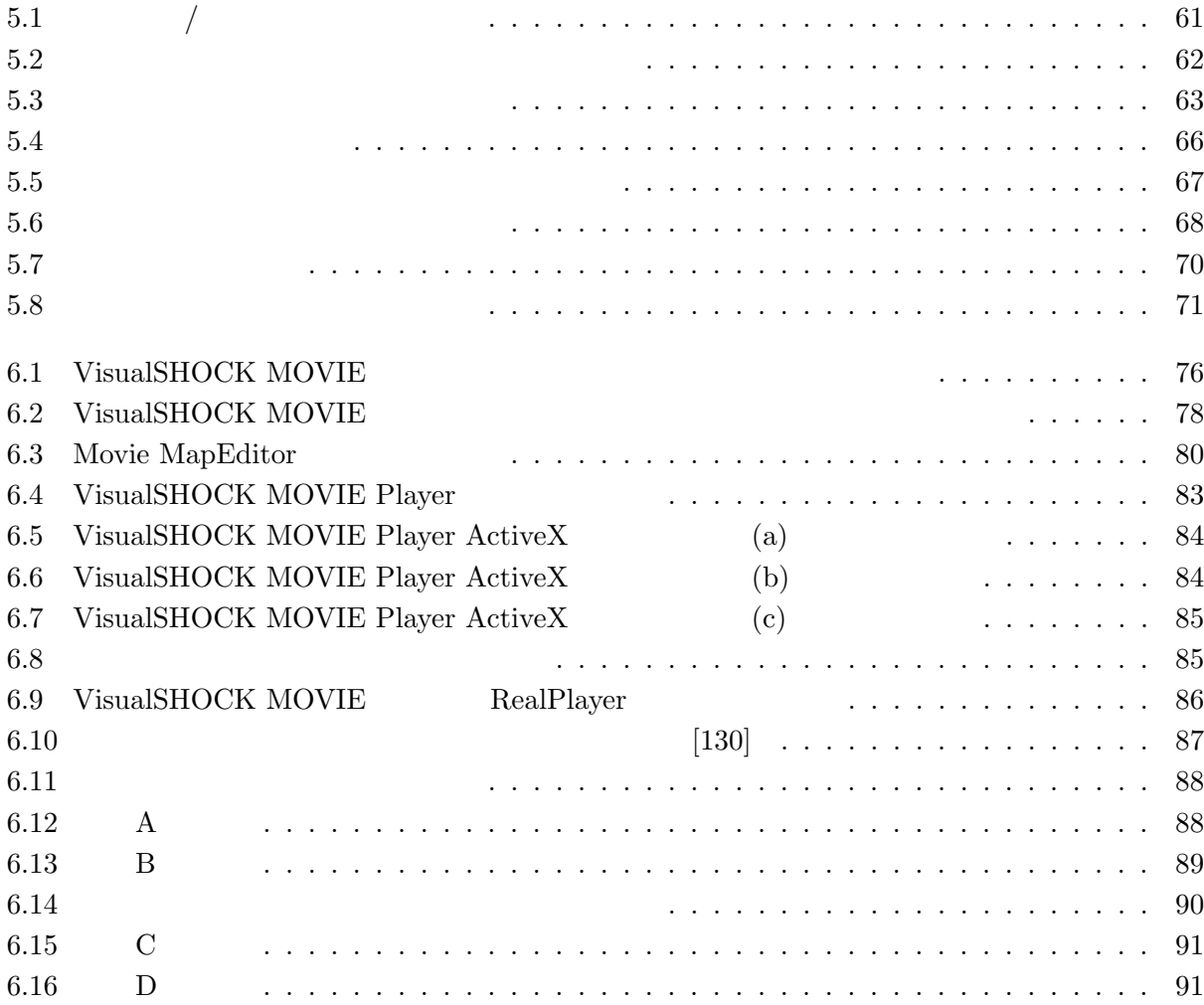

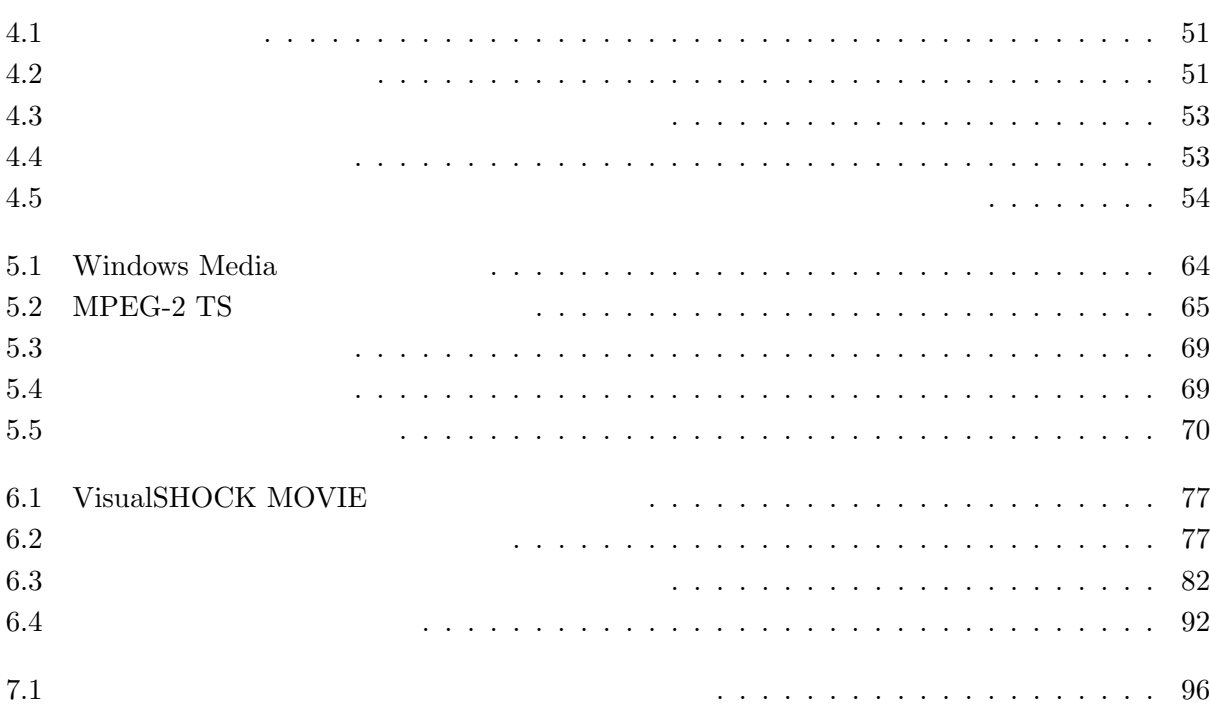

 $\mathbf 1$ 

 $1.1$ 

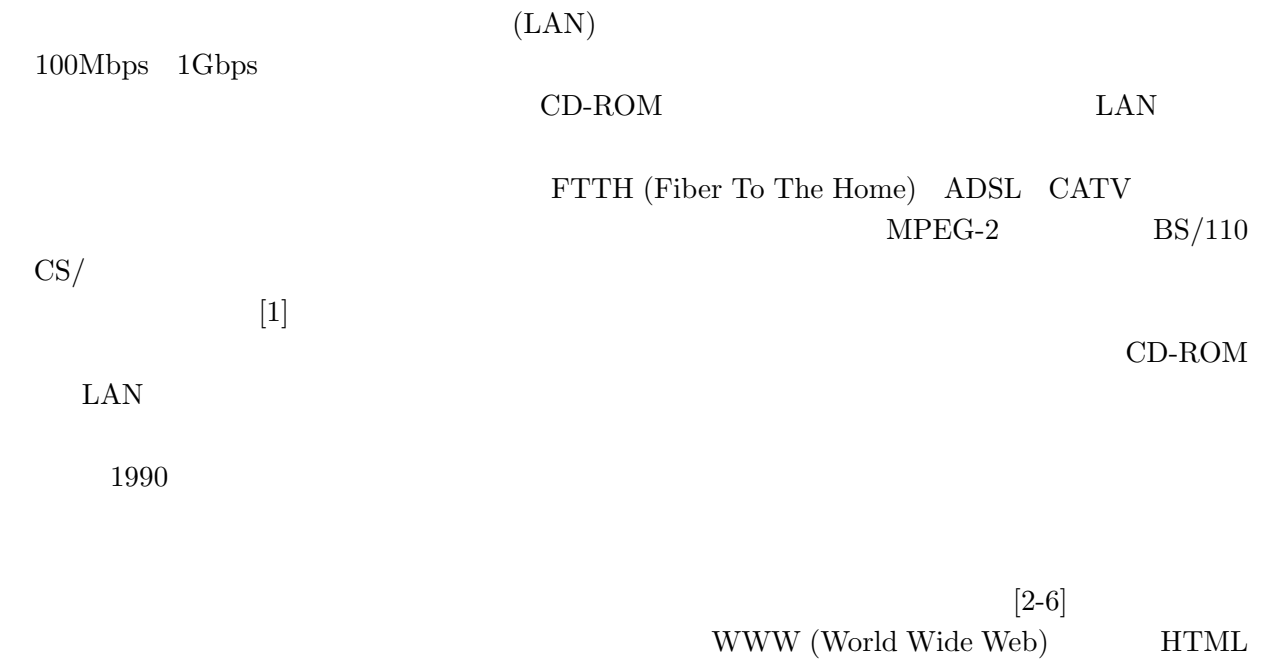

(Hyper Text Markup Language) $[7]$ 

 $1.1$ 

 $1.2$ 1.2 WWW <sub>Web</sub>  $\sim$ 

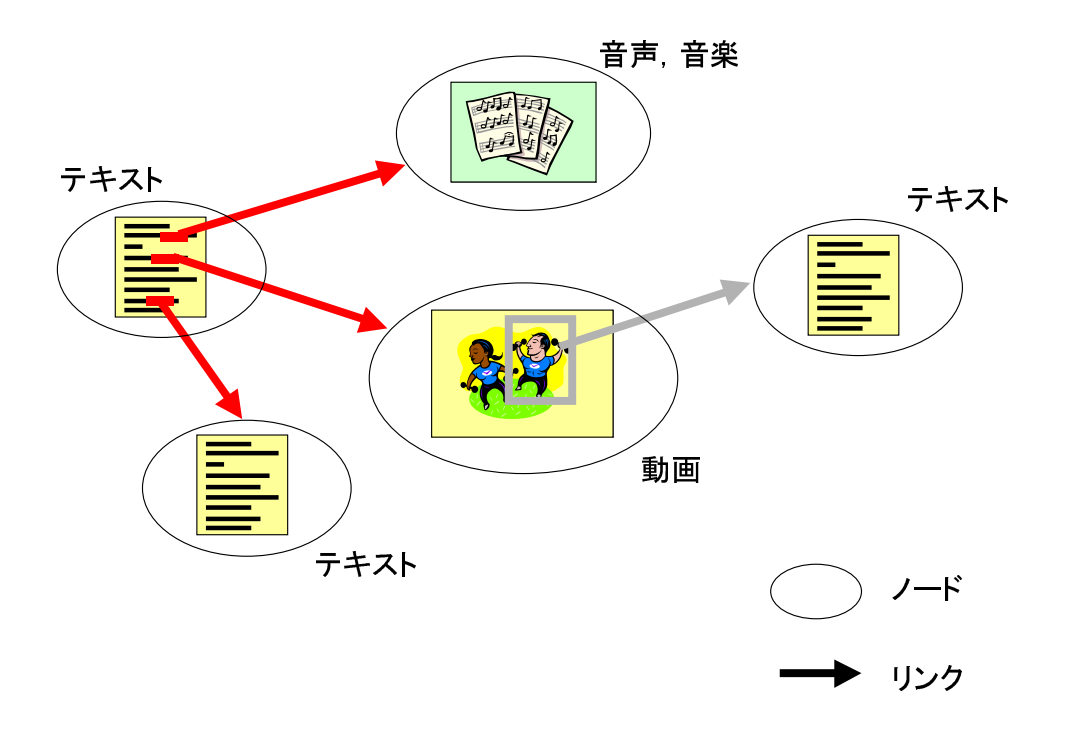

 $1.1:$ 

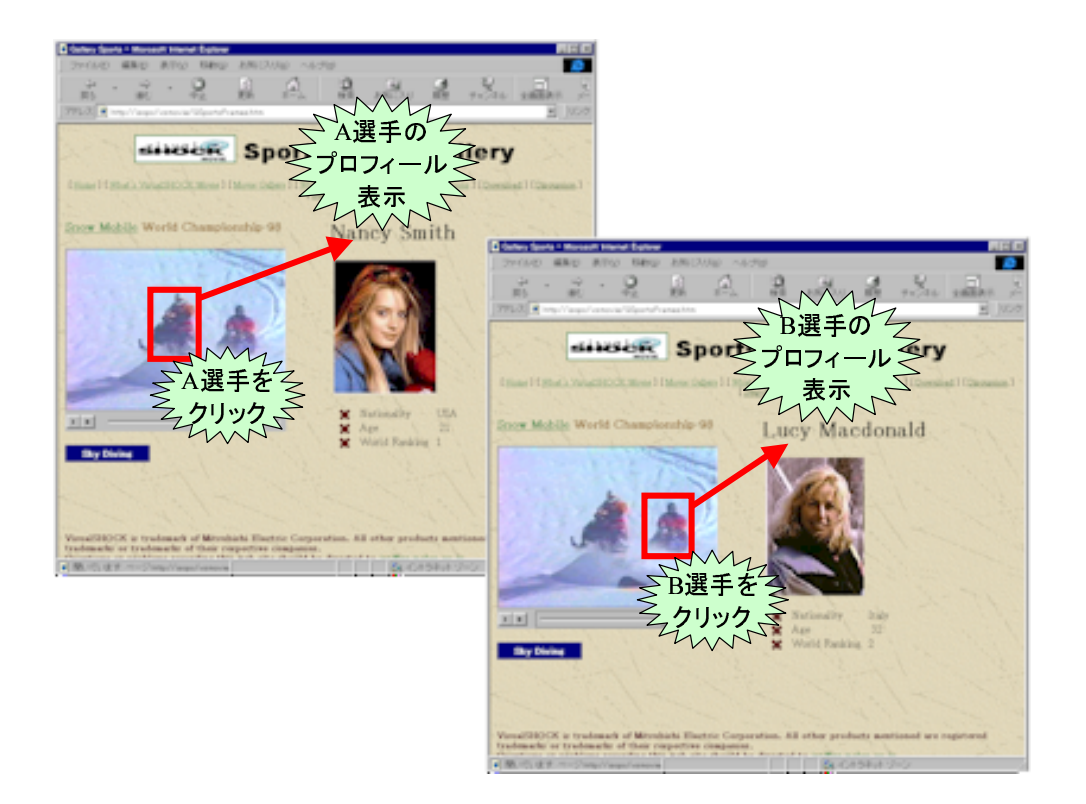

# $1.2$

 $1.1$ 

 $1.3$ 

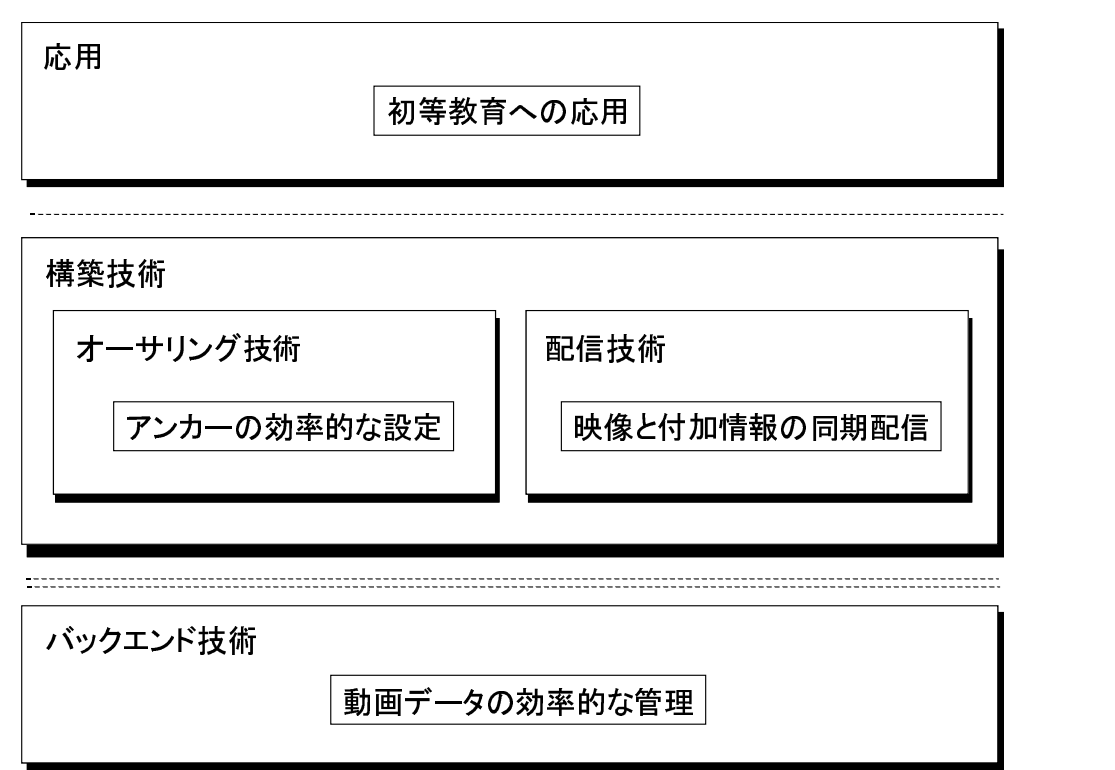

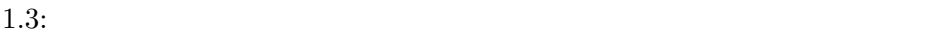

1.  $\qquad \qquad$  :  $2.$   $\qquad \qquad$  :

 $3.$ 

 $4.$  :

 $1.2.1$ 

## $1.2.1$

 $1.2$ 

#### $[8]$

1.  $\blacksquare$ 

 $2.$   $\vdots$ 

## $1.2.2$

 $1.2$ 

 $1.$  $2.$ 

## $1.2.3$

 $1.2$ 

 $\rm{PC}$  $\rm CD/ DVD \rm \quad LAN$ 

1.  $\blacksquare$ 

## $1.2.4$

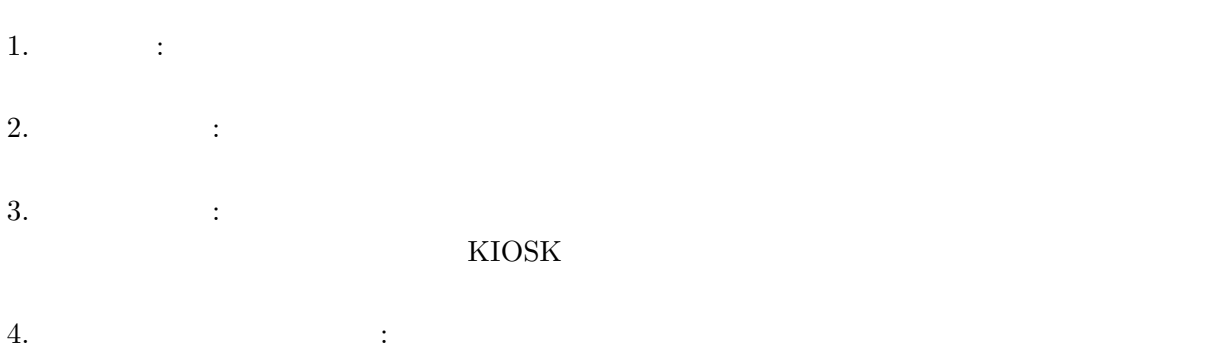

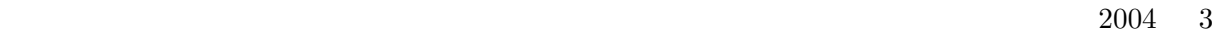

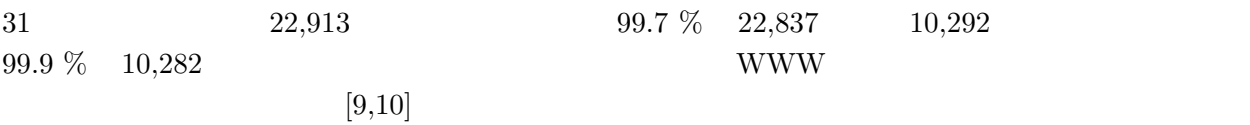

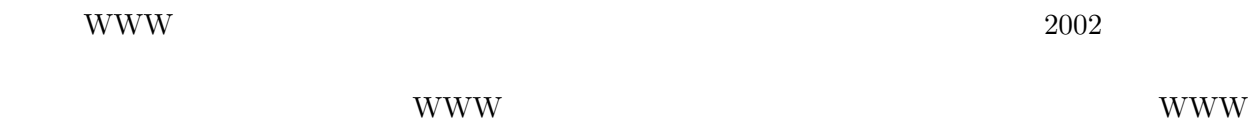

3. Web

 $4.$ 

 $1.2.5$ 

- $1.$
- $2.$
- $3.$
- $4.$

- $\overline{2}$  $3$  $4\,$  $5$  $\label{thm:4}$  Windows Media  $\qquad \ \ \mathrm{MPEG\text{-}2}$  TS  $\qquad \qquad \slash$ 
	- $6$
- $7$

 $2$ 

 $2.1$ 

 $[11]$ OVID

#### 2.1.1 OVID

 $[11]$ 

- 連続オブジェクトの概念:  $\mathbf 1$  or the contract  $\mathbf 1$  or the contract  $\mathbf 1$
- 複合オブジェクトのサポート:
- ビデオオブジェクトの合成:
- $\bullet$  is a contract of the contract of the contract of the contract of the contract of the contract of the contract of the contract of the contract of the contract of the contract of the contract of the contract of the con

# $\begin{array}{ccc} \text{VideoSQL} \\ ( & ) & 1 \end{array}$

 $(%)$  1  $()$   $(>)$ • チャート型ビジュアルインタフェース:

• 包含関係に基づく継承機構:  $\left(\begin{array}{c}\right.\end{array}$ 

 $\rm OVID[12\text{-}17]$ Machintosh HyperCard

(VideoChart)

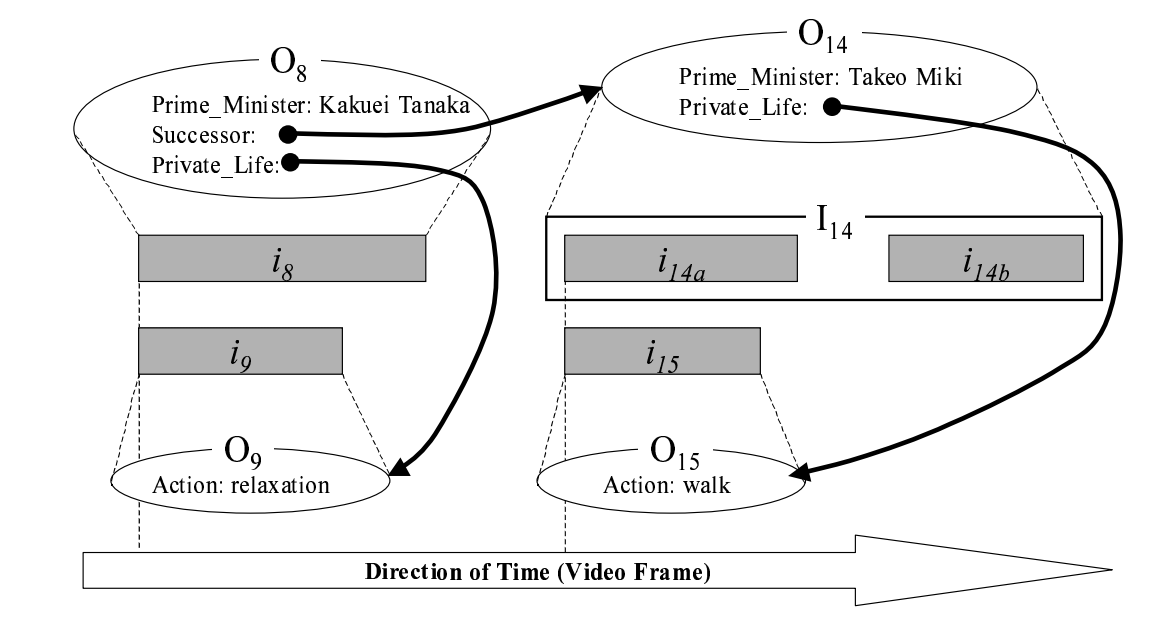

 $2.1:$  OVID

#### OVID  $\sim$

- 1. Interval Projection:
- 2. Merge:
- 3. Overlap:

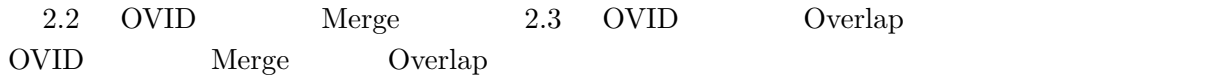

 $2.2$ 

 $3$ 

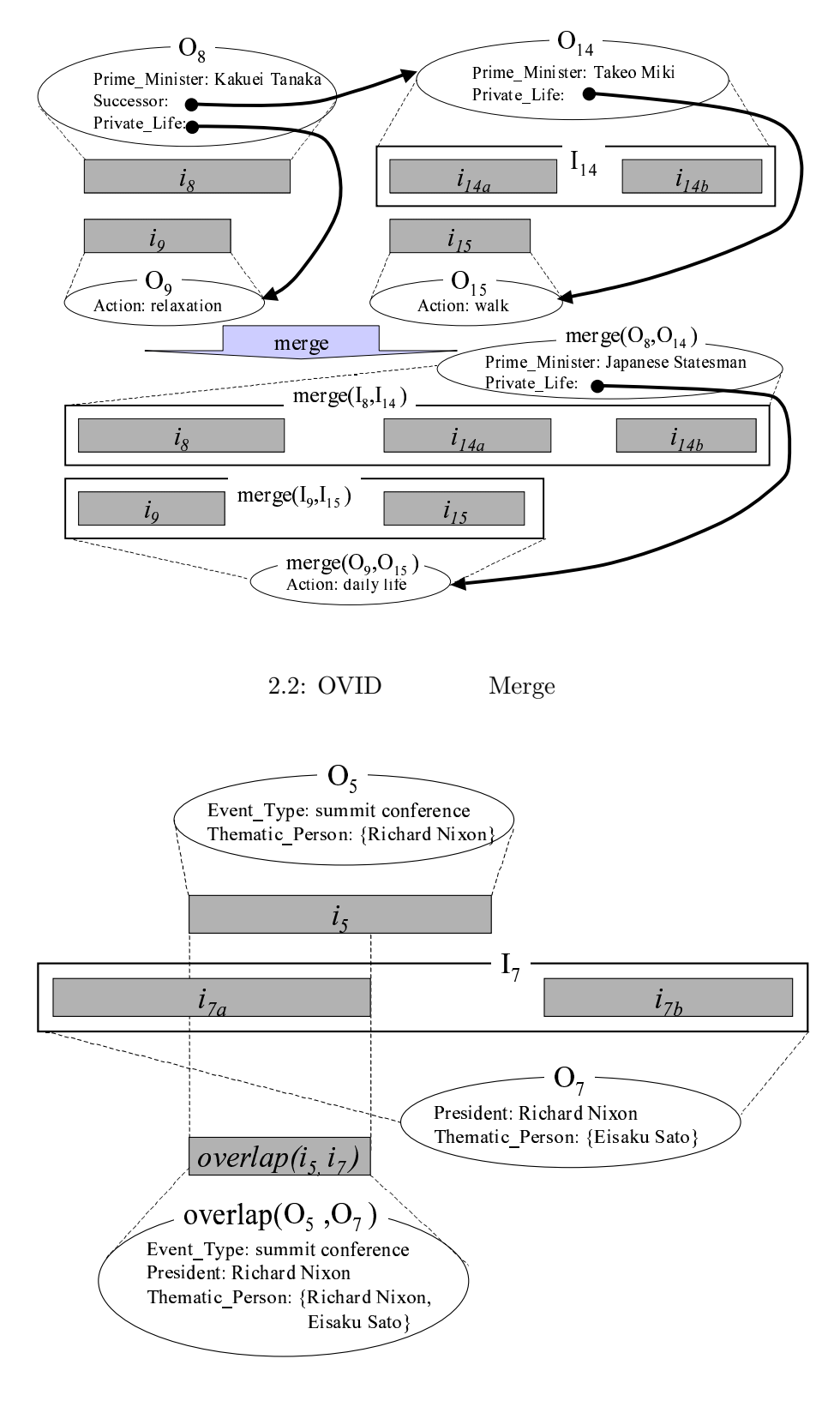

2.3: OVID Overlap

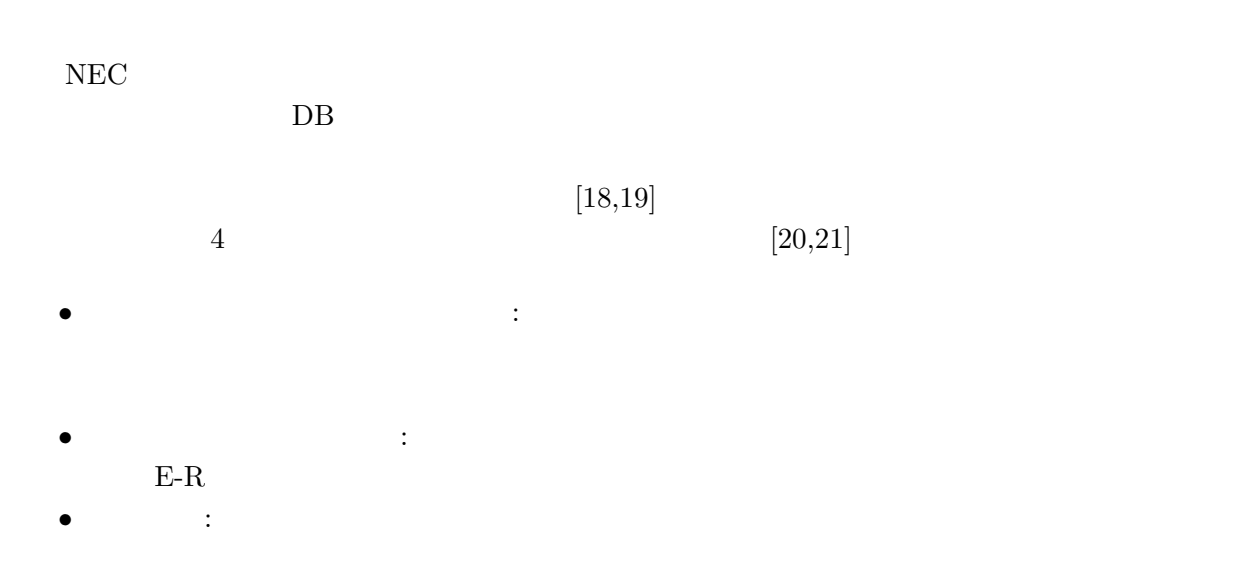

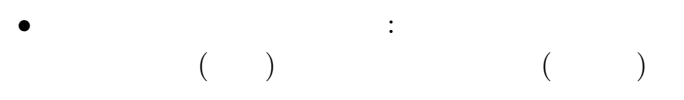

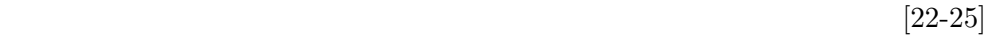

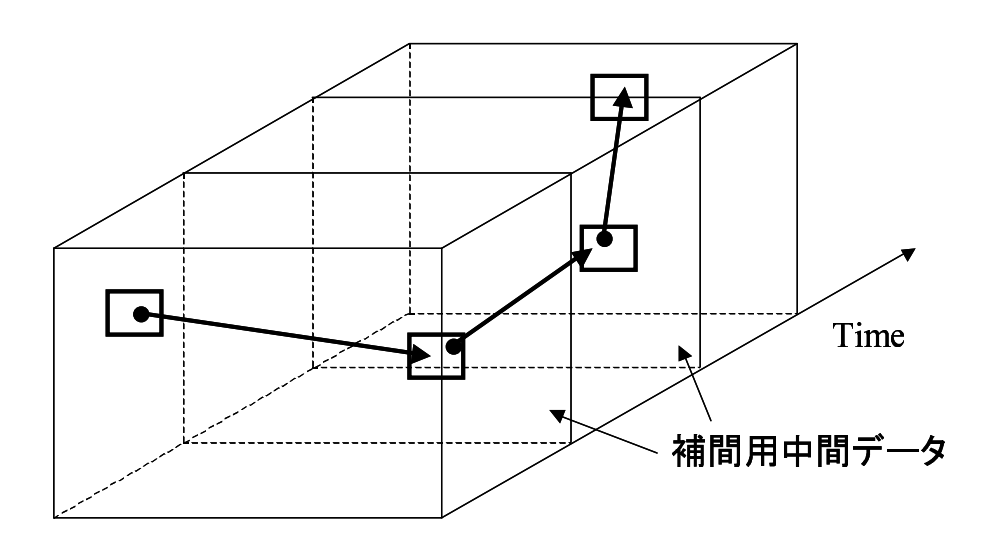

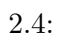

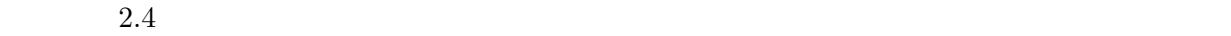

 $\left[ 26\text{-}30 \right]$ 

NTT 2000 NTT

 $[31-46]$ .

 $[46]$ 

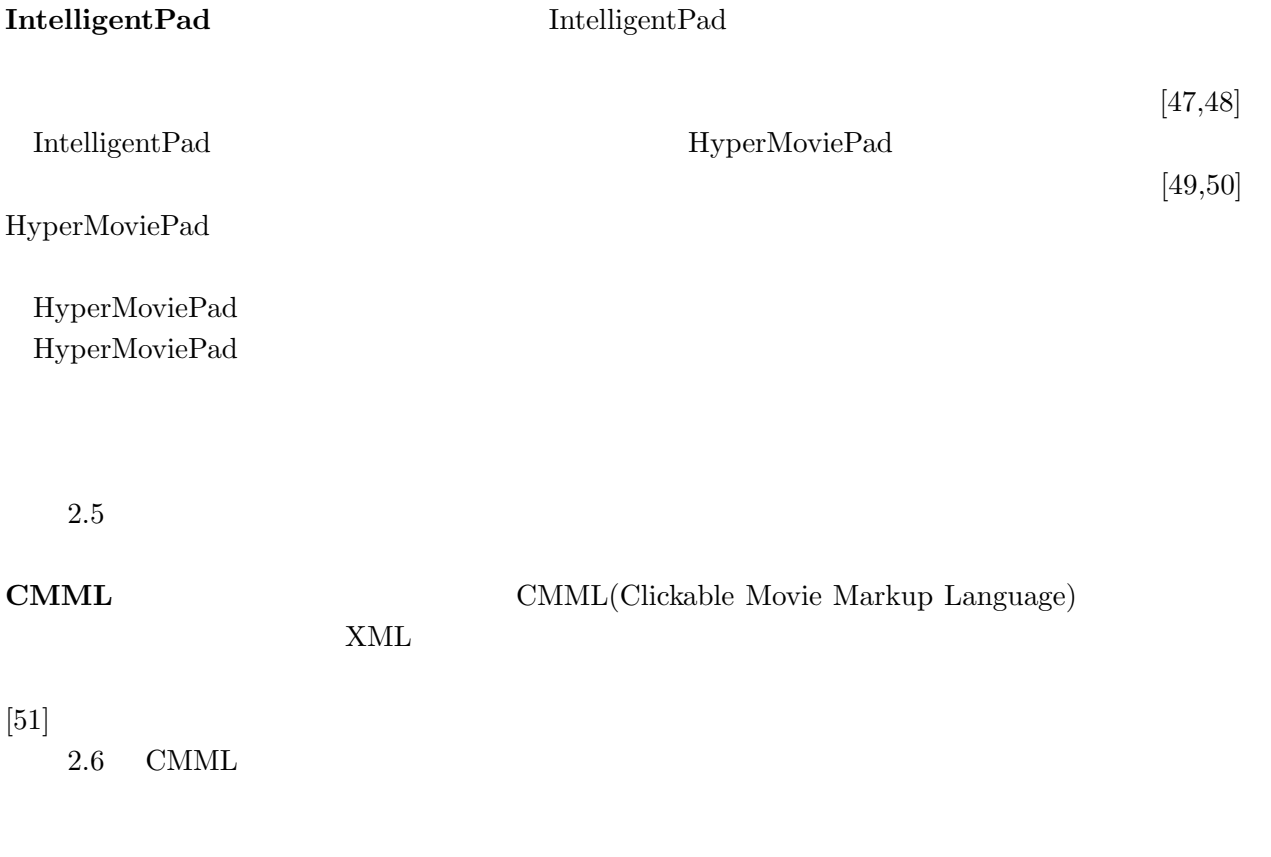

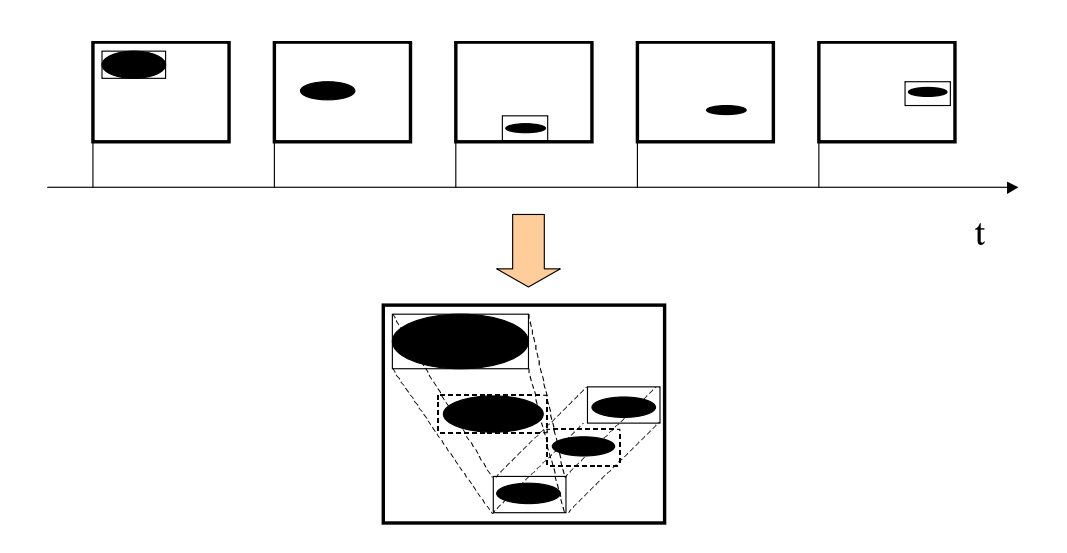

2.5: IntelligentPad

 $2.6$  CMML

 $2.2.2$ 

 $[52,53]$  $[54,55]$ 

 $[56,57]$ 

 $[58,59]$ 

-

 $\mathcal{L} = \mathcal{L} = \mathcal$ -7 8

 $<$ start $>$ 

 $\sim$  . The second contribution of the second contribution of the second contribution of the second contribution of the second contribution of the second contribution of the second contribution of the second contribution o

 $\sim$  . The contract the state of the state of the state of the state of the state of the state of the state of the state of the state of the state of the state of the state of the state of the state of the state of the st "3;E =

 $\sim$  . The second contribution of the second contribution of the second contribution of the second contribution of the second contribution of the second contribution of the second contribution of the second contribution o

8# >C"@A436#"4# <B F<G43# <B< "\$
;# ><HD43 
;#"" ## I1:D>43< <##  "3;E =

<time>

 $\mathbf{A} = \mathbf{A} = \mathbf$ 

</time>

 $\langle$ start $\rangle$ -:=<M

 ;< =

8#8HN436# 4# BL1 ?F"3# <B< "\$
;#L1:?143 
;#"" ## I1:DG43< <##  "3;E =

 $\sim$  . The contract of the contract of the contract of the contract of the contract of the contract of the contract of the contract of the contract of the contract of the contract of the contract of the contract of the co

 $\mathcal{A}$  . The state of the state of the state of the state of the state of the state of the state of the state of the state of the state of the state of the state of the state of the state of the state of the state of th  $\blacksquare$ 

<time>

el shah sa shah sa shah sa shekara ta 1970 a shekara

</time>

 $<$ /end $>$ 

est and the state of the state of the state of the state of the state of the state of the state of the state of the state of the state of the state of the state of the state of the state of the state of the state of the st

 $\langle$ clickable>  $\langle$ /cmm $\rangle$ 

 $2.6:$  CMML

- 
  $(a)$  $(b)$  $\begin{array}{c}\n\Box \\
\Box\n\end{array}$  $\Box$  $\overline{a}$  $\Box$  $\square$ <br> $\square$ Displacement Vector r Updated Cell Positions  $\overline{c}$  $2.7:$  $2.7 \t\t (a)$  $\begin{array}{cc} 0 & \text{(b)} \end{array}$  $({\rm c})$  $(d)$  $(Snakes)$  $[60]$  $2.8$  (Snakes)

Cell Cracking Cell 7 and 2011

の岡田らは複数のオブジェクトなどの明確な輪郭を持たない領域オブジェクトの追跡モデル Amoeba  $[61]$ .

 $NHK$ 

- 
 

 $(Snakes)$ 

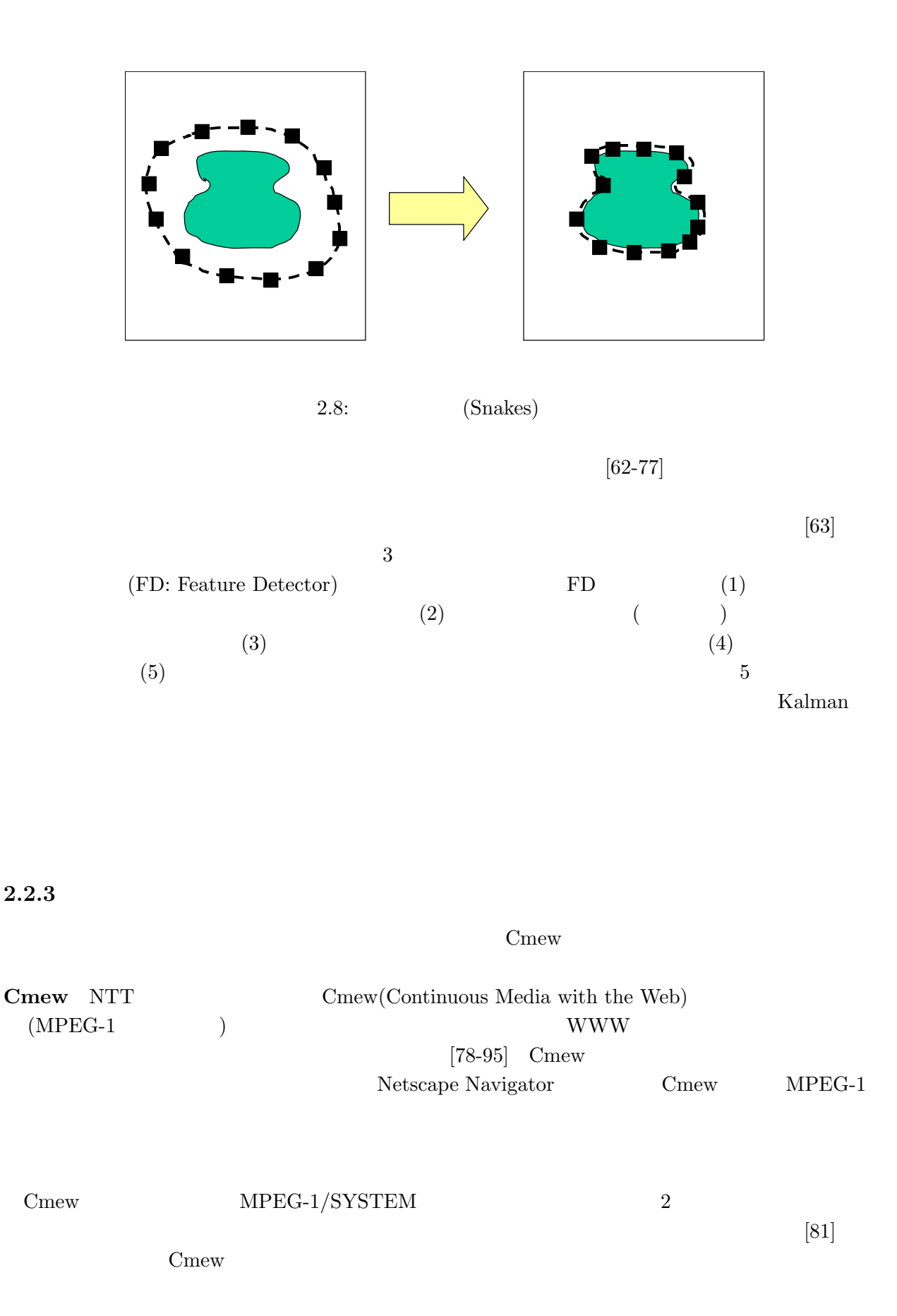

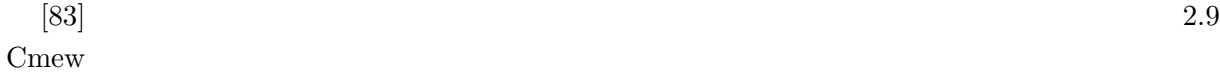

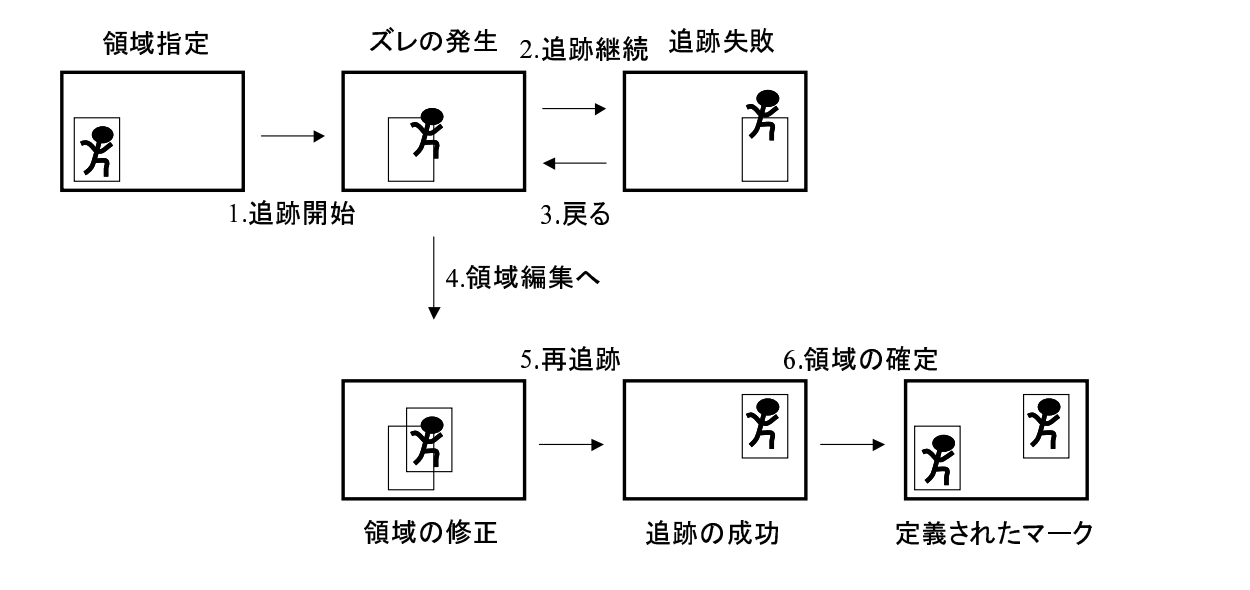

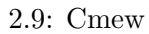

## $2.3$

Harmony SMIL RealMedia QuickTime Name-It

#### 2.3.1 Harmony

2.10 Harmony

Harmony

 $[96]$ 

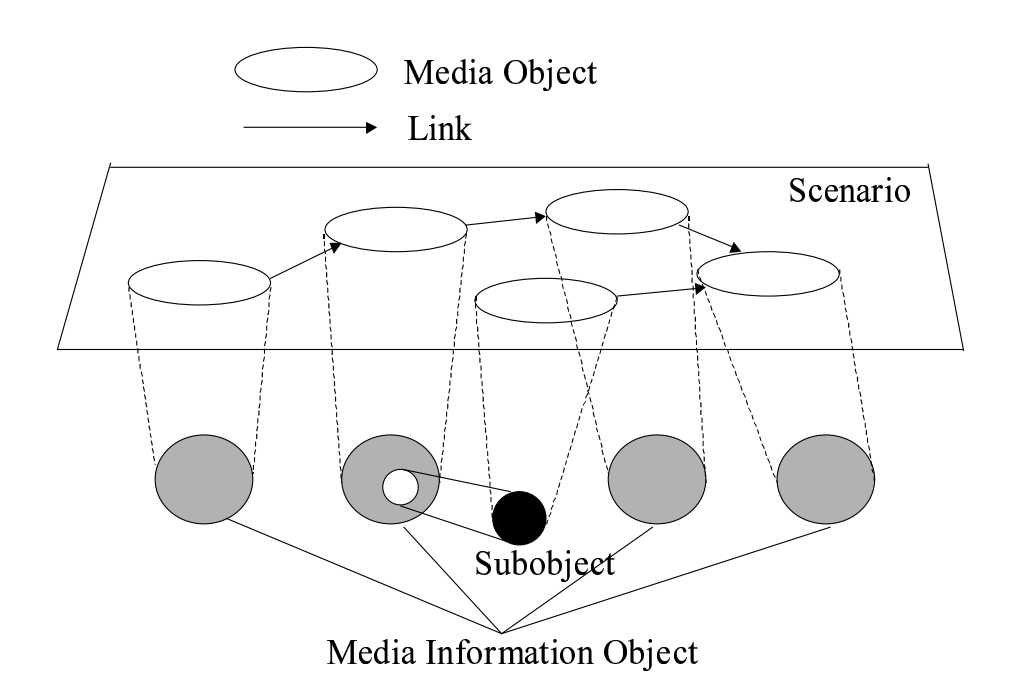

 $2.10:$  Harmony

 $\rm\,Harmony$   $\rm\,5$ 

Harmony

#### Harmony しょうしょうしょう しょうしゅう しょうしゅう しょうしゅう しょうしゅう しょうしゅう しょうしゅう しょうしゅう しょうしゅうしゅう しょうしゅうしょく

Harmony LAN  $[97] \label{eq:1}$ 

- $\bullet$  expression in the  $\cdot$
- 実時間同期:  $30$   $30$
- 適応型連続同期:

Harmony

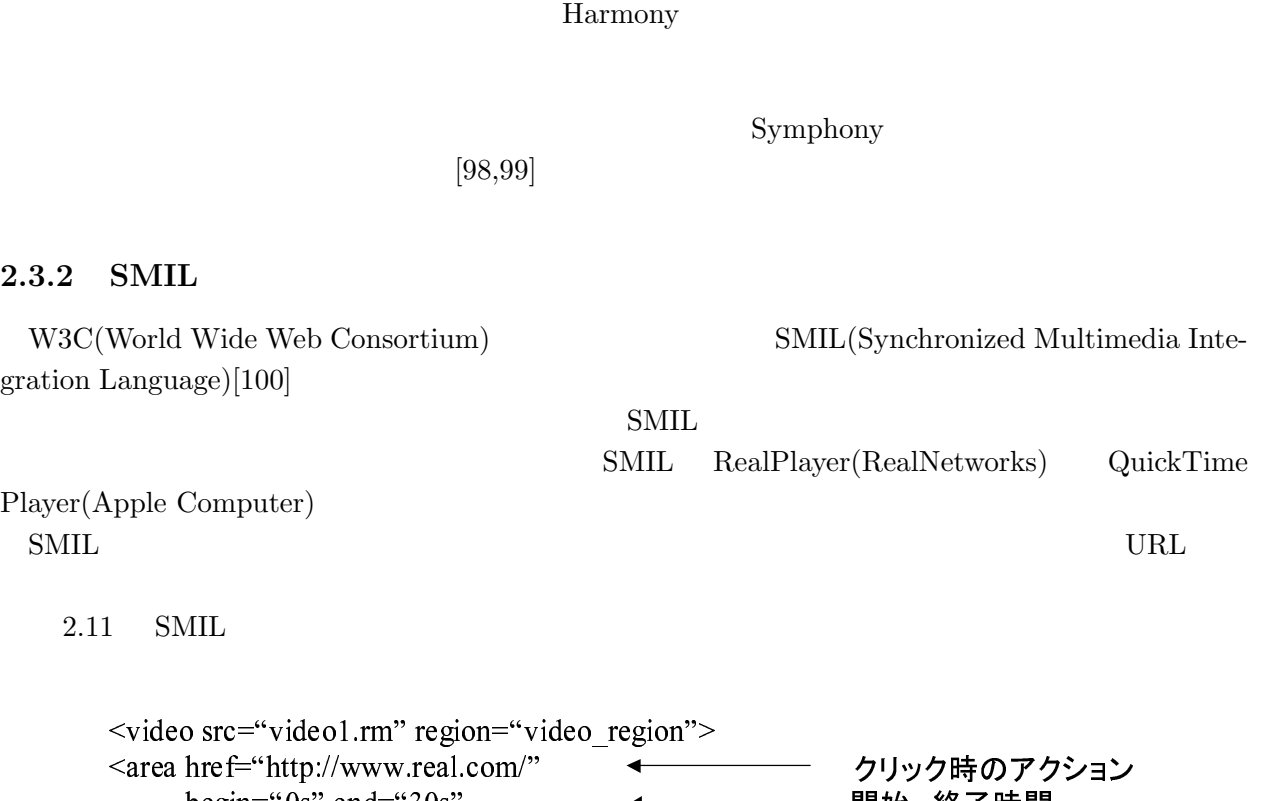

表示位置

Player(

 $2.3.2$ 

shape="rect" coords="20, 40, 80, 120" / -2.>G #

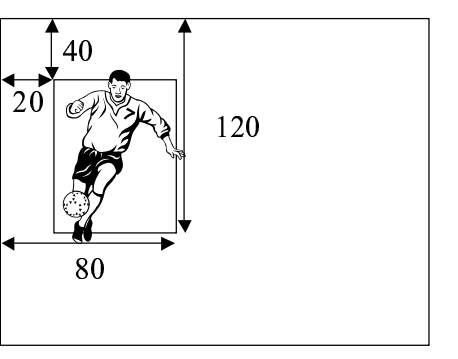

shape="rect" coords="20, 40, 80, 120

 $2.11:$  SMIL

 $2.11$  SMIL

## 2.3.3 RealMedia

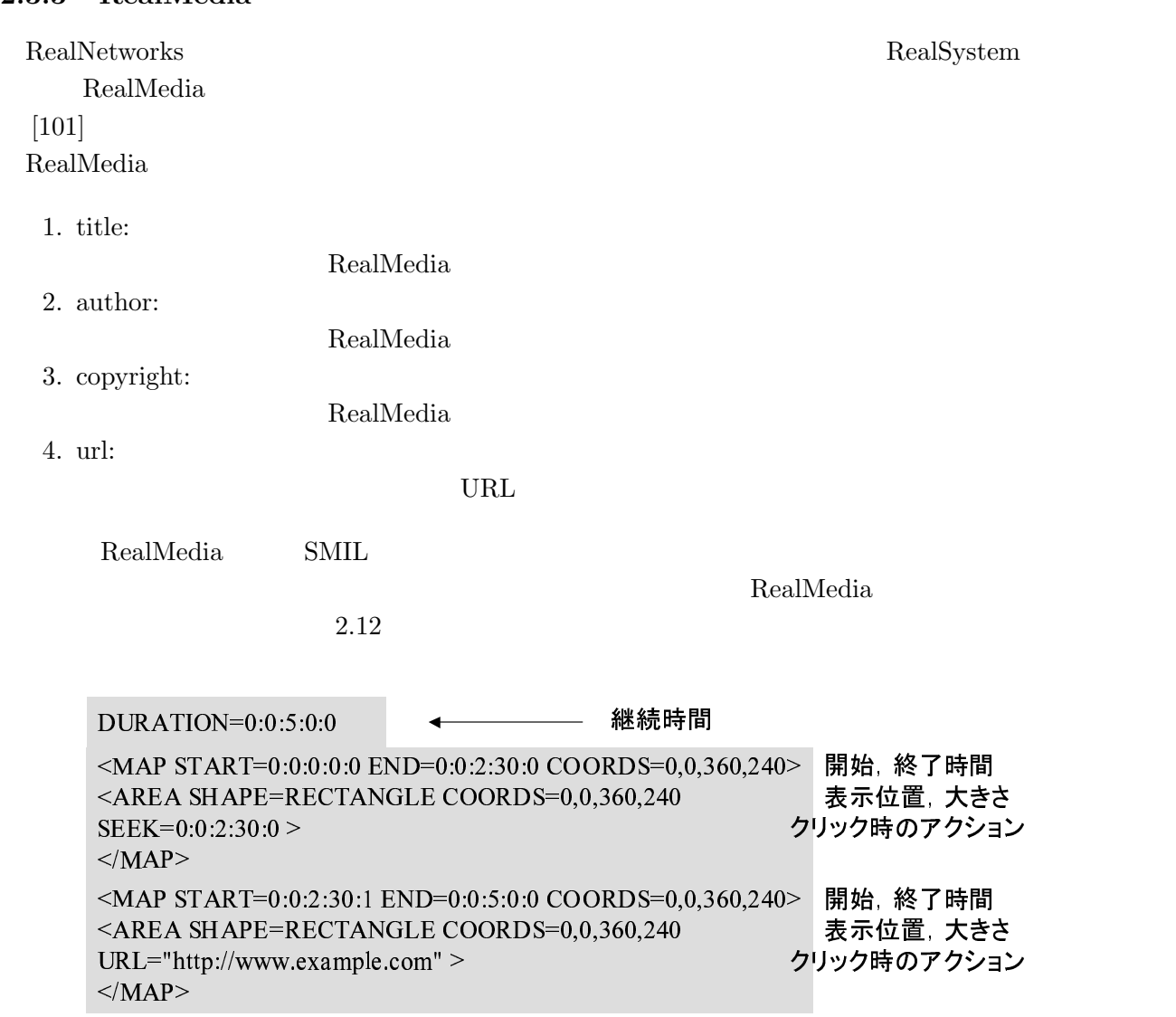

2.12: RealMedia

 $\rm RealMedia$ RealProducer RealMedia

## 2.3.4 QuickTime

 $\begin{aligned} \text{Apple Computer} \qquad \qquad \text{QuickTime} \end{aligned}$ 

 $[102, 103]$ 

#### QuickTime

#### 2.3.5 Name-it

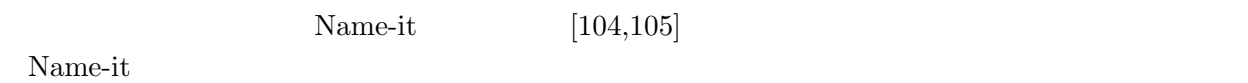

#### $2.4$

Cmew Contract Contract Contract Contract Contract Contract Contract Contract Contract Contract Contract Contract Contract Contract Contract Contract Contract Contract Contract Contract Contract Contract Contract Contract C

#### 2.4.1 Cmew

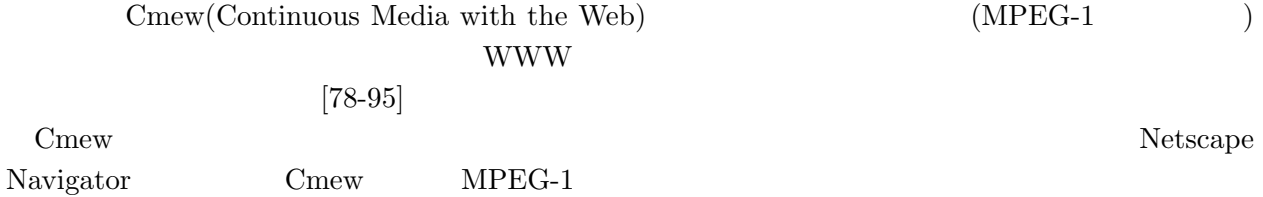

 $2.13$  Cmew [81]

 $#1.$  $\sim$  0.000  $\sim$  0.000 4. 5. rect http://www.kejo.ac.jp/aaa/ 191 1912-1922 - 97, 153, 159, 178 rect http://www.keio.ac.jp/bbb/ 1912-1930 -215, 143, 267, 174 circle http://www.kejo.ac.ip/ccc/ 19 1940-1950 -43, 31, 62, 32 poly http://www.keio.ac.ip/ddd/ 400-451  $\mathcal{L}$  . The state of the state is the state of the state of the state of the state of the state of the state of the state of the state of the state of the state of the state of the state of the state of the state of th rect http://www.keio.ac.jp/eee/ c.ip/eee/ 999-1200 auto 95, 105, 254, 123

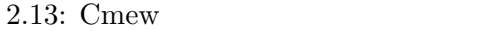

 $2.13$  Cmew  $\qquad \qquad$  (rect) (circle)  $(poly)$  3 1. 領域種別 2. URL

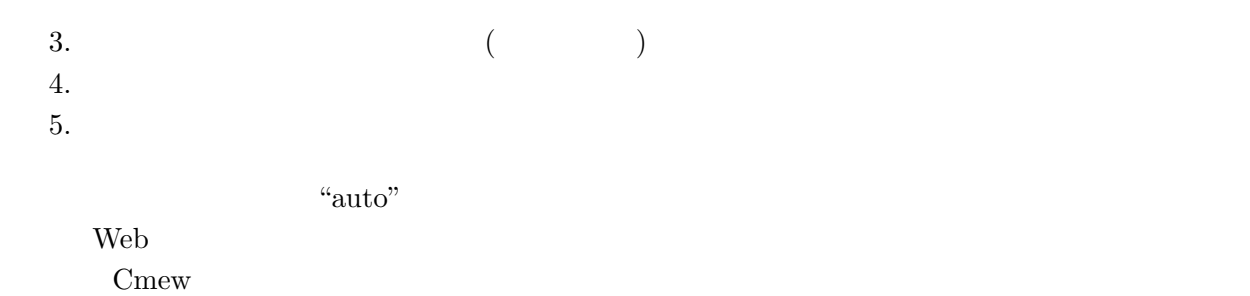

 $2.14$ 

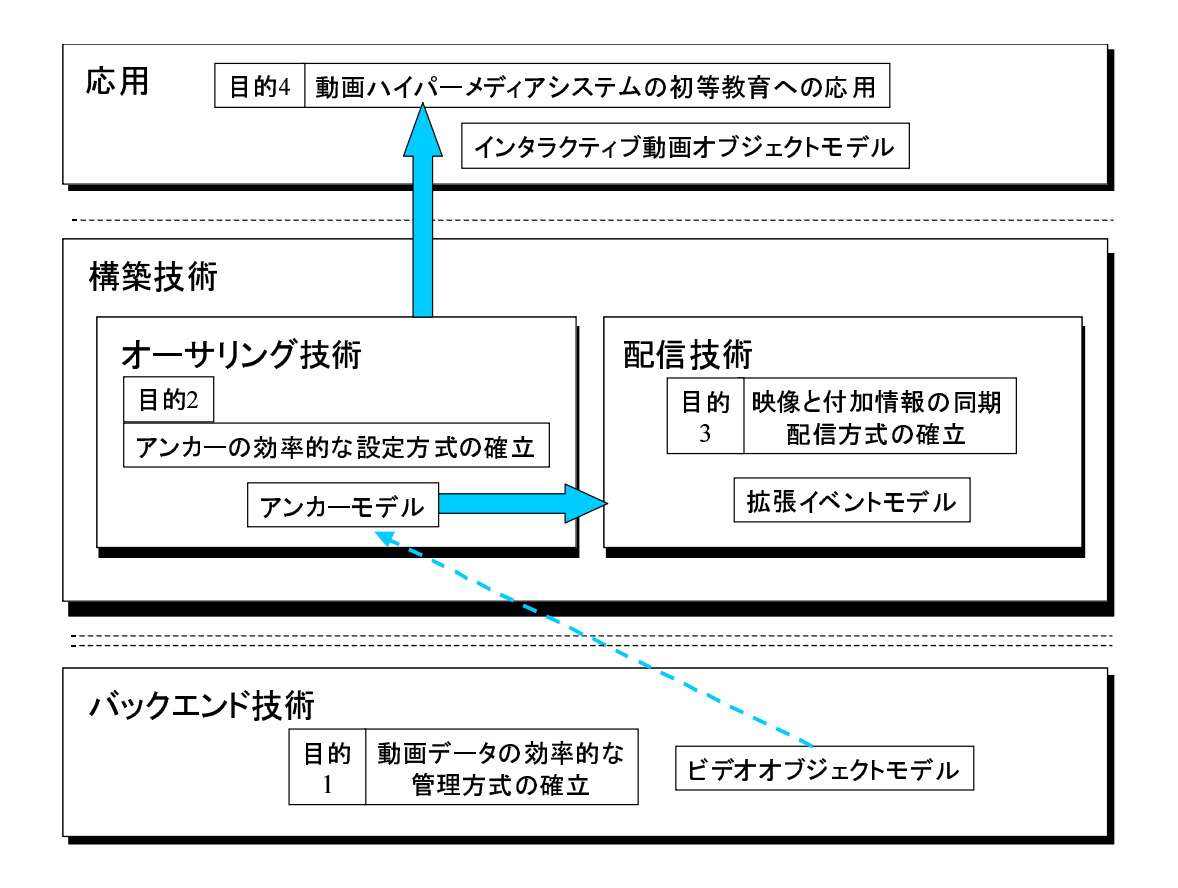

 $2.14:$ 

## $2.5.1$

 $1.$ 

 $2.$ 

## $\text{OVID}[12]$

 $2.5.2$ 

#### $100$  $\%$  $C$ mew[81]

 $2$ 

1.  $\blacksquare$  $2.$ 

## $2.5.3$

1.  $\blacksquare$  $2.$ 

## $2.5.4$

 $1.$  $2.$ 

3. WWW

 $4.$ 

 ${\rm VHM}[46] \quad {\rm Intelligence 1} \label{eq:VHM46}$  IntelligentPad[49] CMML[51]  $${\rm Cme} \rm w[81]$  $C$ mew[81]

 $3$ 

 $3$ 

 $3.1$ 

 $[106]$  $[8]$ 

1.  $\blacksquare$  $2.$ 

 $\overline{2}$  2  $\overline{2}$  2  $1.$ 

 $2.$  $3.2$   $3.3$  $3.4$  $3.5$  $3.6$ 

25

 $3.2.1$ 

- $1.$
- $2.$
- $1.$
- $2.$
- $3.$
- $4.$
- $5.$

#### $3.2.2$

#### ${\rm Wackay} \hskip 1.0cm {\rm EVA}[107,108]$  $EVA$

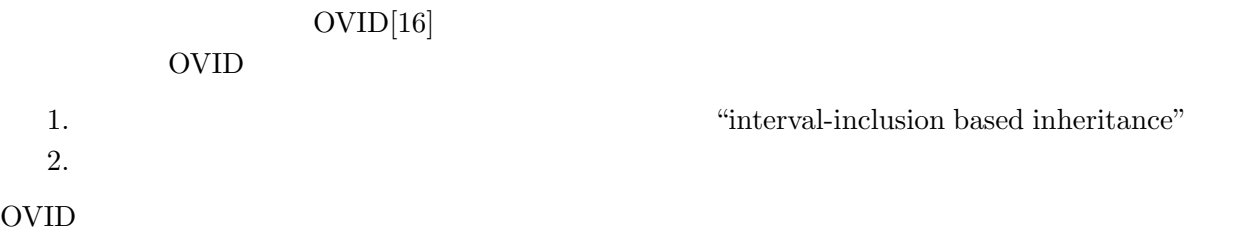

#### $3.3$

 $3.2$ 

1.  $\blacksquare$ 

2. compose/decompose

 $3.$ 

 $4.$ 

 $5.$ 

 $3.1$ 

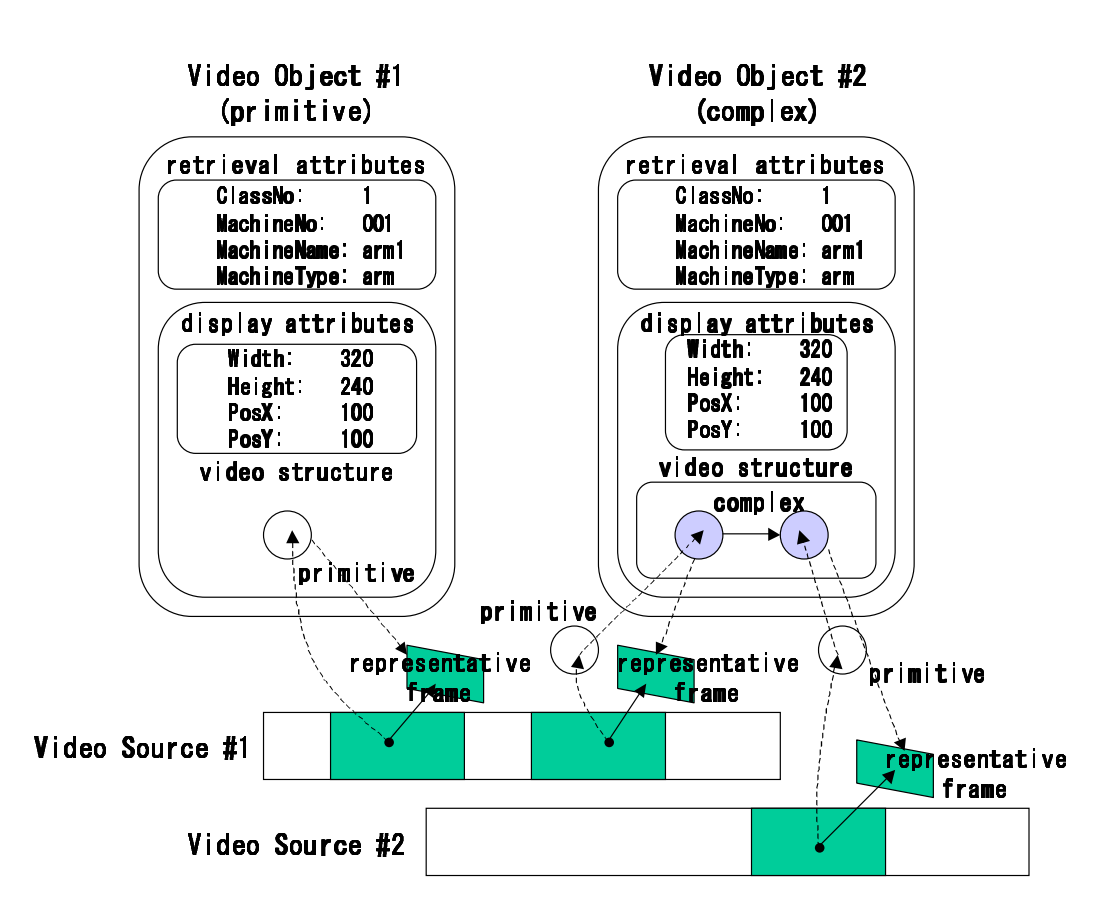

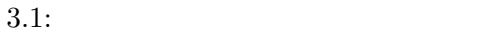

3.1 Video Structure Display Attributes Retrieval

Attributes

3.1 Video Source

Video Source Video Structure **Example 2018** Display Attributes

Retrieval Attributes
## 3.3.1 Video Structure

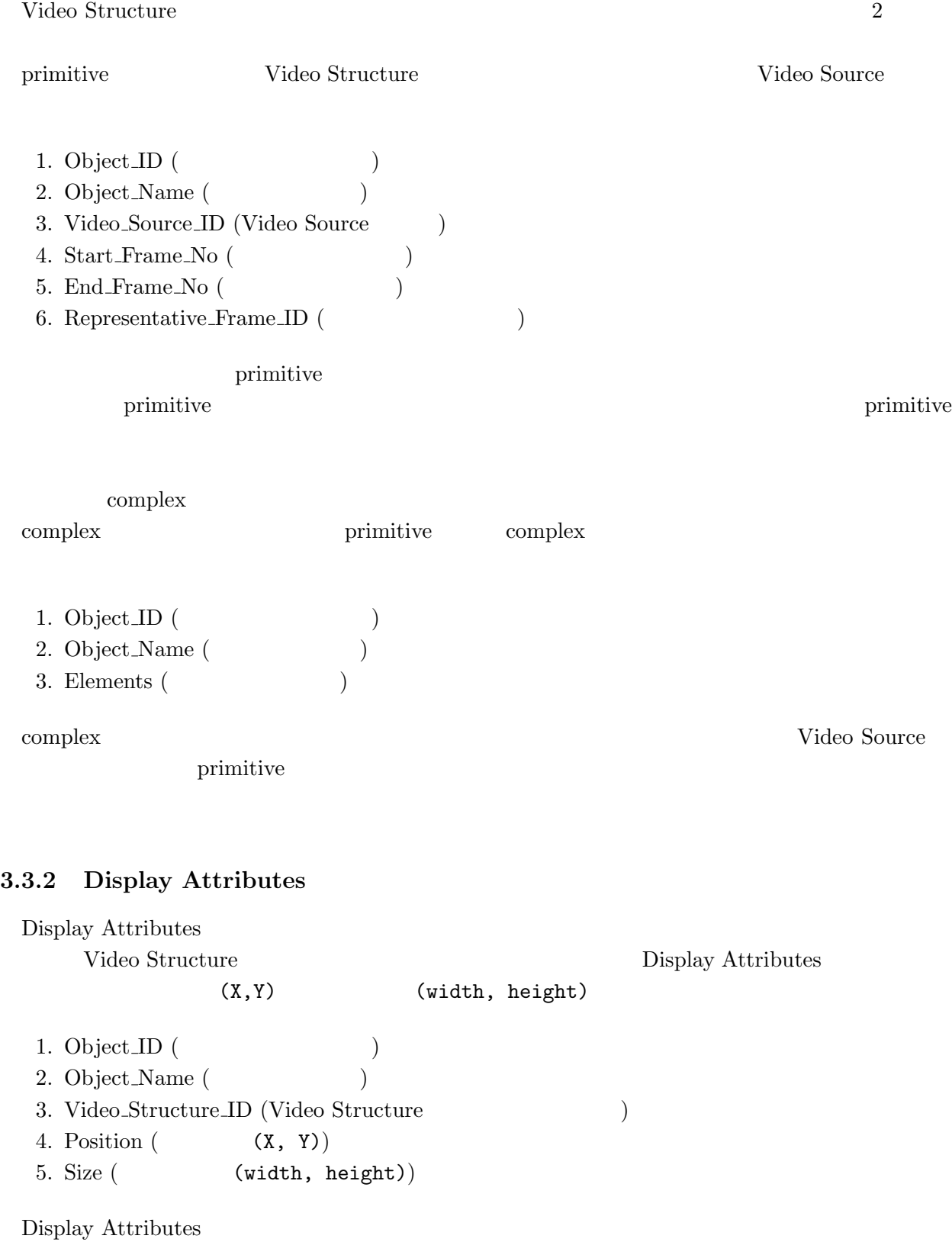

## 3.3.3 Retrieval Attributes

Retrieval Attributes  $10^{-1}$  Video Structure Units and  $20$ 

Retrieval Attributes

 $3.3.4$ 

compose/decompose  $compose/decompose$  3.2

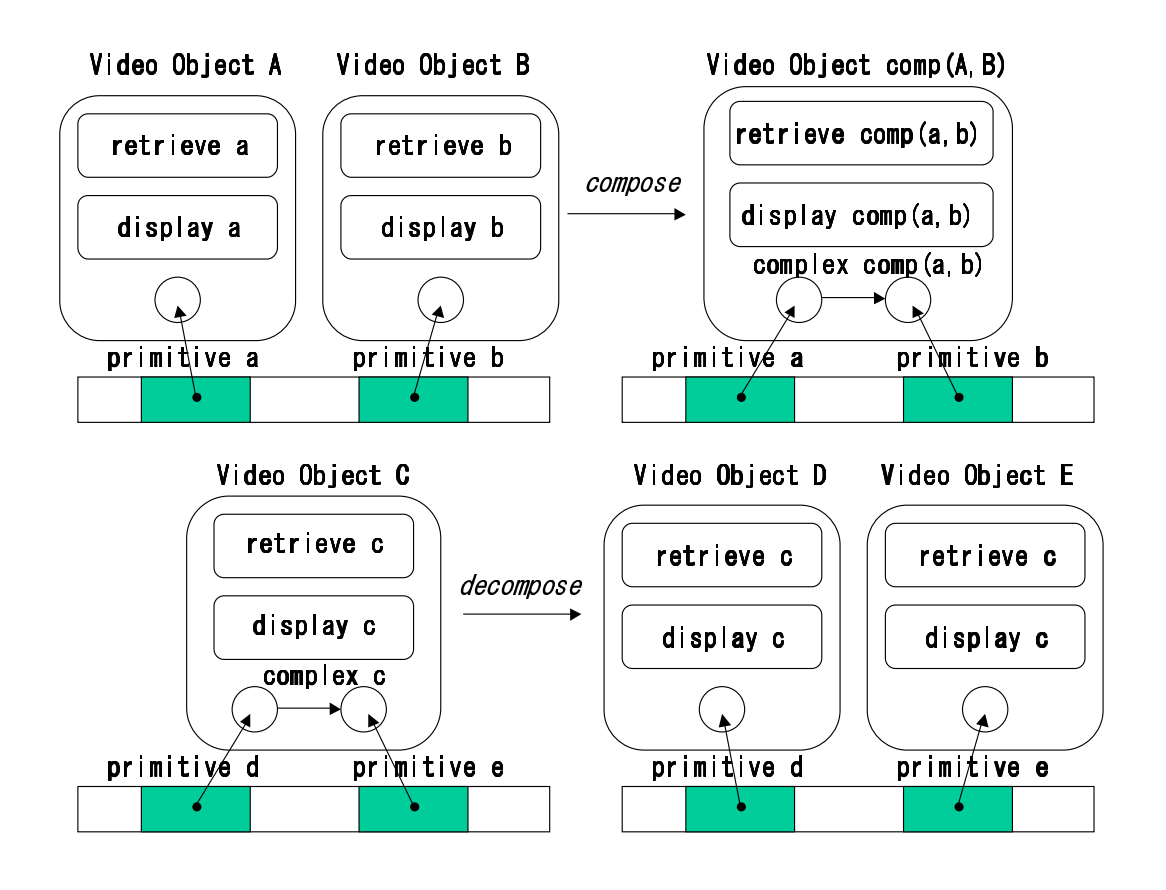

 $3.2:$  compose/decompose

 $\emph{composite} \qquad \emph{decompose}$ 

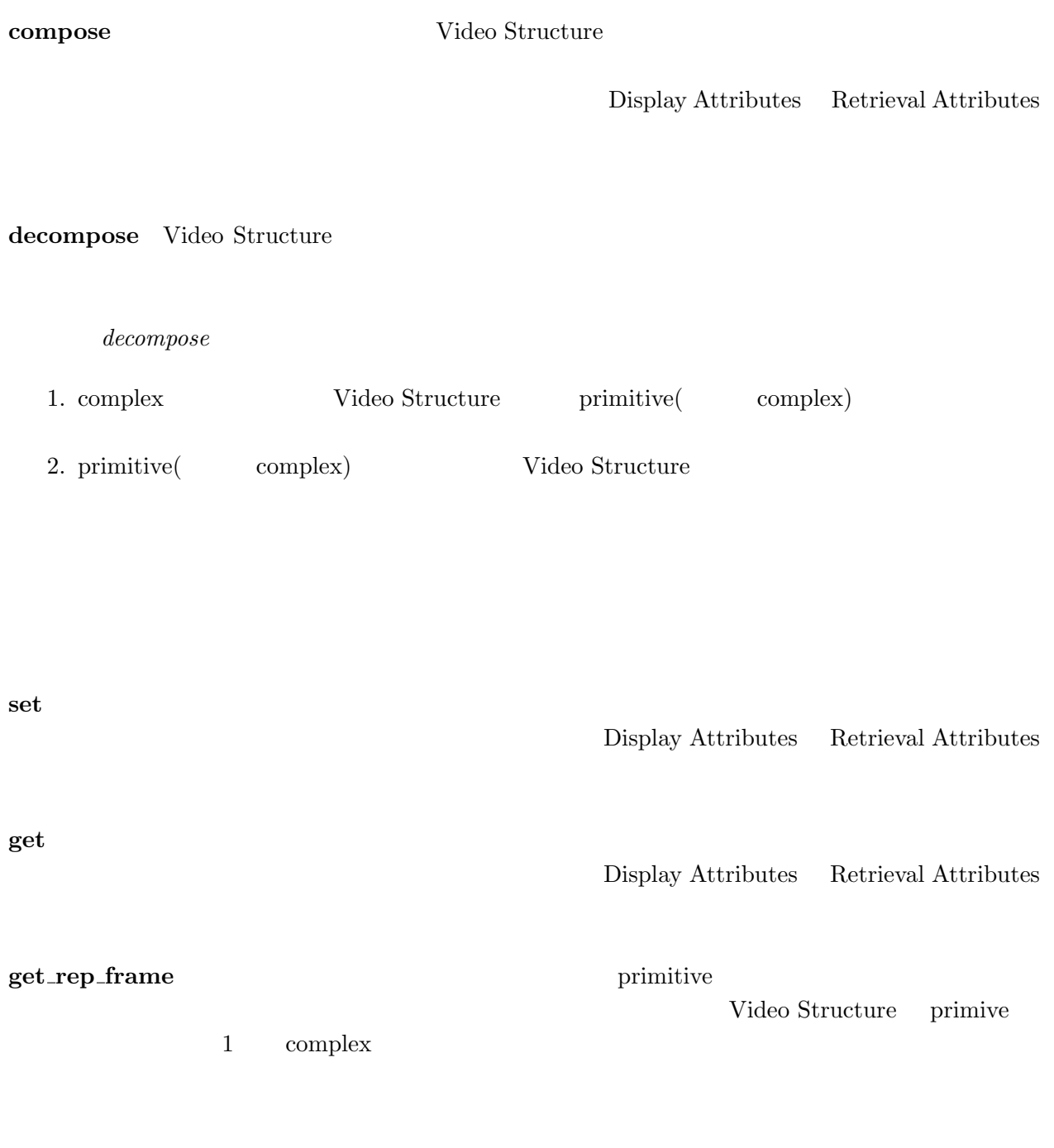

open  $\mathbf{C}$ 

Display Attributes  $\overline{\phantom{a}}$ 

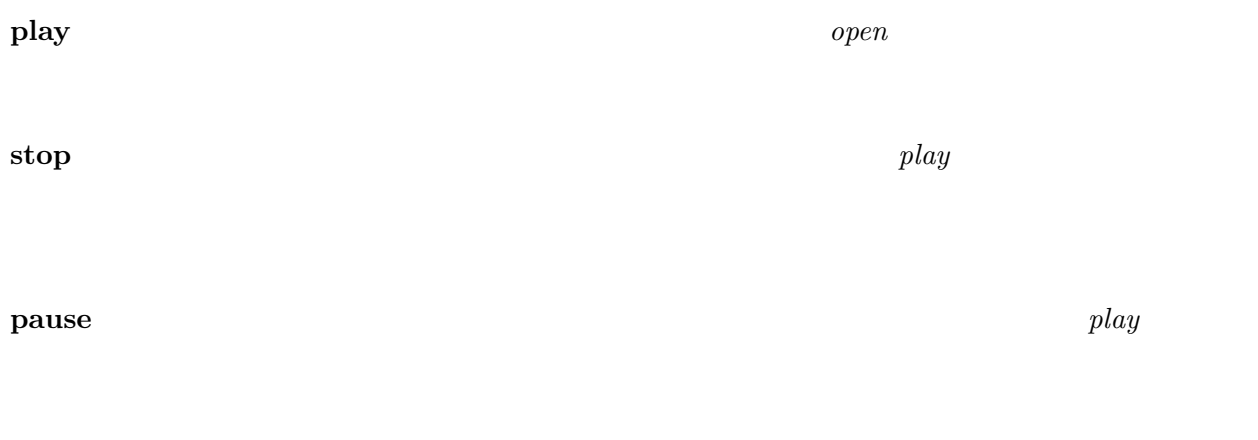

#### $\c{close}$

- 1.  $open$
- $2.$  play
- 3. pause
- 4. stop
- 5. close

## $3.4$

 $3.4 \t3.3$ 

## $3.4.1$

 $3.3$ 

 $[109, 110]$ 

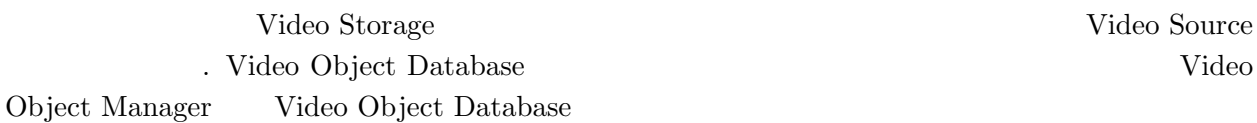

# $3.4.2$

- AVI
- $\bullet~$  QuickTime Movie
- $\bullet$  MPEG-1

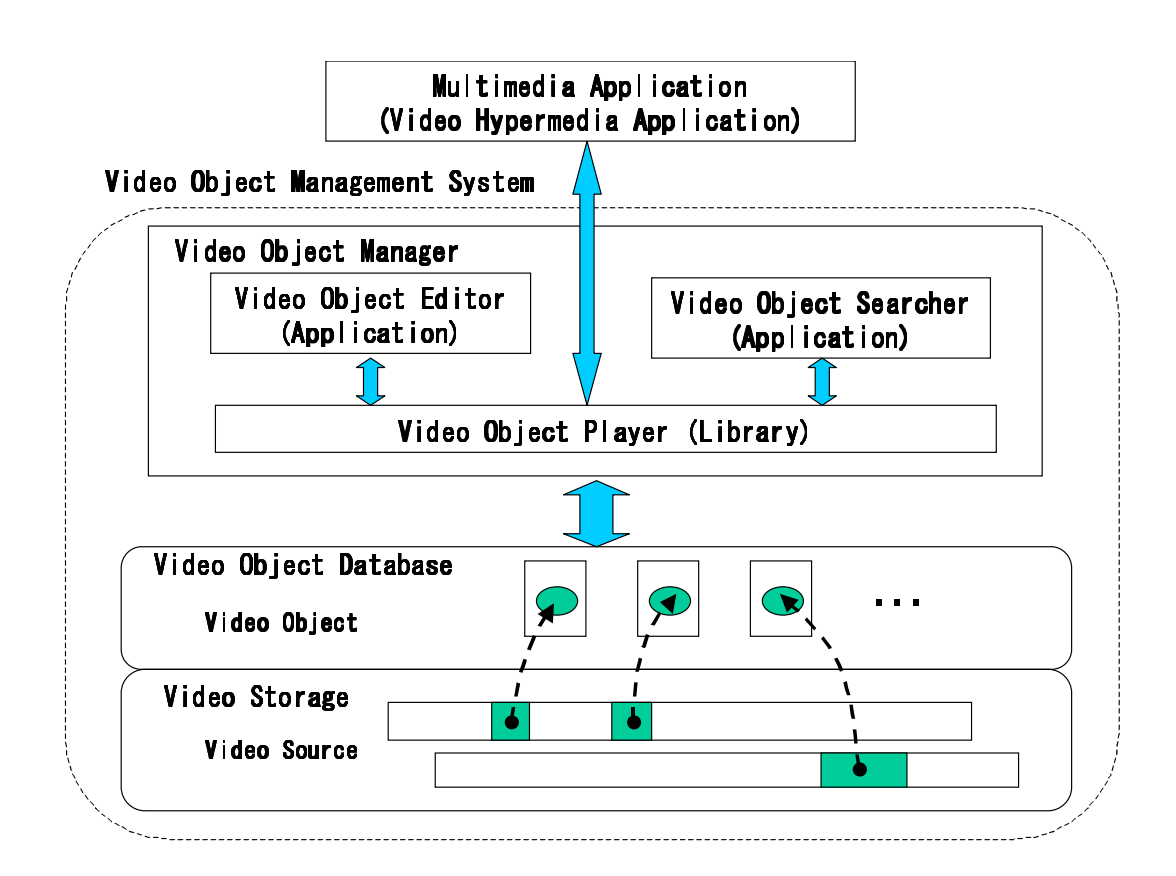

 $3.3:$ 

## 3.4.3 Video Object Manager

Video Object Manager 3

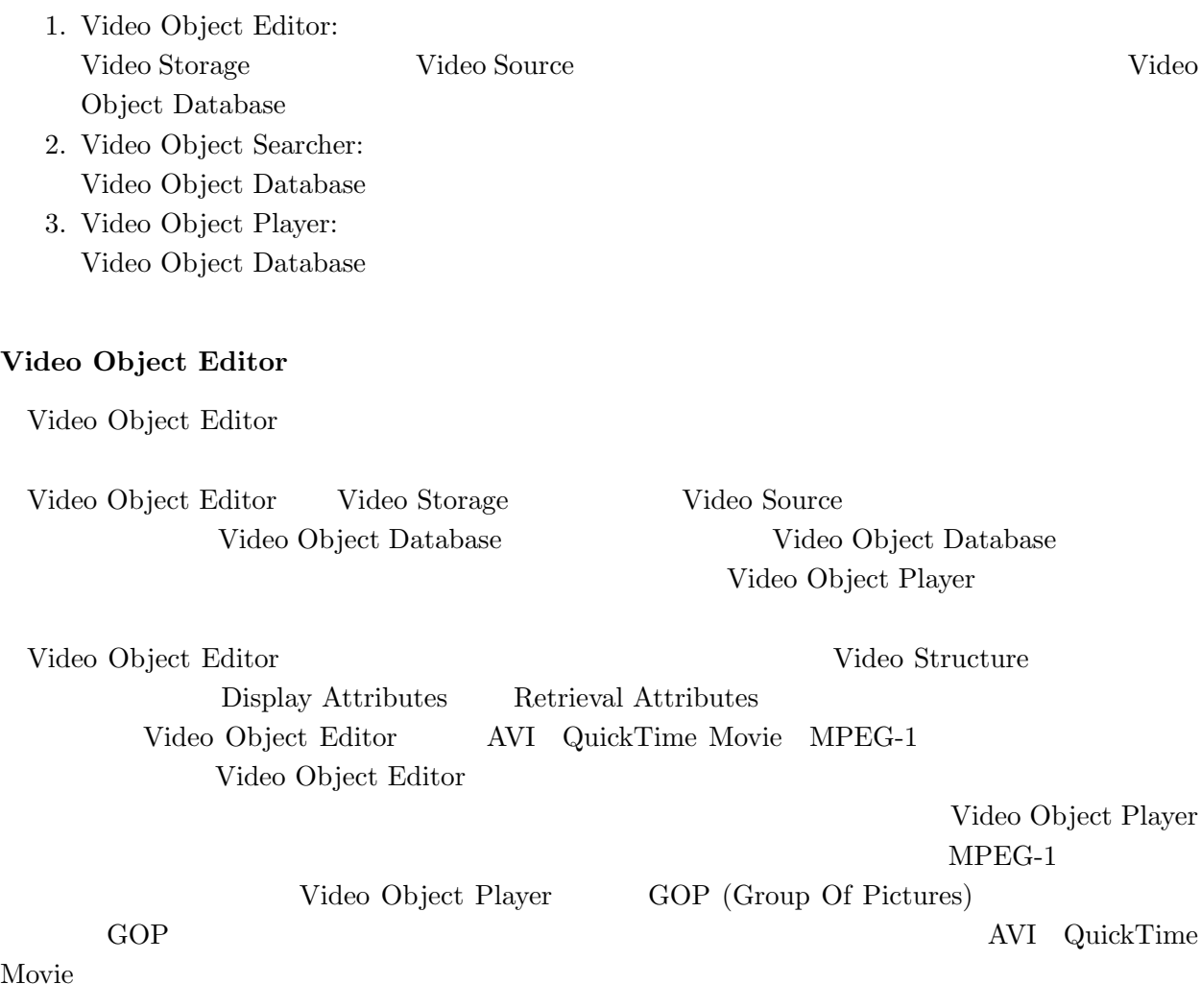

3.4 Video Object Editor Video Object Editor Microsoft Windows 3.1 Microsoft Excel 5.0

## Video Object Searcher

Video Object Searcher

Video Object Searcher

1. Retrieval Attributes :

Video Object

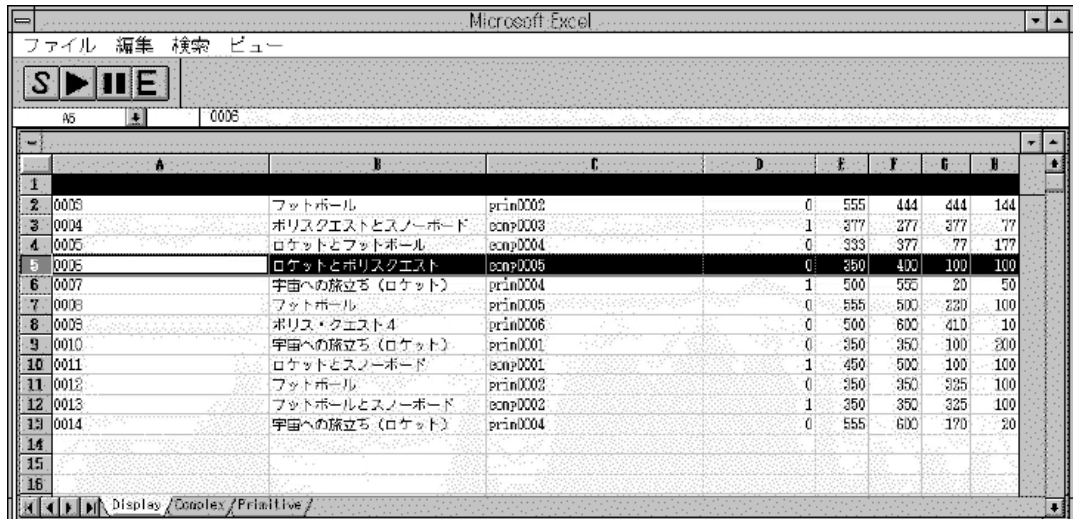

3.4: Video Object Editor

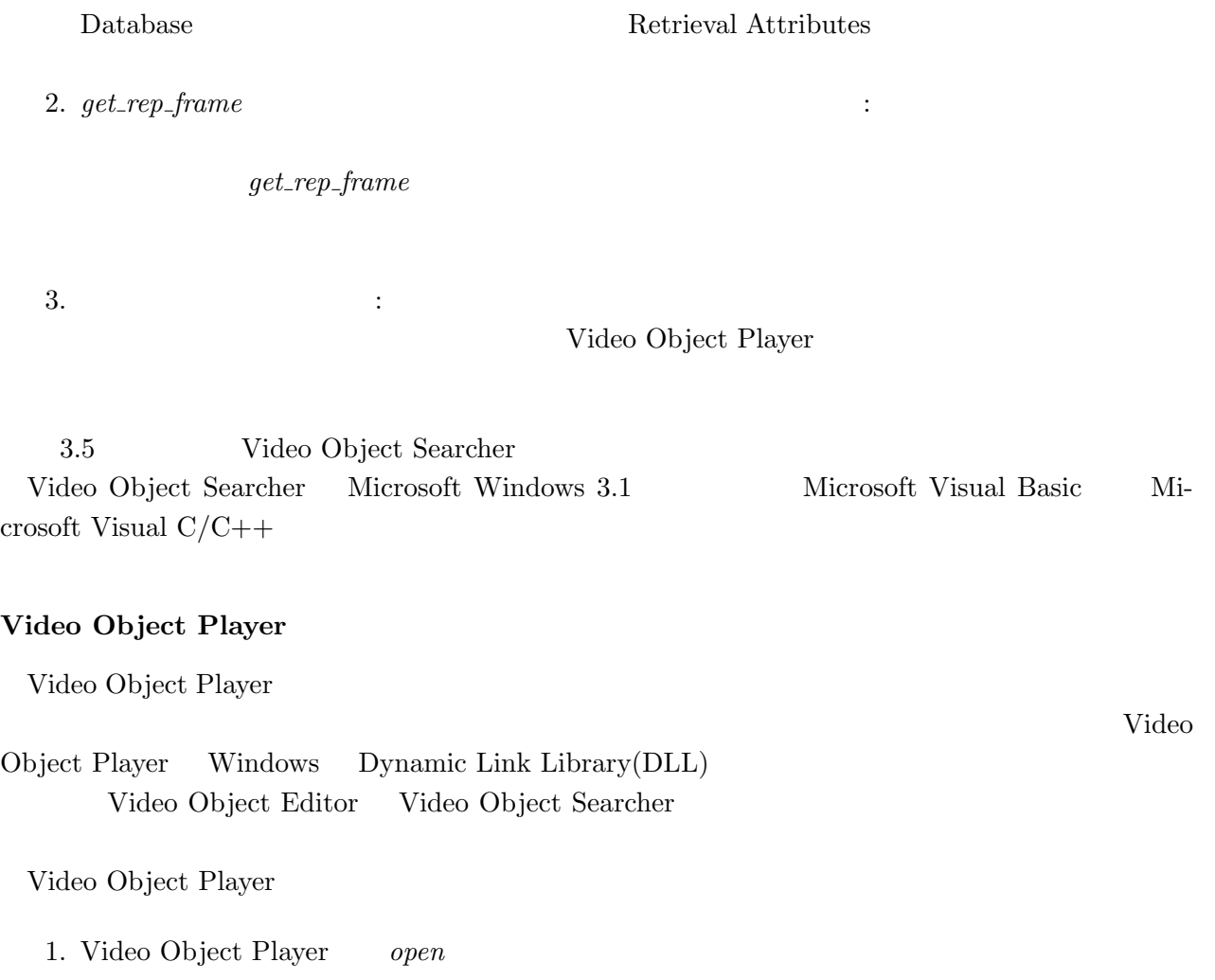

| ⊫       |      | ビデオオブジェクト検索S/W                       | ▾∥                 |  |  |
|---------|------|--------------------------------------|--------------------|--|--|
|         |      | ファイル(E) 編集(E) データの検索(S) オブジェクトの再生(R) |                    |  |  |
| キーワード   | 検索結果 |                                      |                    |  |  |
| $\ast$  | ΝO   | オブジェクトID                             | オブジェクト名            |  |  |
|         |      | 0001                                 | 宇宙への旅立ち(ロケット)      |  |  |
| 検索      | 2    | Innn2                                | ロケットとサーフィン2        |  |  |
|         | 3    | 0003                                 | フットボール             |  |  |
| 静止画像    | 4    | 10004                                | ポリスクエストとスノーボー      |  |  |
|         | 5    | 0005                                 | ロケットとフットボール        |  |  |
|         | ń    | 10006                                | ロケットとボリスクエスト       |  |  |
|         |      | nnn7                                 | 宇宙への旅立ち(ロケット)      |  |  |
|         | 8    | 0008                                 | フットボール             |  |  |
|         | 9    | 0009                                 | バレー                |  |  |
|         | 10   | 10013                                | フットボールとスノーボート      |  |  |
|         | 11   | 10014                                | 宇宙への旅立ち (ロケット)     |  |  |
| ブレビュー   | 12   | 0015                                 | フットボール             |  |  |
|         | 13   | 0016                                 | CCC                |  |  |
| ボーズ     | 14   | 0017                                 | sample.avi         |  |  |
|         | 15   | 0018                                 | 砂遊び                |  |  |
|         | 16   | 10019                                | AAA                |  |  |
| フレビュー終了 | 17   | 10020                                | XXX                |  |  |
|         | 18   | 10021                                | PQ4ANDWNDSURF      |  |  |
| 終了      | 19   | 0022                                 | FOOTBALLANDWNDSURF |  |  |
|         |      |                                      |                    |  |  |
|         |      |                                      |                    |  |  |

3.5: Video Object Searcher

2. Video Object Player Display Attributes

3. Video Object Player play

4. Video Object Player Video Structure

5. Video Object Player close

Video Object Player Microsoft Windows 3.1 Microsoft Visual  $C/C++$ 

## $3.5$

## $3.6$

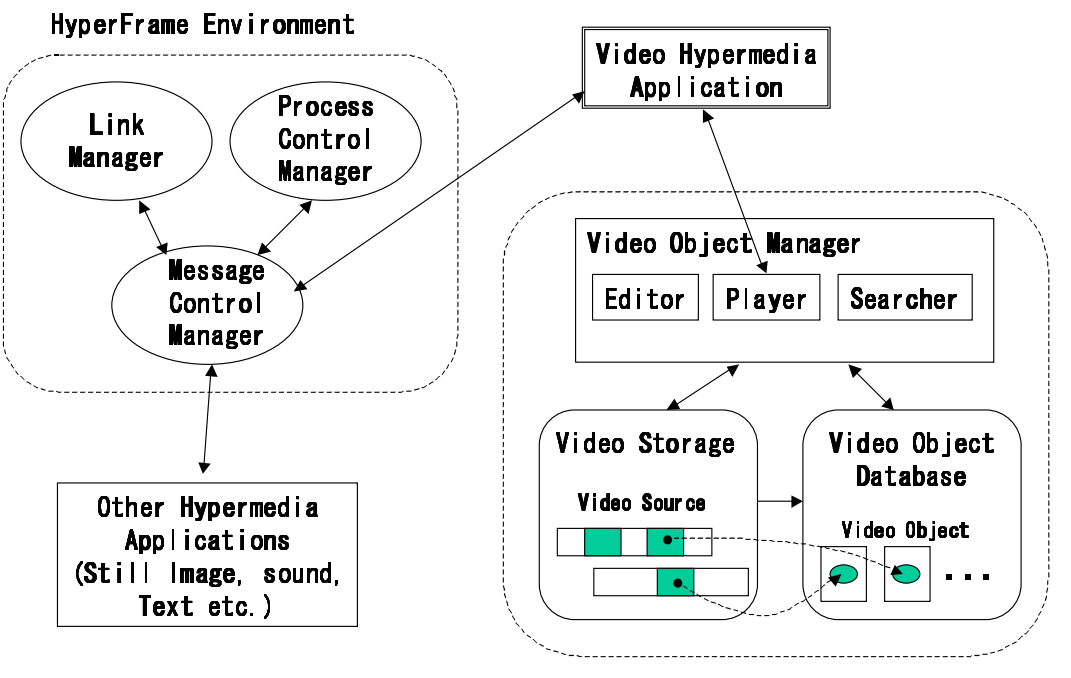

A(0,-7)BC-#7 -!
- 3\$

 $3.6:$ 

HyperFrame[111,112] HyperFrame

HyperFrame HyperFrame  $H$ <sub>yperFrame</sub> HyperFram

## Video Object

 $\overline{2}$  and  $\overline{3.8}$ 

HyperFrame

 $\star$ 

 $\begin{aligned} \text{primitive} \end{aligned} \qquad \qquad \text{HyperFrame}$ 

 $get\_rep\_frame$ primitive  $\sum_{i=1}^{\infty}$ 

primitive

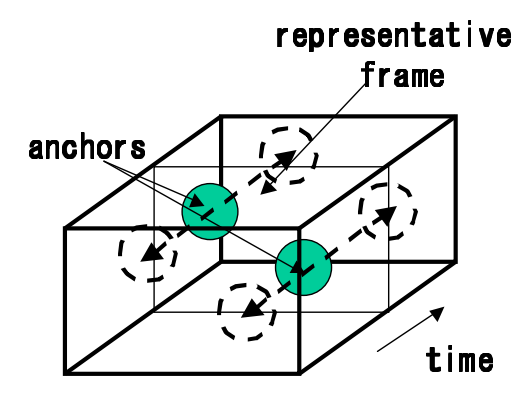

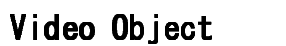

 $3.7:$ 

 $4 \leq$ 

 $3.8$ 

∗

Player extendion to the contract of the set of the set of the set of the set of the set of the set of the set of the set of the set of the set of the set of the set of the set of the set of the set of the set of the set of

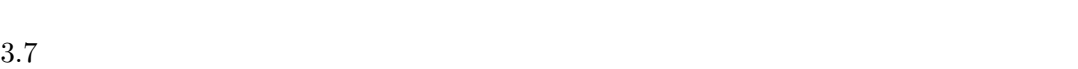

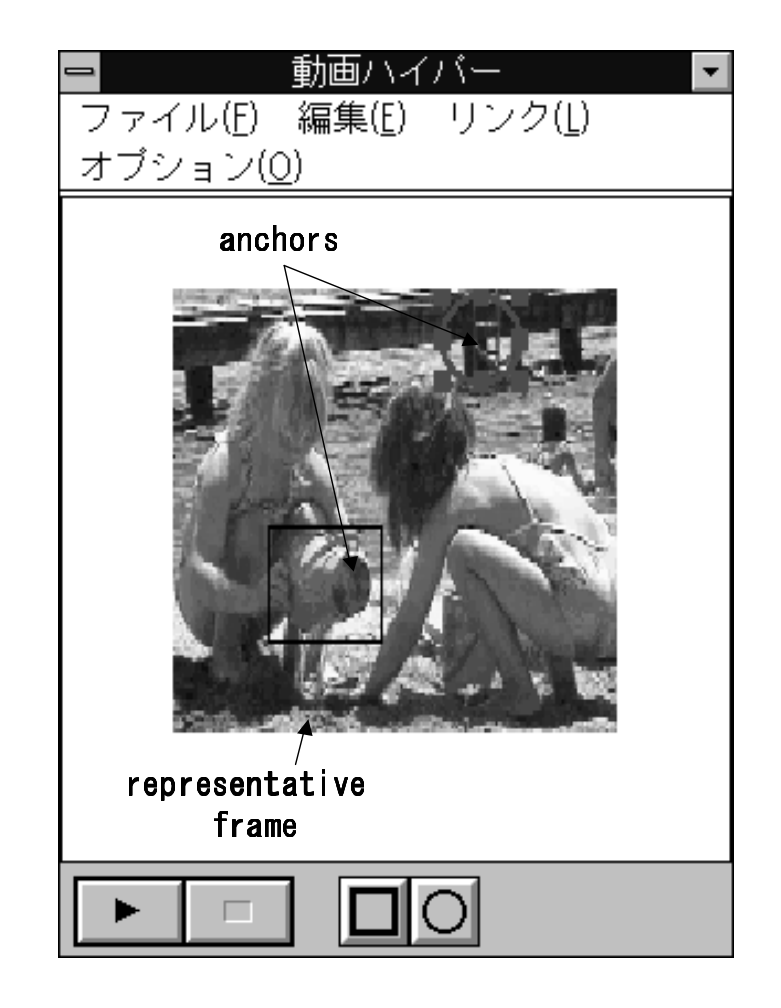

 $3.8:$ 

HyperFrame

Microsoft Windows 3.1 Microsoft Visual Basic Microsoft Visual C/C++  $3.6$  $3$  $1.$  $2.$  $3.$  $4.$  $5.$  $1.$ primitive primitive  $2.$ Video Structure

 $\it{composite}$ 

- $3.$  $get\_rep\_frame$  $4.$
- $5.$

# Object Player

 $Video$ 

 $4$ 

# $4.1$

## CD-ROM DVD-ROM

 $4\,$ 

 $1.$  $2.$ 

 $4.2$   $4.3$ 

 $4$ 

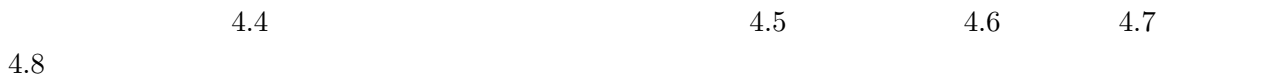

# $[49,51,81,113,114]$

 $[83]$ 

 $[61]$ .

 $\overline{2}$ 1.  $\blacksquare$  $2.$ 

# $4.3$

 $4.1$ 

 $3.5\,$ 

 $4.1$ 

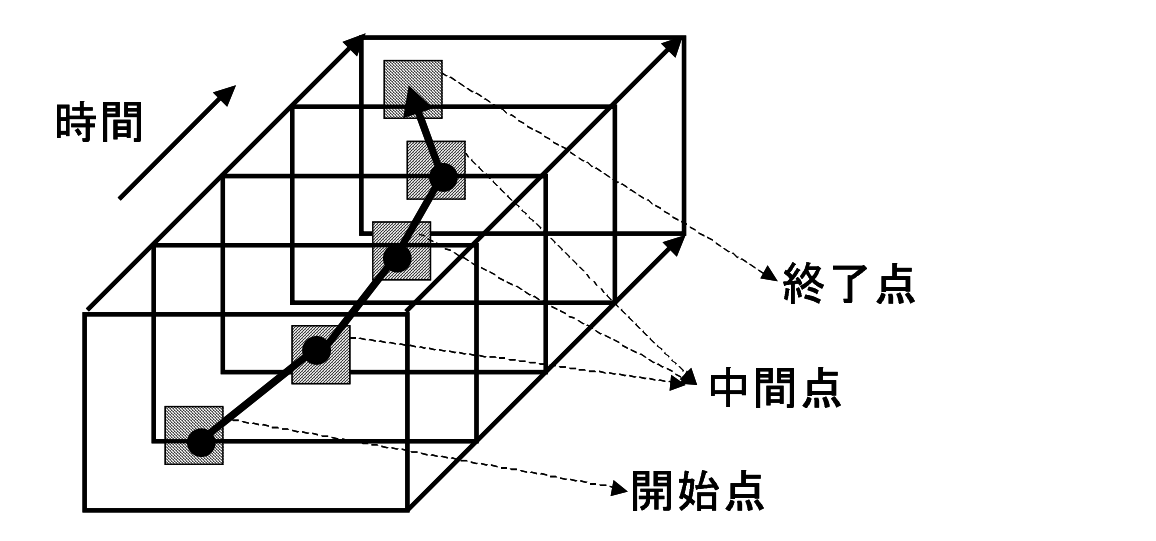

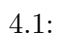

 $4.2$ 

| [HotSpot]                | [Effect]: | [HotSpot]:<br>$\boldsymbol{3}$ |                | $[\text{link}]:$     | 4.2     |
|--------------------------|-----------|--------------------------------|----------------|----------------------|---------|
| $\overline{\phantom{0}}$ | ID:       | $\ddot{\cdot}$                 | $\ddot{\cdot}$ | $\ddot{\phantom{a}}$ | $\,>\,$ |
|                          |           | $QVGA(320 \times 240)$         |                |                      |         |

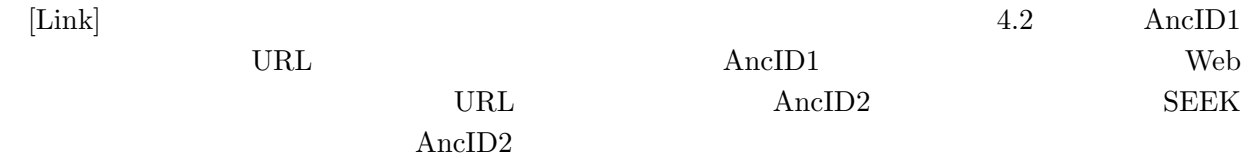

 $[Effect]$ 

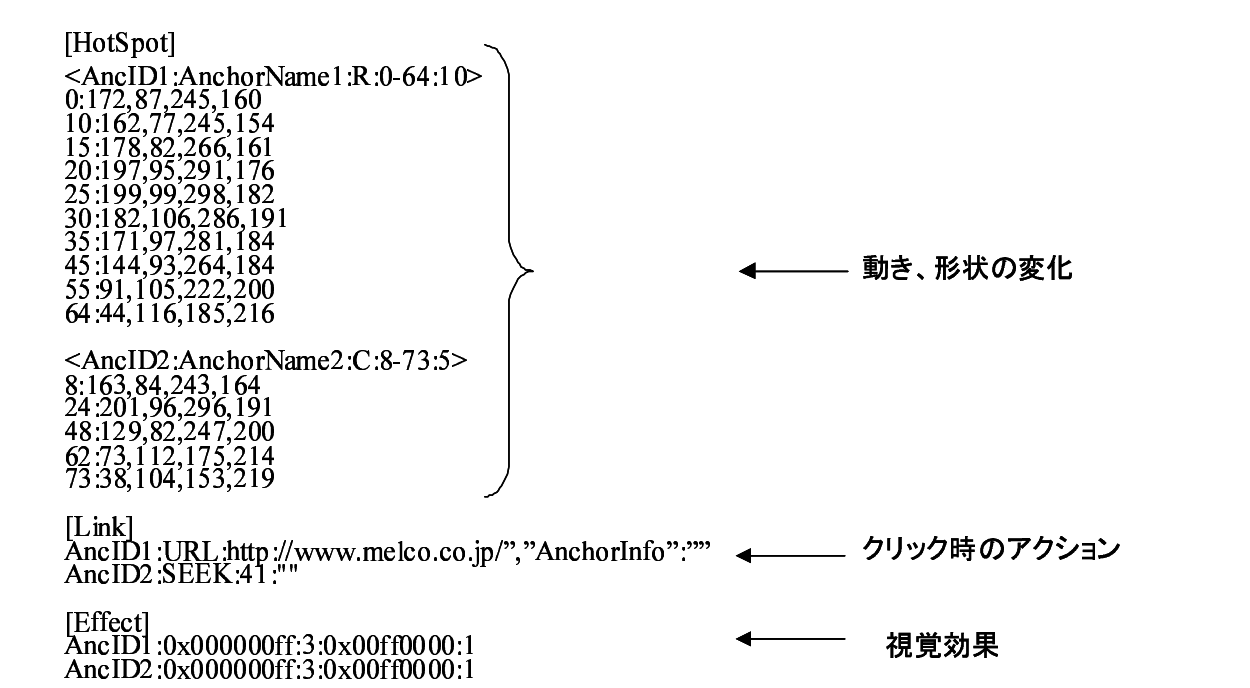

 $4.2:$ 

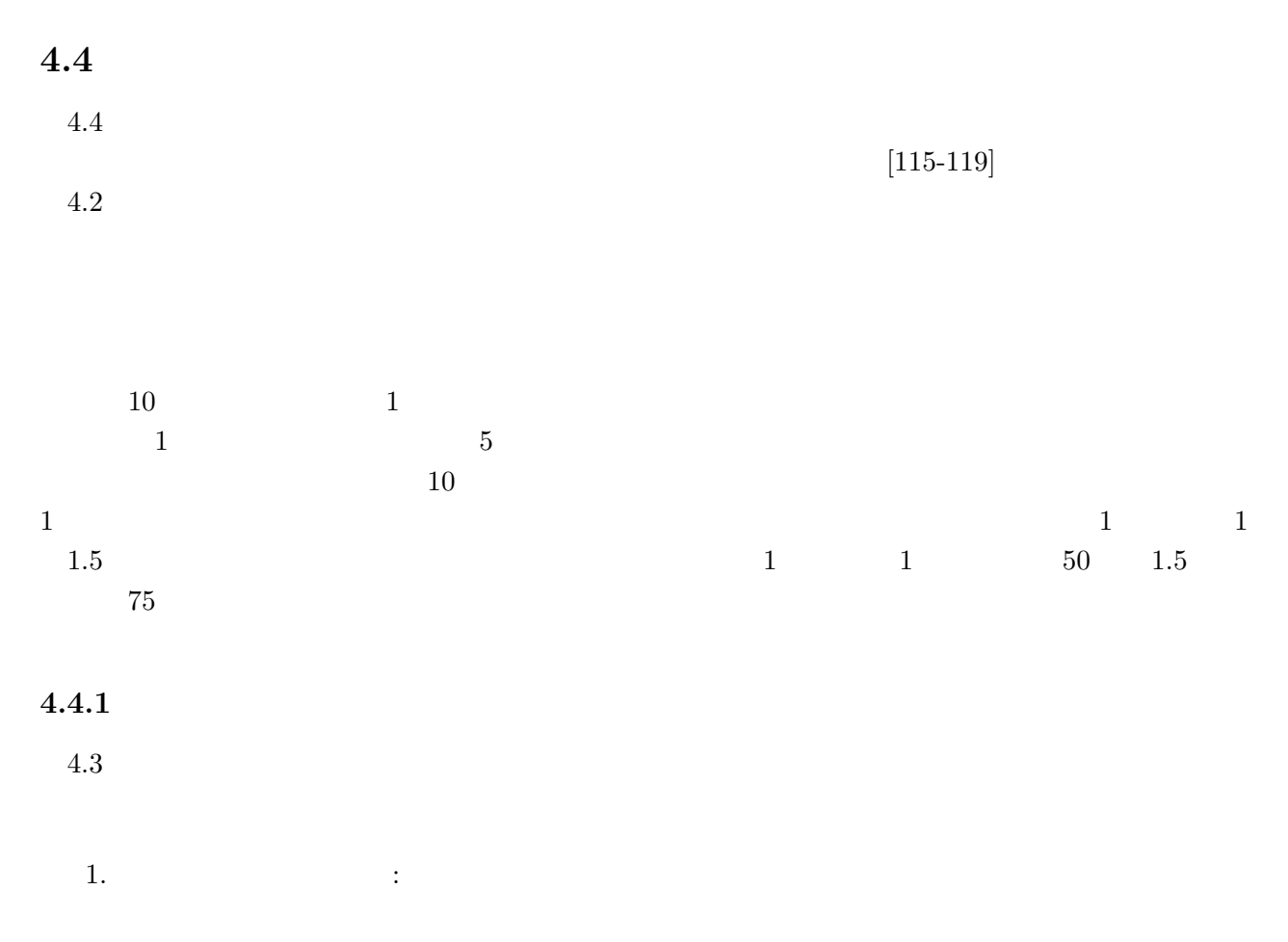

44

 $\begin{aligned} \text{2.} \qquad \qquad & \text{:} \\ \text{1.} \qquad \qquad & \text{:} \qquad \qquad \end{aligned}$ 1.  $\blacksquare$  $3.$ 

1.  $\qquad \qquad$  :

 $2.$ 

 $4.$  $3.$   $\vdots$  $1.$  $1.$ 

1.  $50\%$  $4.$  :

 $\overline{2}$ 1.  $\Box$ 

 $2.$ 

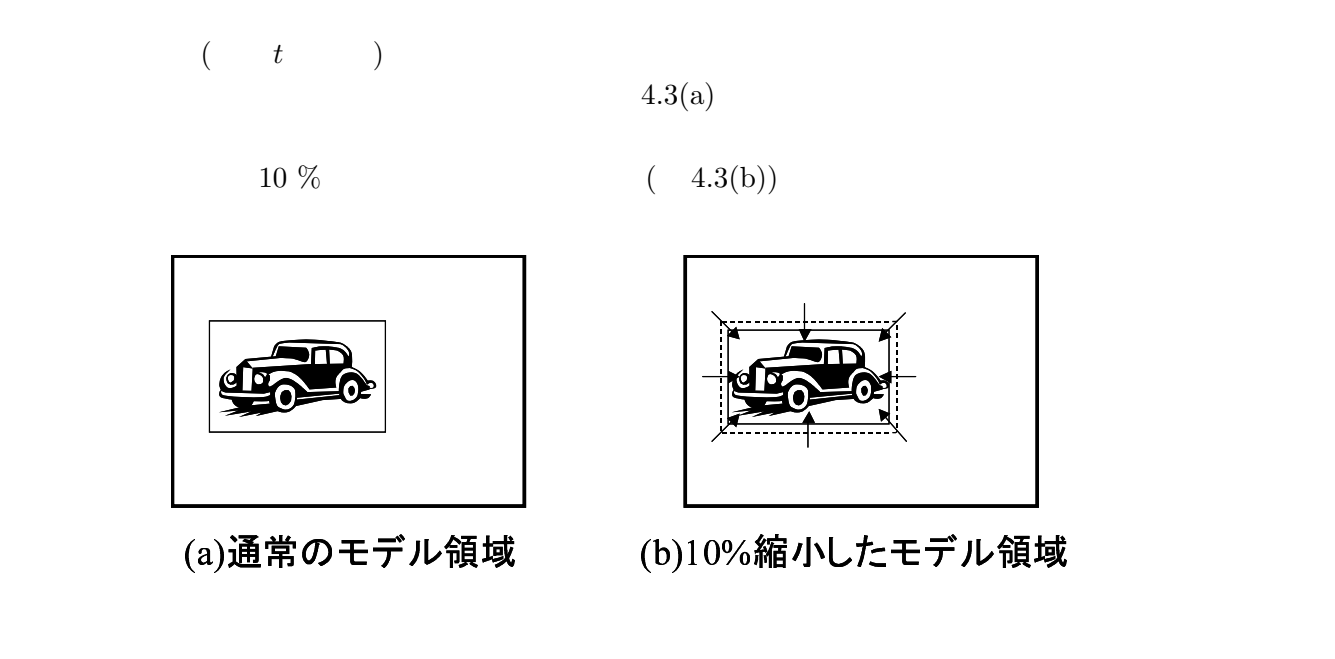

 $4.3:$ 

$$
(\qquad \ \ t+\Delta t \qquad \quad \ \ t-\Delta t \,:\, \Delta t \qquad \qquad \ \ )
$$

$$
(4.1)
$$

 $\overline{r}$ 

$$
=\frac{N\sum IM-\sum I\cdot\sum M}{\sqrt{[N\sum I^2-(\sum I)^2][N\sum M^2-(\sum M)^2]}}\tag{4.1}
$$

$$
S = max(r^2, 0) \times 100\tag{4.2}
$$

- $N:$
- $I$ :
- $M$ :

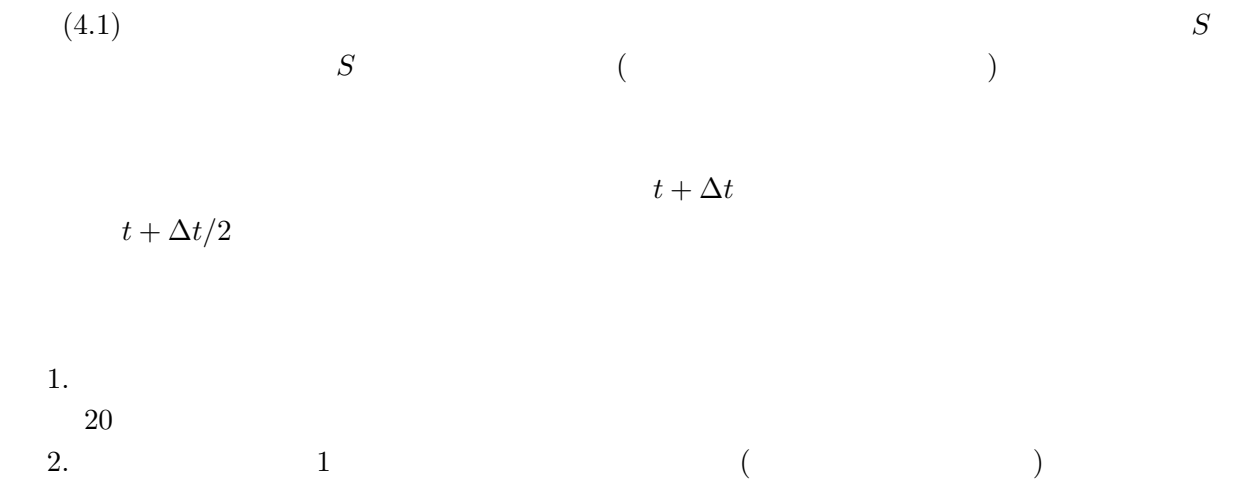

## $4.4.3$

 $4.4.2$ 

 $3$  $2$  $3 \tag{4.3}$ 3 次元空間上の直線の式を用いる.

 $($ ) and  $P_s(x_s, y_s, t_s)$ (assume performance  $P_e(x_e, y_e, t_e)$  is the performance  $P_s$  of  $P_e$  $\begin{array}{cc} ( & ) \\ P(x,y,t) \end{array}$ 

$$
k = \frac{t - t_s}{t_s - t_e}
$$
  
\n
$$
x = k(x_s - x_e) + x_s
$$
  
\n
$$
y = k(y_s - y_e) + y_s
$$
\n(4.3)

(4.3)  
\n
$$
P_b(x_b, y_b, t_b) \t d \t (4.4)
$$
\n
$$
d = \sqrt{(x_b - x)^2 + (y_b - y)^2 + (t_b - t)^2}
$$
\n(4.4)  
\n
$$
E_r
$$
\n(4.5)

IBM PC/AT (CPU Pentium3(700MHz) 256MB OS Windows2000 Professional)  $4.4$ 

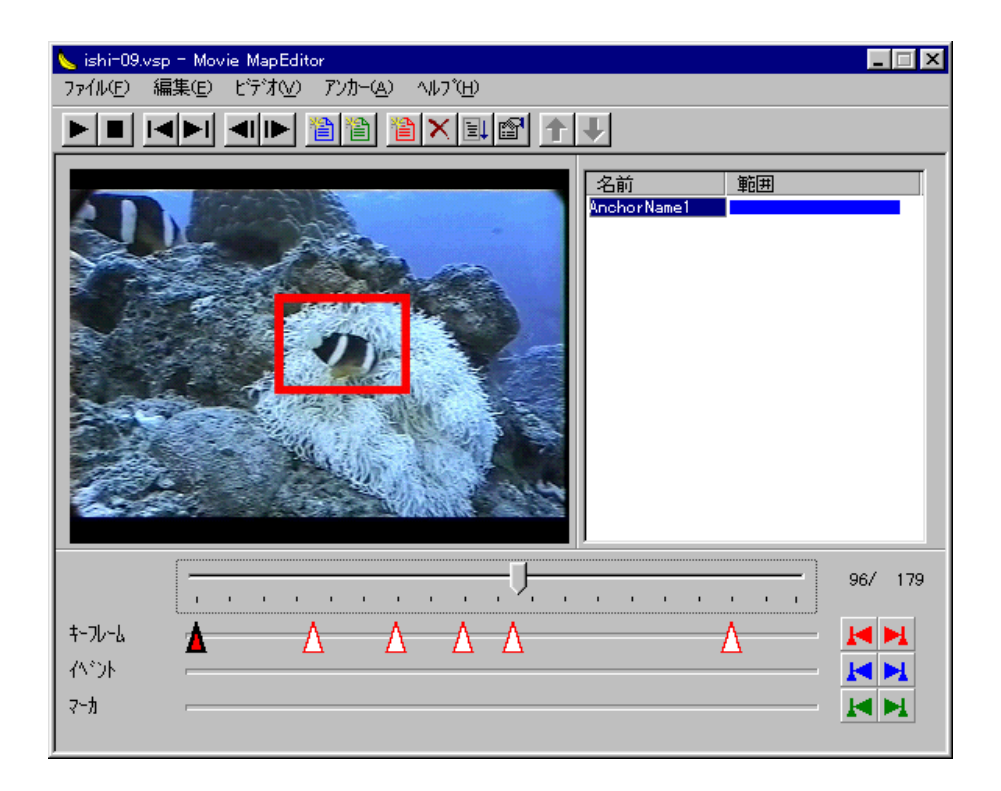

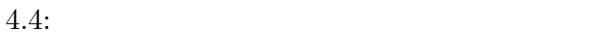

AVI QuickTime Movie

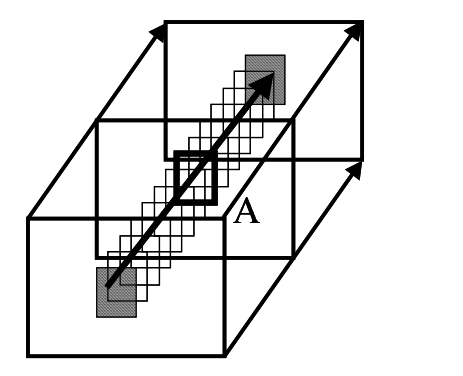

# ! "
#

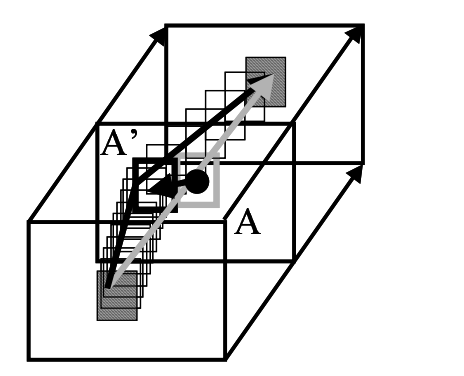

 $4.5:$ 

 $4.5(a)$ 

 $4.5(b)$  A A'  $A \quad A'$ 

 $4.6$ 

 $4.6.1$ 

1.  $\blacksquare$ 

 $2.$ 

 $\overline{2}$ 

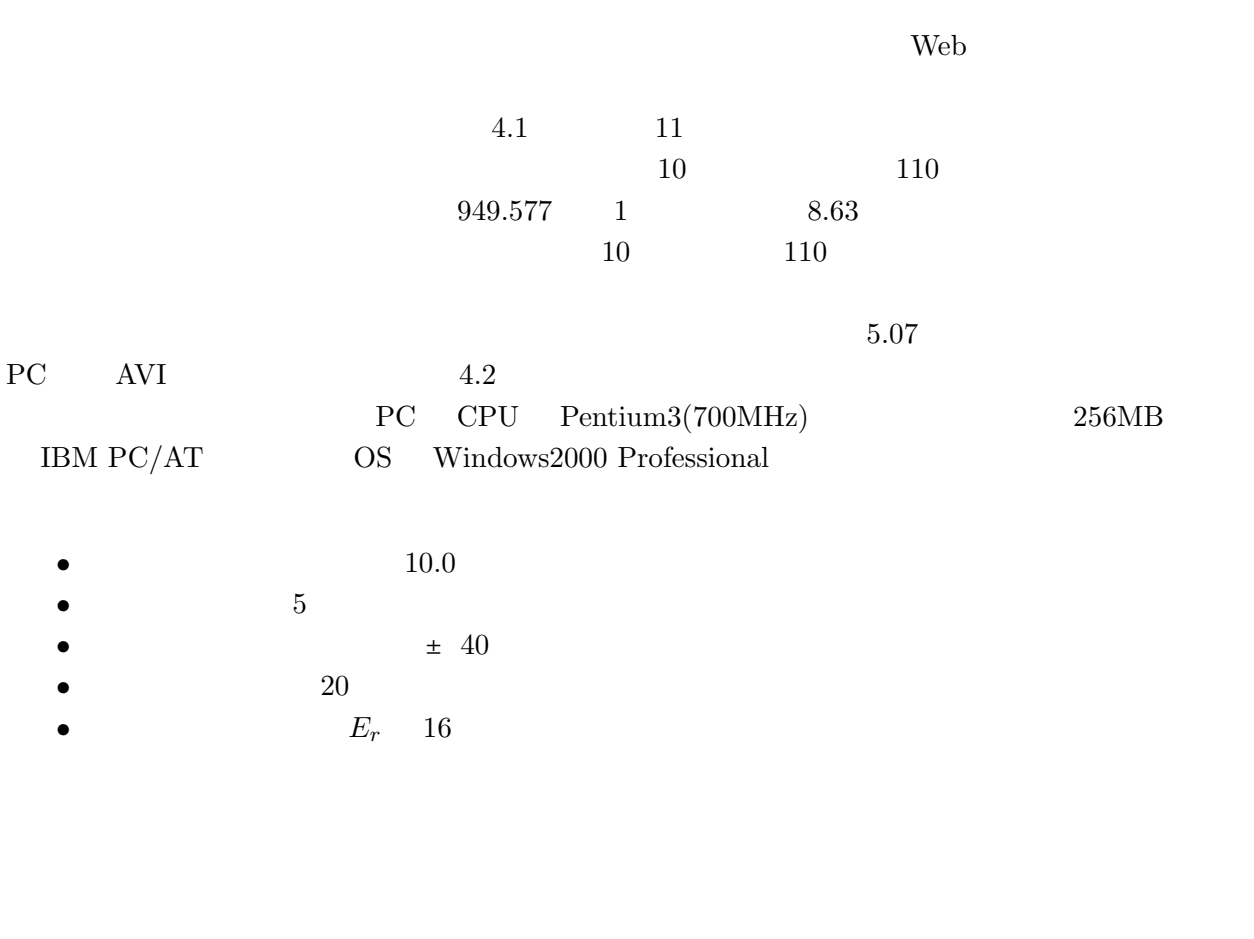

 $5$ 

 $R = (4.5)$ 

$$
R = \frac{S_b}{S_a}
$$
  
\n
$$
S_b : S_a :
$$
  
\n(4.5)

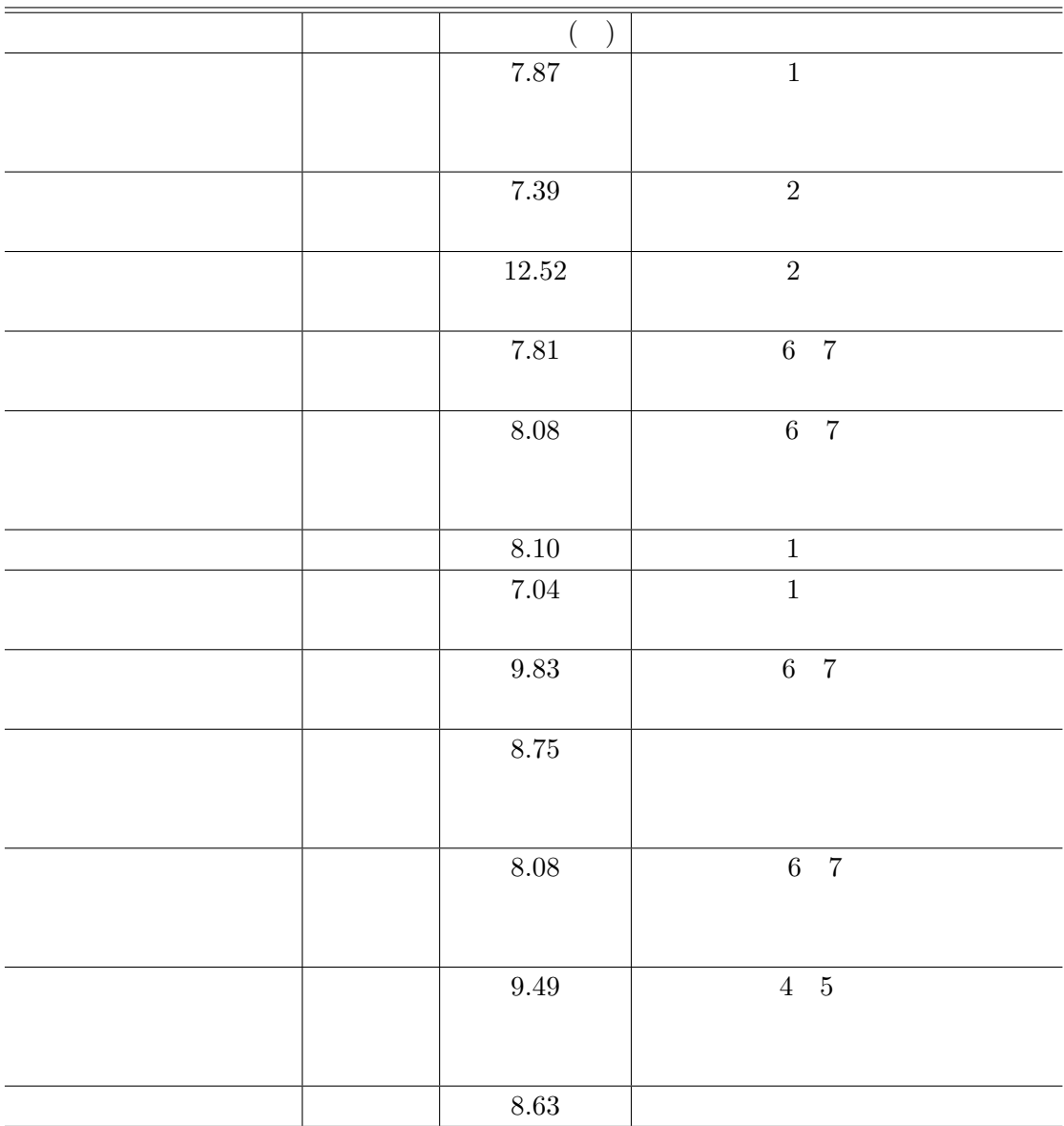

 $4.2:$ 

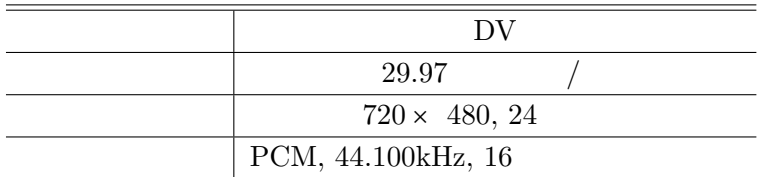

 $4.1:$ 

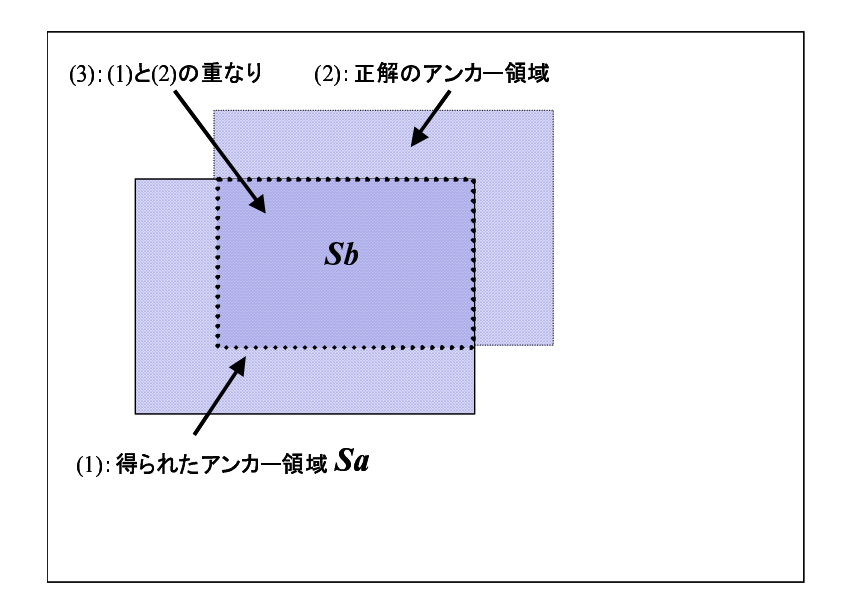

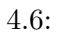

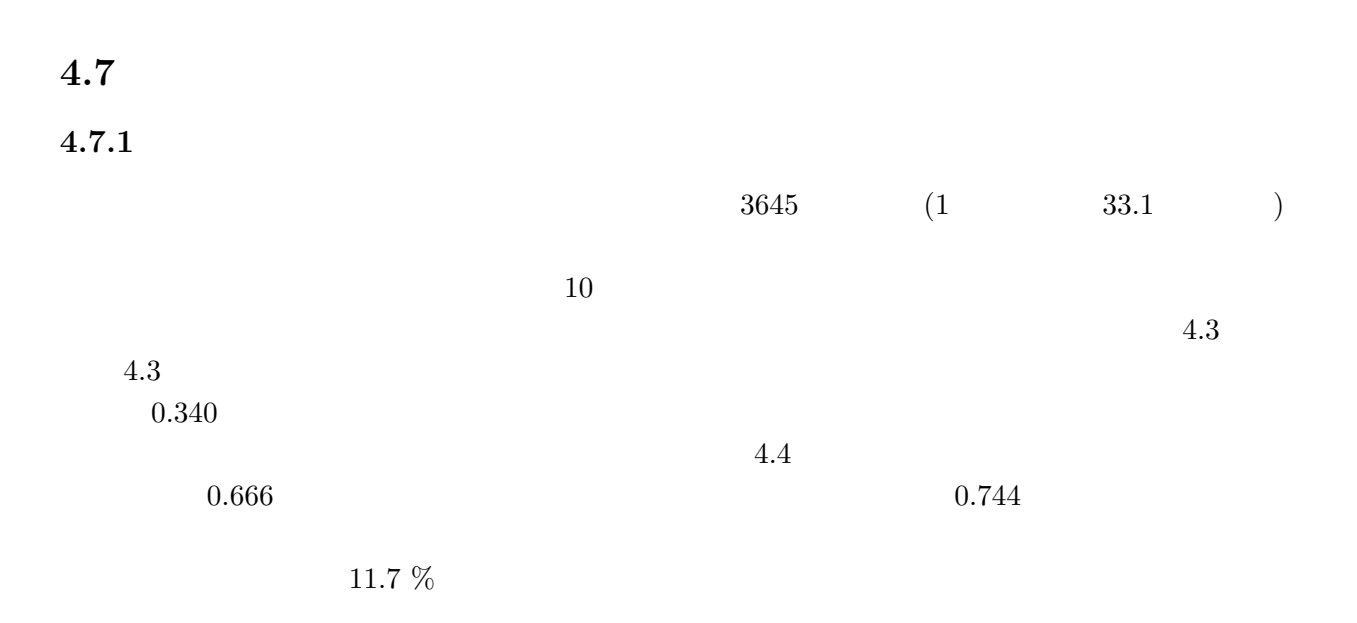

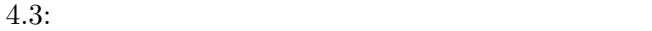

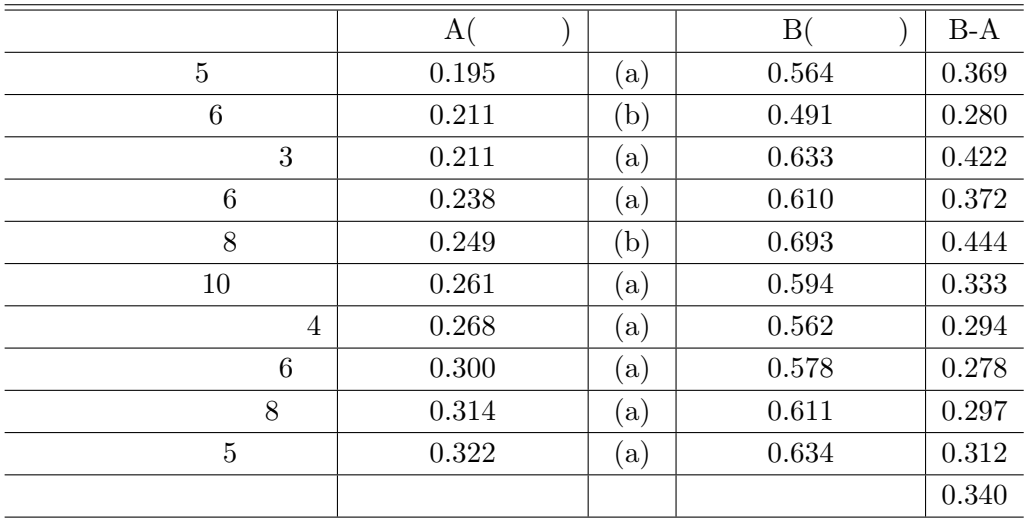

(a)  $(b)$   $(c)$ 

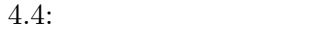

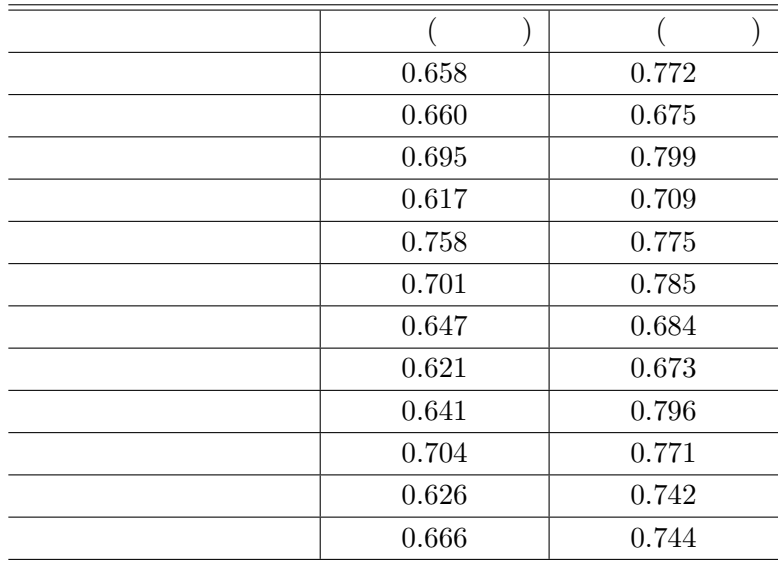

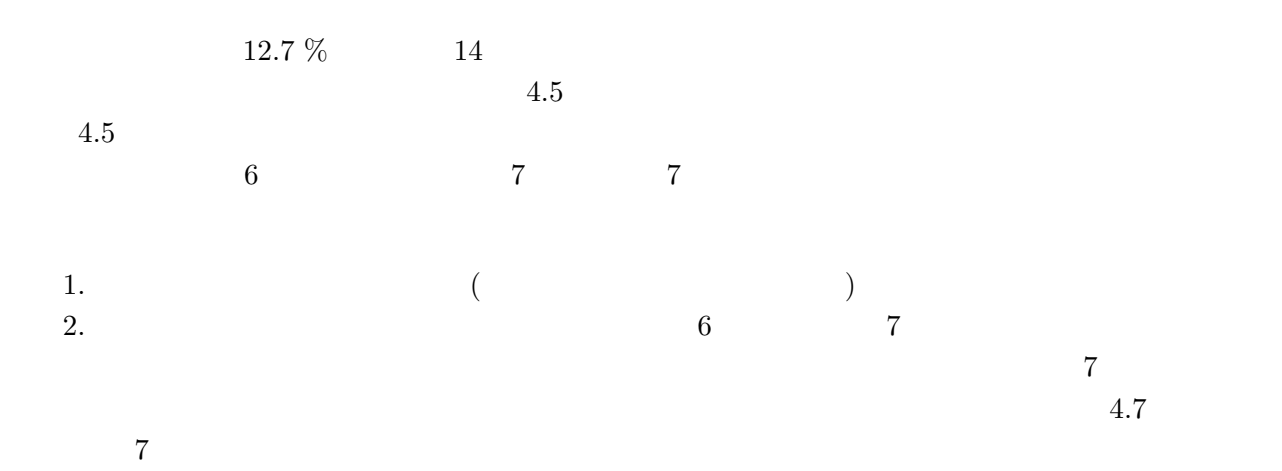

 $4.5:$ 

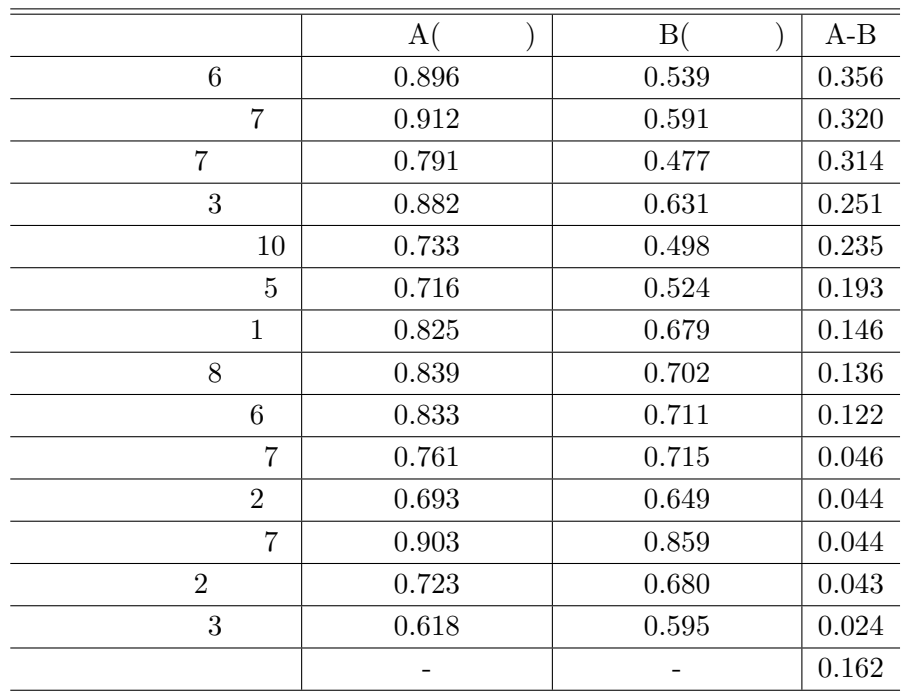

 $4.7.2$ 

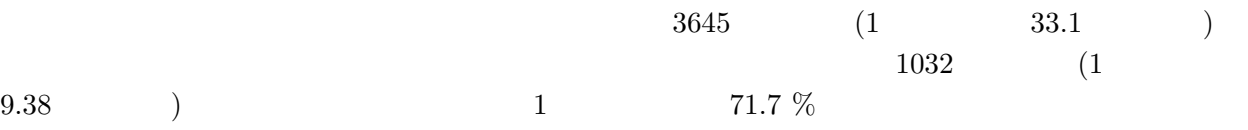

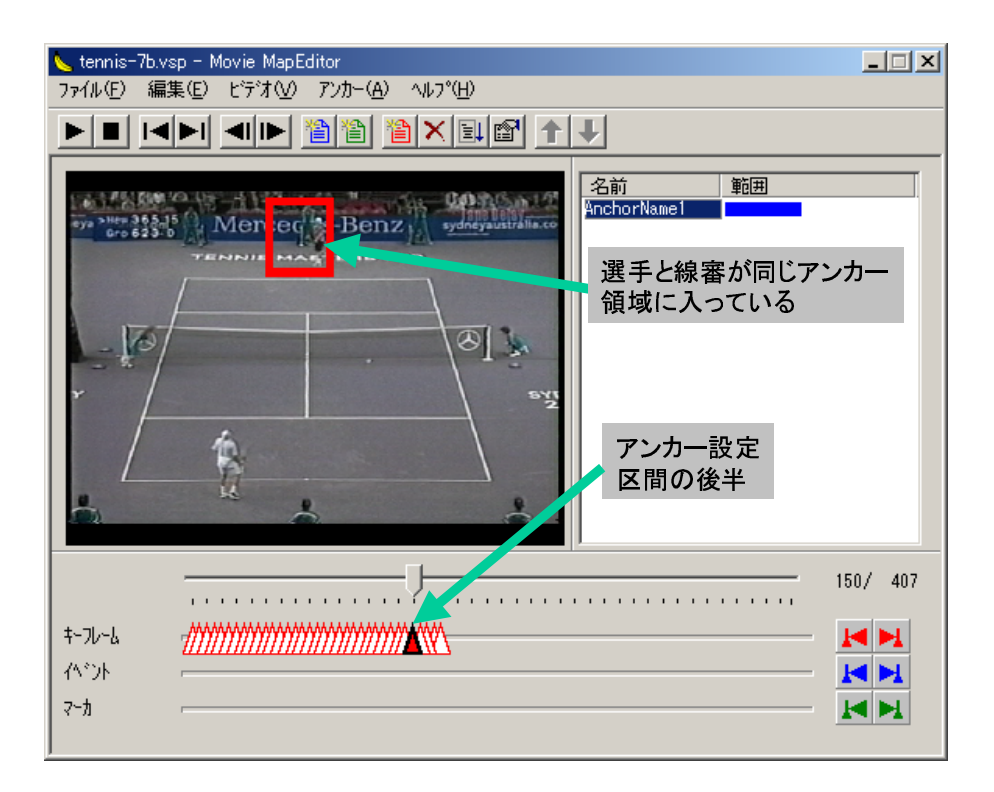

 $4.7:$  $\overline{7}$ 

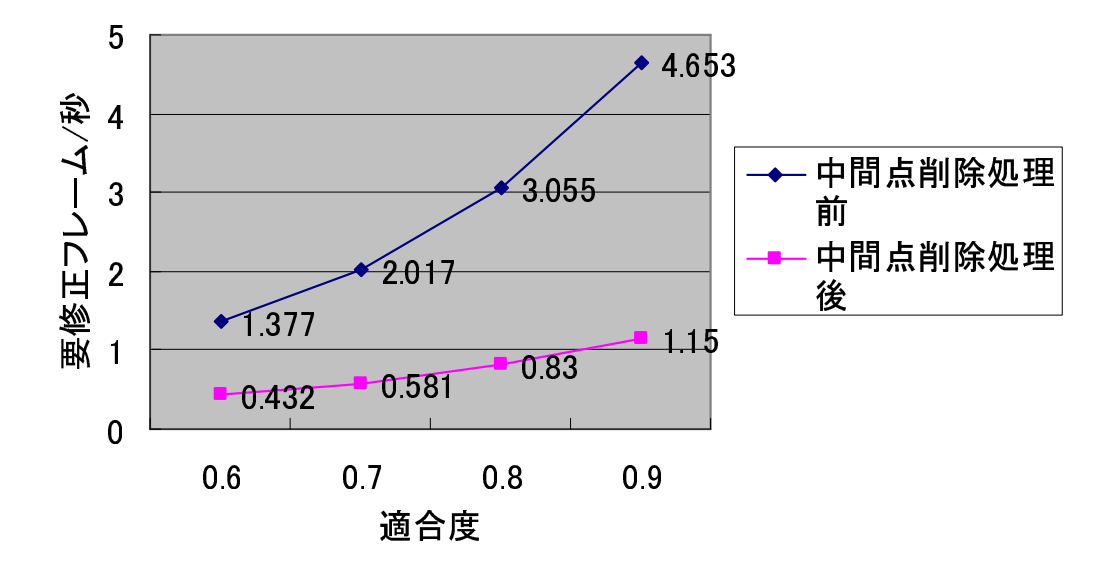

 $4.8:$ 

 $4.8$  $4.8 \t\t 0.9 \t\t 4.7.1$  $110$   $0.744$  $0.9 \qquad \qquad 1 \qquad \qquad 4.653$  $\mathbf 1$  $1.150$  $1$  $1$  a.653  $1.150$  $75\%$ 

 $0.6 \quad 0.7 \quad 0.8 \quad 0.9$ 

# $4.8$

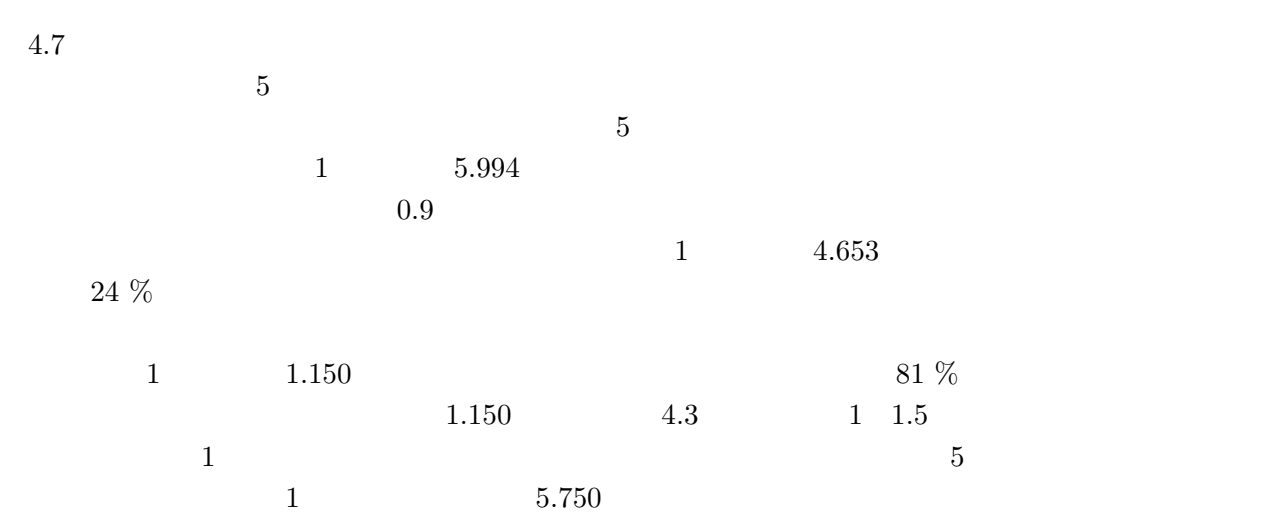

# $4.9$

- $4\,$ 
	- $1.$
	- 2.

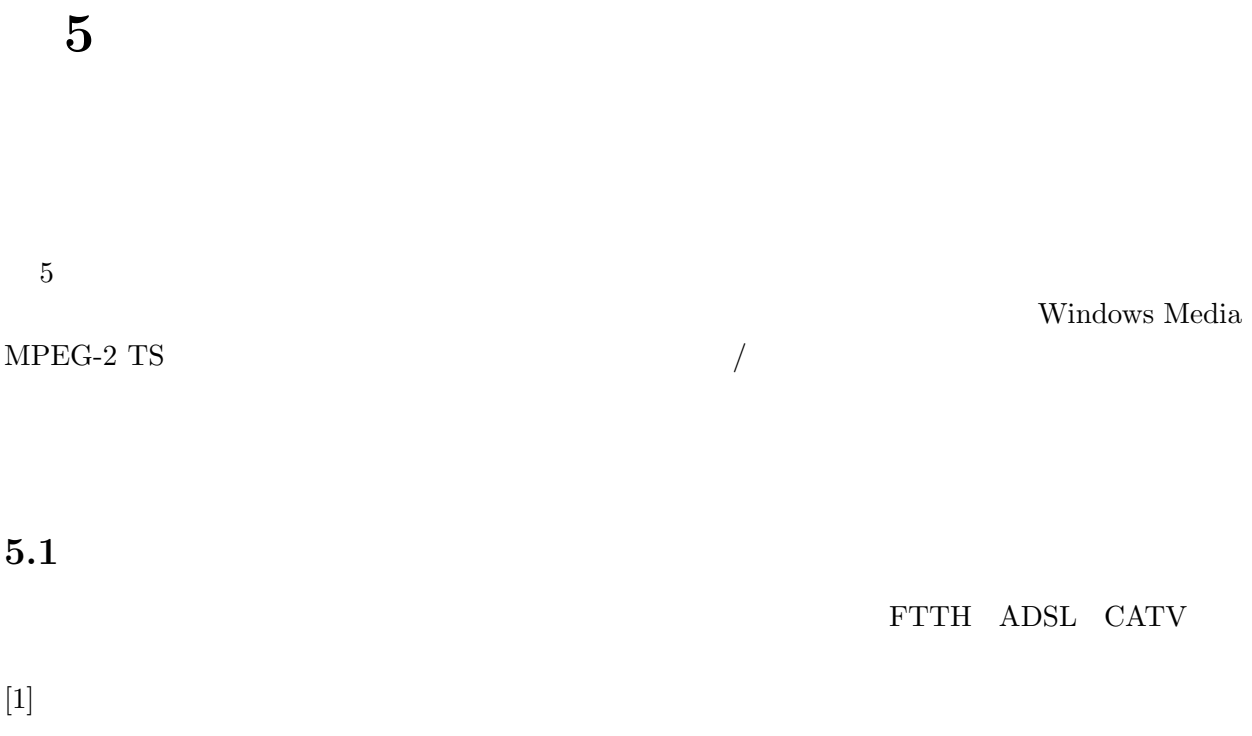

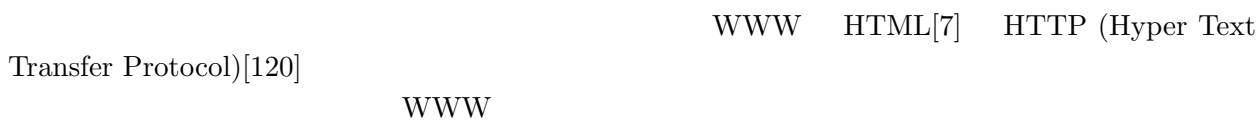

1.  $\blacksquare$ 

 $2.$ 

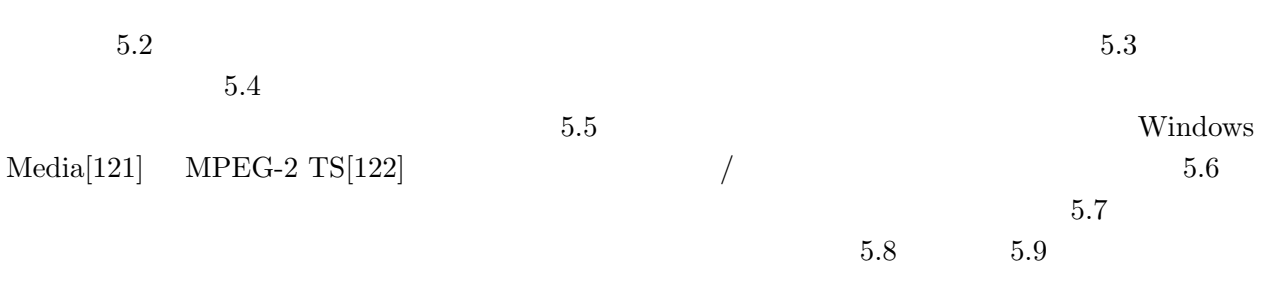

 $[123]$ 

 $CPU$ 

## $5.2$

1.  $\vdots$ 

 $2.$ 

 $\overline{c}$ 

58

 $VHM[46]$ 

1.  $\blacksquare$ 

 $2.$ 

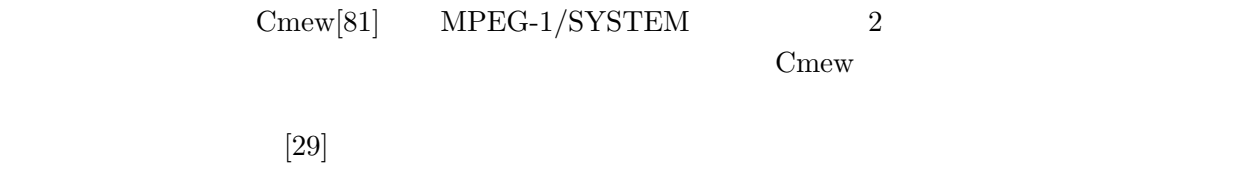

 $\text{Name-it}[104]$ 

 $SMIL[100]$   $XML$ 

 $RTP(Real-time Transport Protocol)[124]$  $RTP$ 

 $[125]$  ${\bf Strict \; Synchronization} \quad Relaxed \;Synchronization$ Silence Detcted Synchronization 3 NAMI (Network-oriented Adminisirator for Multimedia Integration) $[126]$ 

 $NAMI$ 

 $NAMI$ 

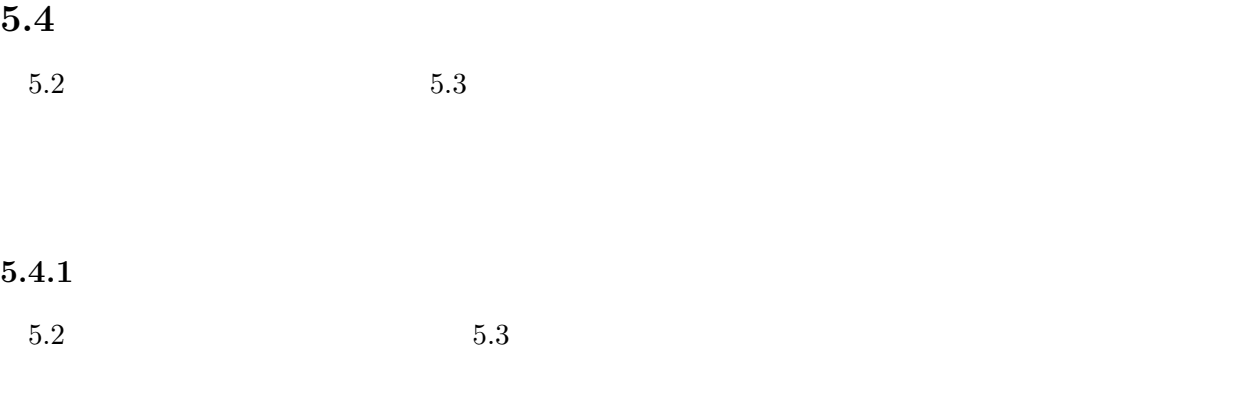

## $5.4.2$

 $5.4.1$ 

 $5.1$ 

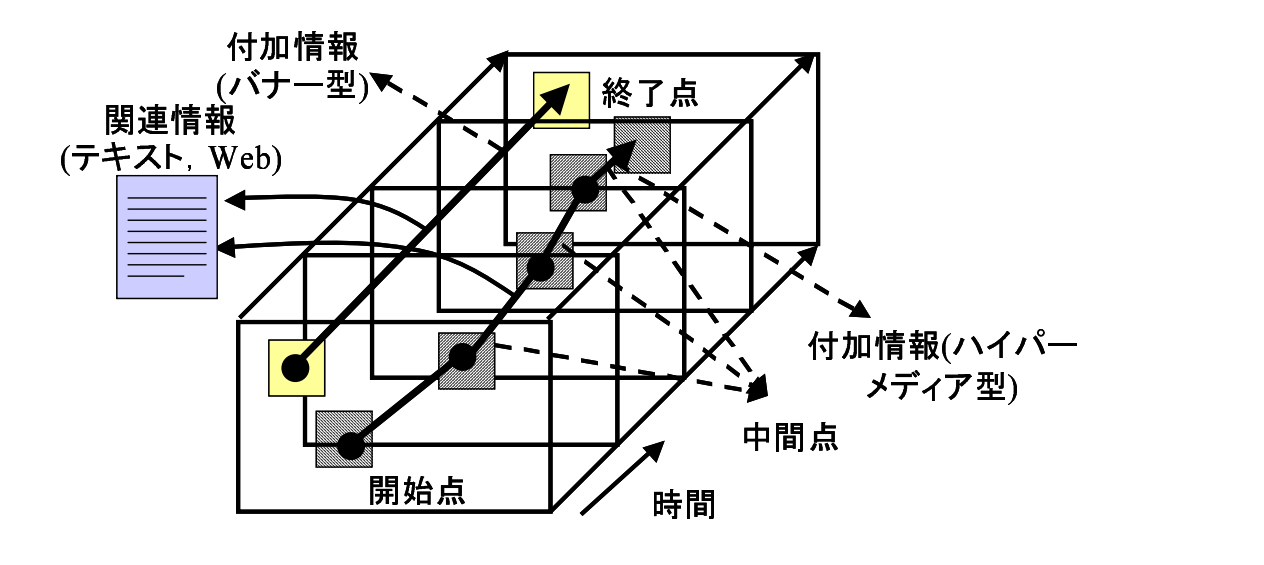

5.1:  $/$  $/$ 

**2** 

 $\big)$ 

) and  $\lambda$ 

 $($ 

 $1$ 

 $4\overline{ }$ 

 $\overline{\phantom{a}}$ 

) and  $\overline{\phantom{a}}$ 

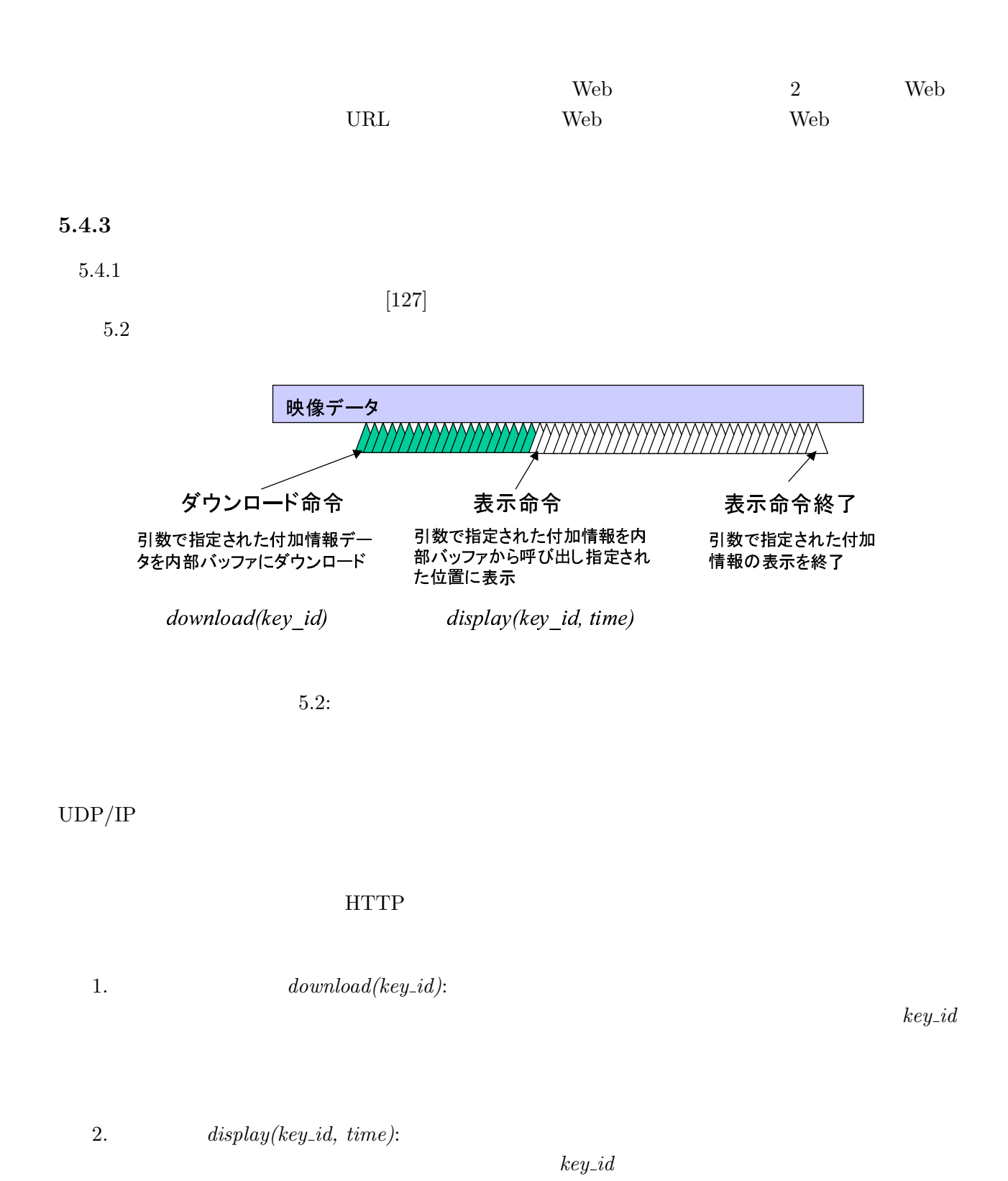

62

#### $time$

- $\bullet$
- $\bullet$
- 
- $\bullet$  $\bullet$ 
	-

#### $5.3$

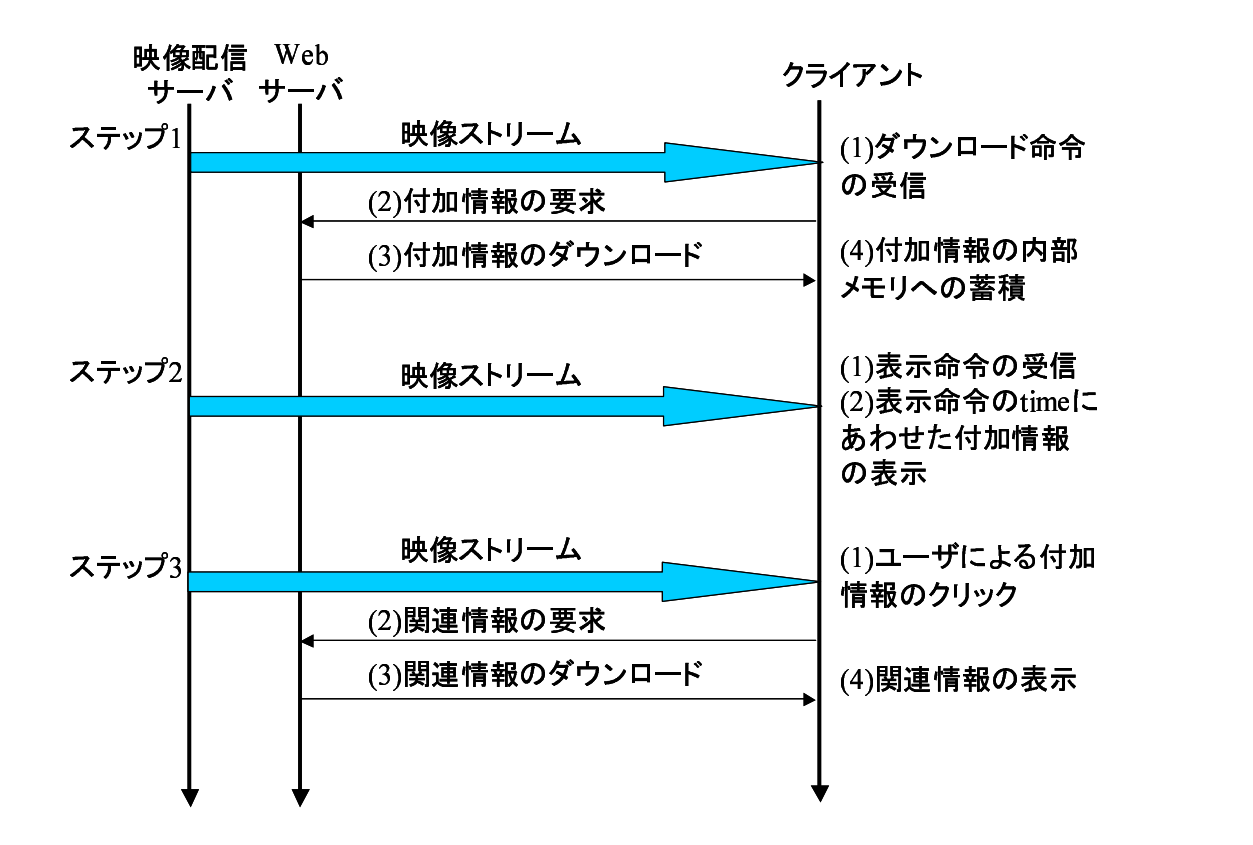

 $5.3$ :

1.  $(1)$ :
### 5.1: Windows Media

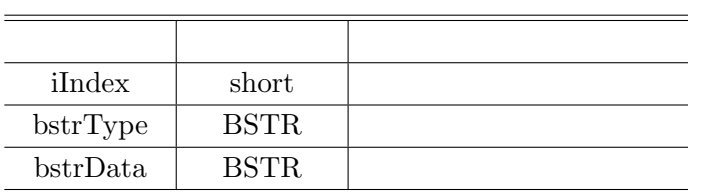

 $\overline{C}$ 

2.  $(2)$ :

3.  $(3)$ :

 $5.5$ 

 $5.4$ 

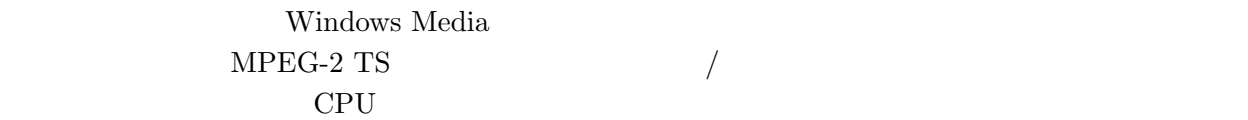

# 5.5.1 Windows Media

Windows Media

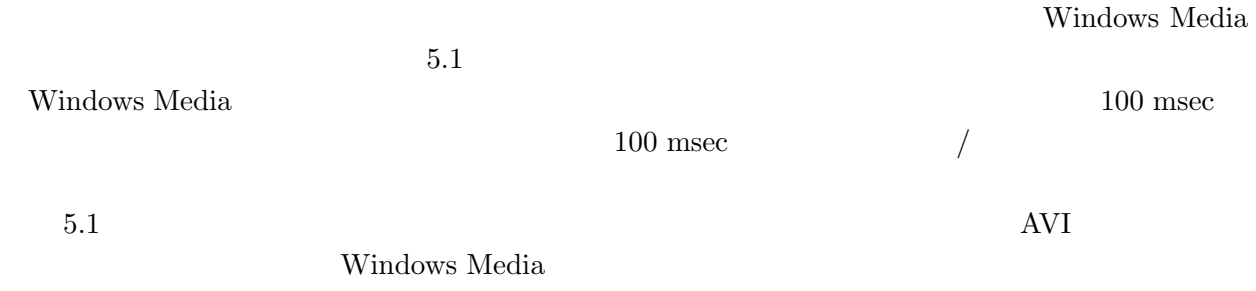

#### $5.2:$  MPEG-2 TS

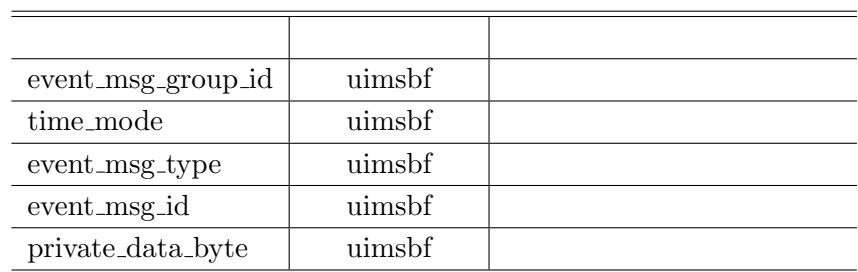

Windows Media

同期情報を分離,解釈し,必要に応じて付加情報を配信サーバから HTTP を用いてダウンロードし,

Windows Media Player Windows Media  $\,$ 

#### 5.5.2 MPEG-2 TS

### $MPEG-2$  TS

### $5.2$  MPEG-2 TS

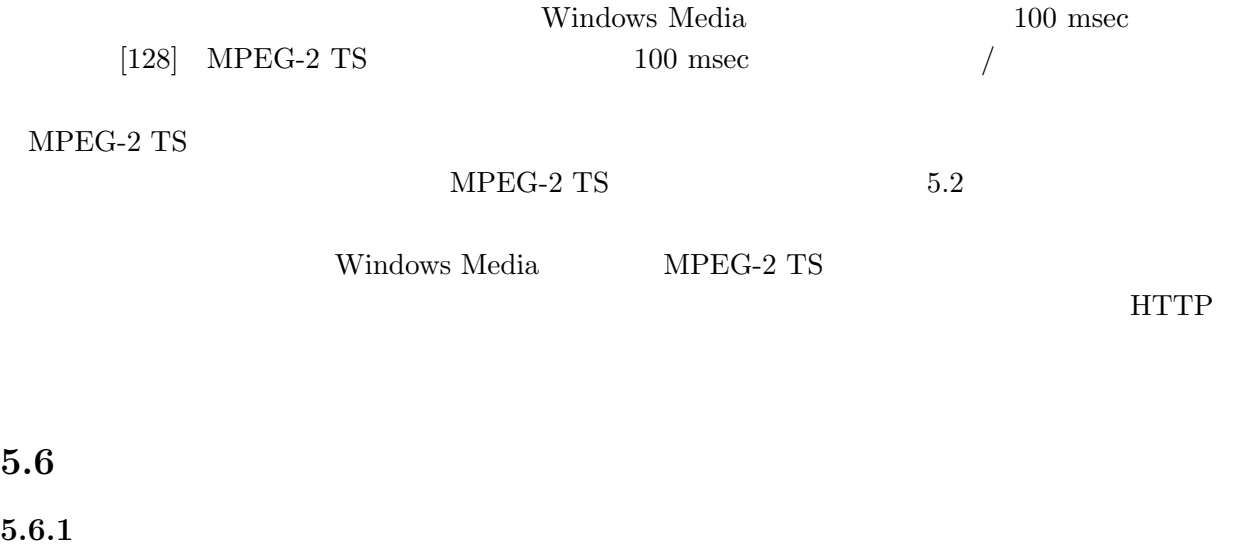

 $5.5$ 

65

Windows Media

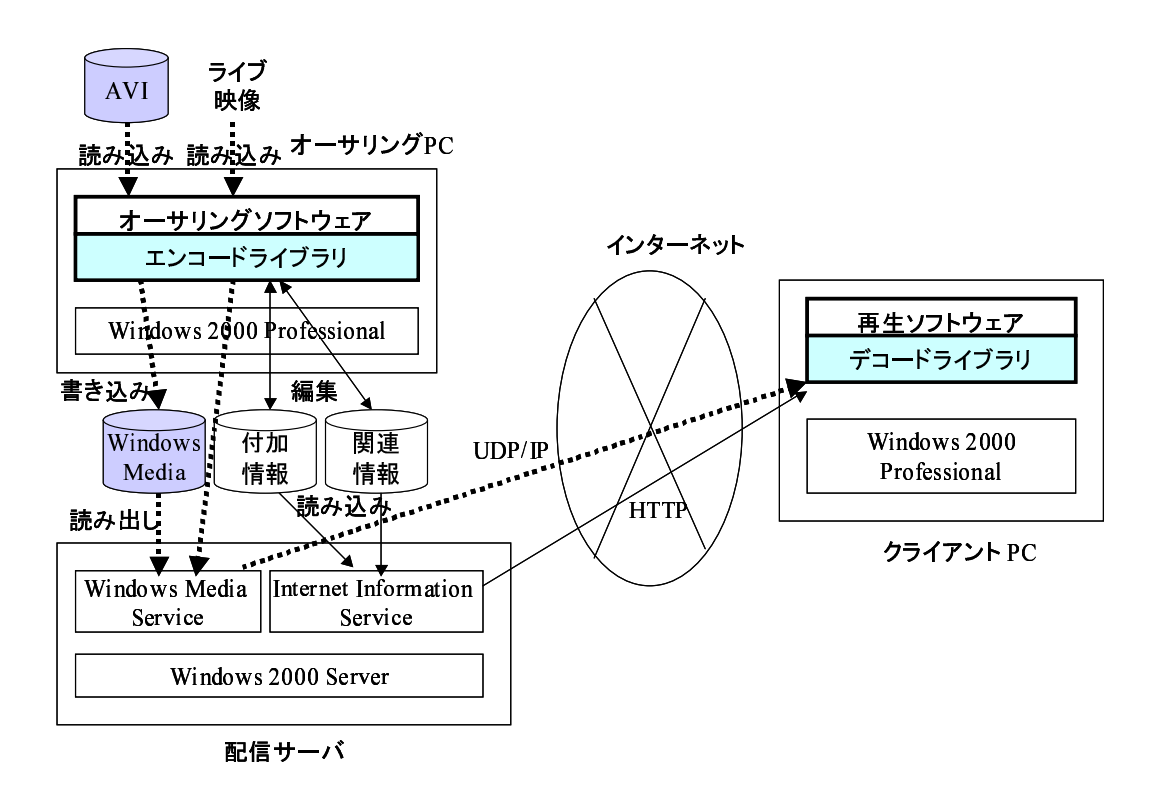

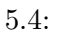

PC

PC CPU Pentium4(2GHz) 1GB IBM PC/AT  $\mbox{OS-Windows 2000 Professional} \qquad \qquad \mbox{AVI}$ 

Windows Media

Windows Media

 $5.5$ 

 $5.6.2$ 

 $PC$ 

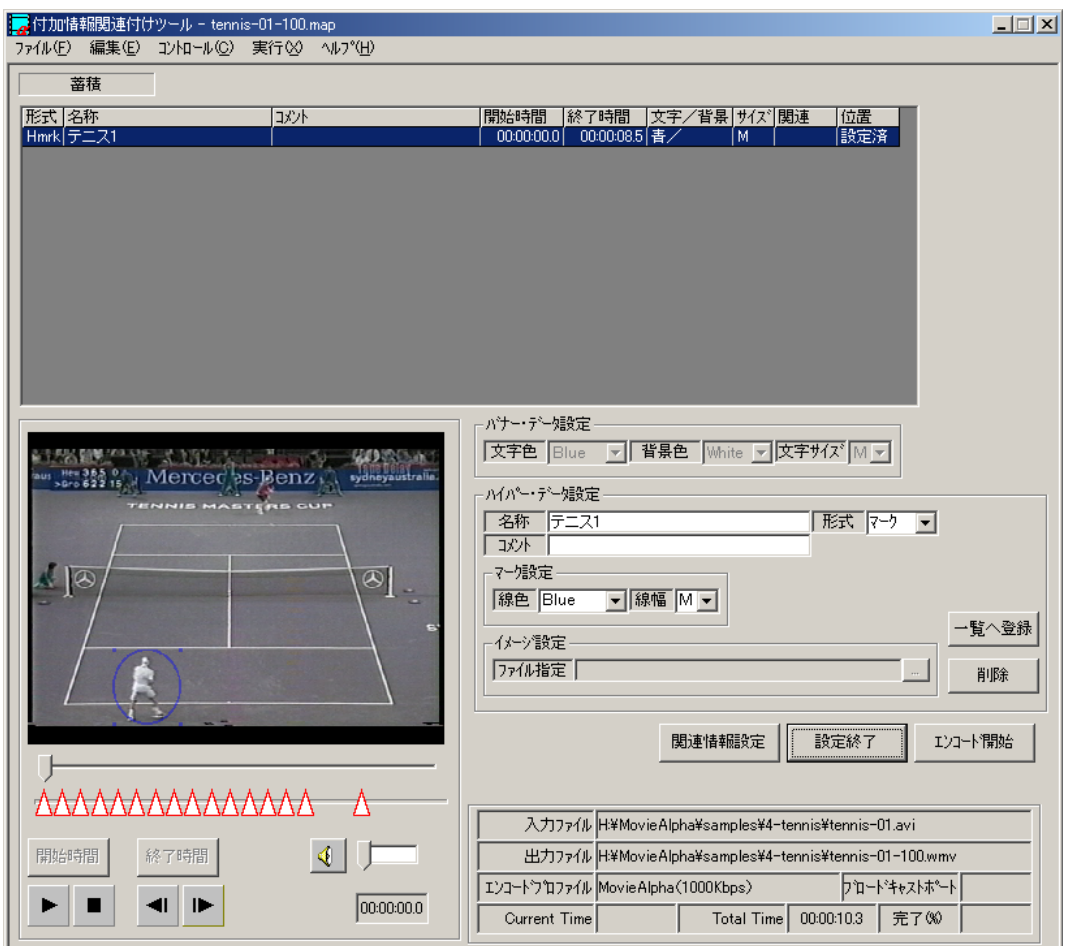

 $5.5:$ 

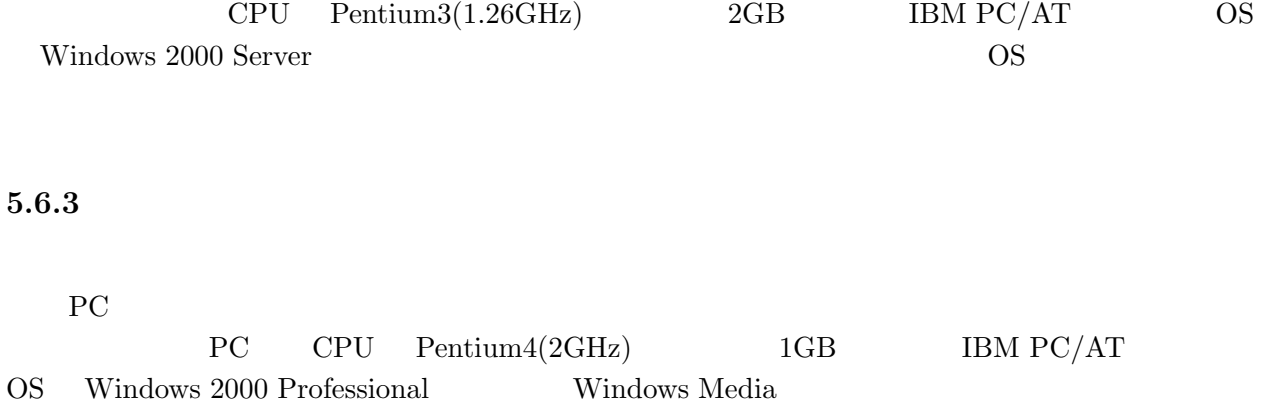

Windows Media

 $5.6$ 

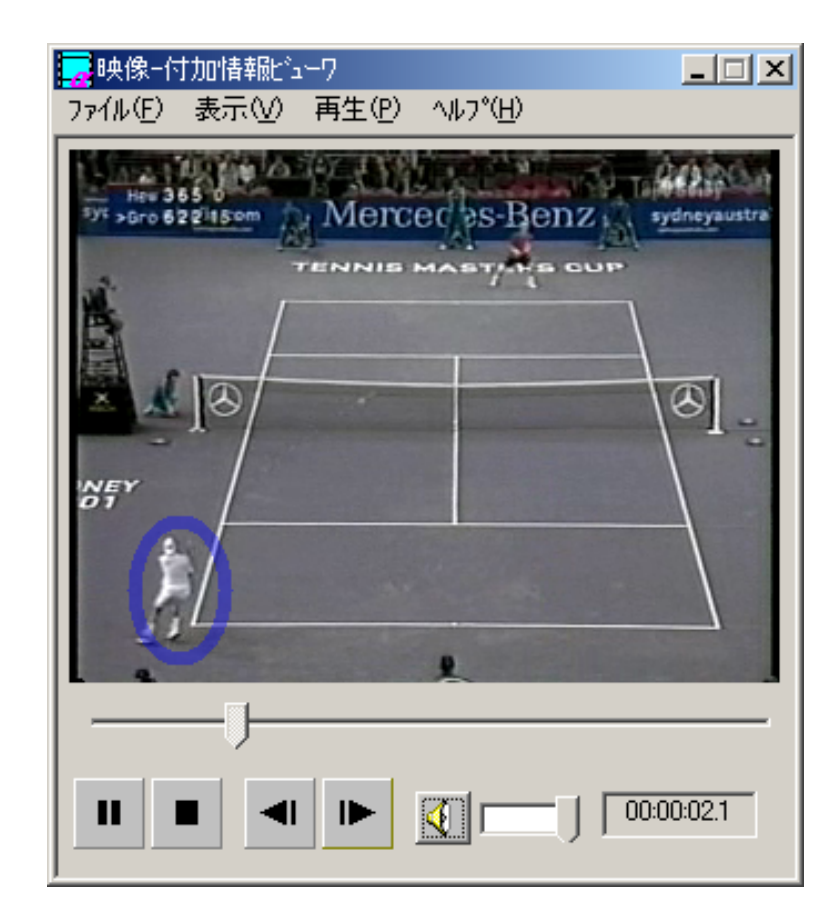

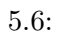

 $5.6$ 

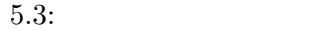

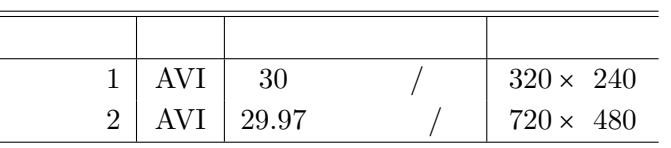

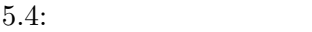

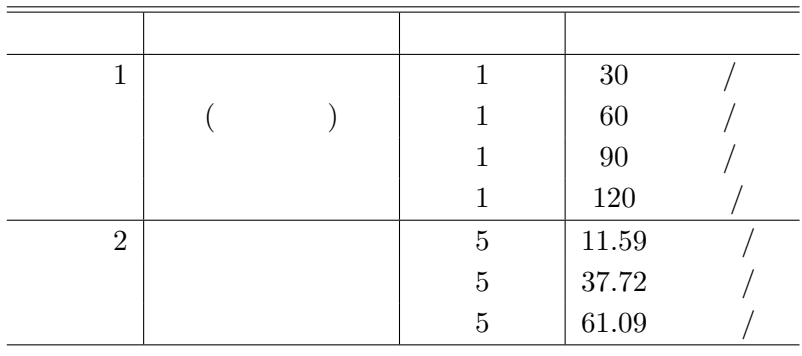

 $5.7$ 

 $5.7.1$ 

 $5.6$  $5.5$  Windows Media  $MPEG-2$  TS  $100$  msec  $\frac{100}{\pi}$ 

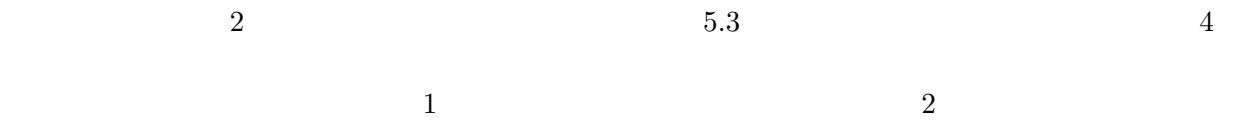

 $5.7.2$ 

 $\mathbf 1$  experimentally the properties  $\mathbf 1$  $100$  200 500 msec

 $5.5\,$ 

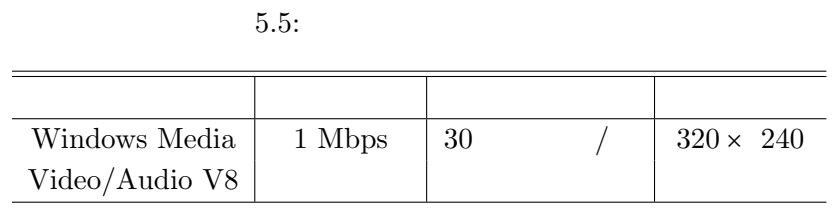

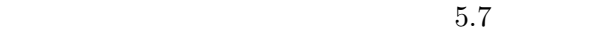

:0  $:1 \quad 1 \quad 0 \quad .0.5 \quad 3$ 

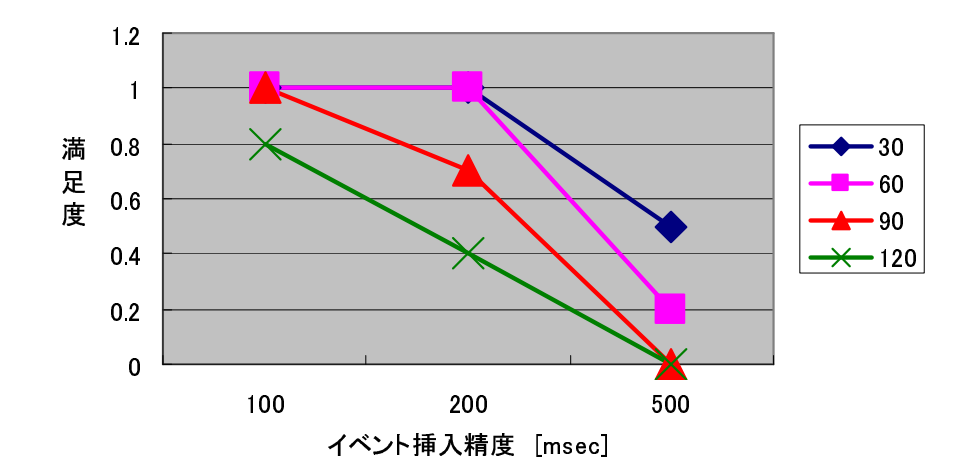

 $5.7:$ 

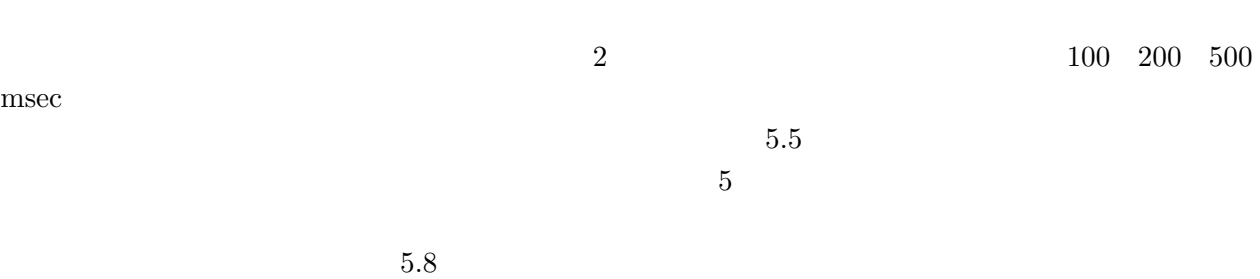

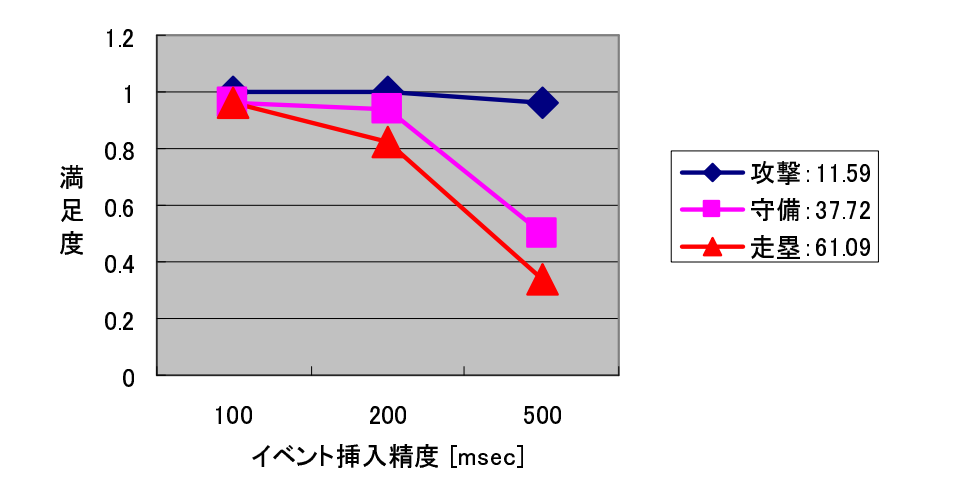

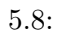

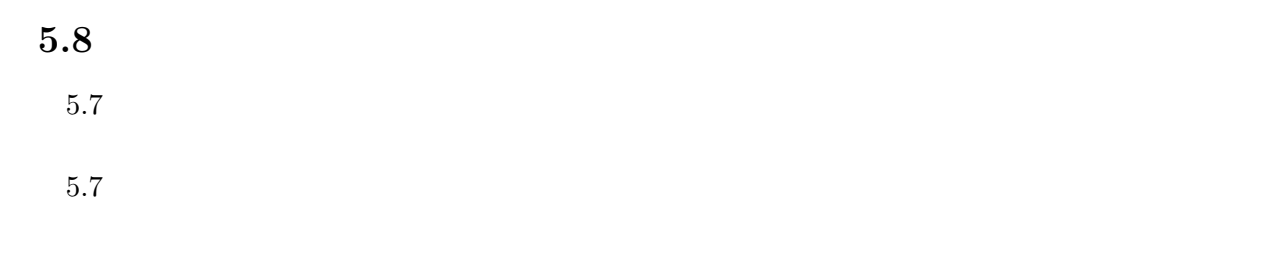

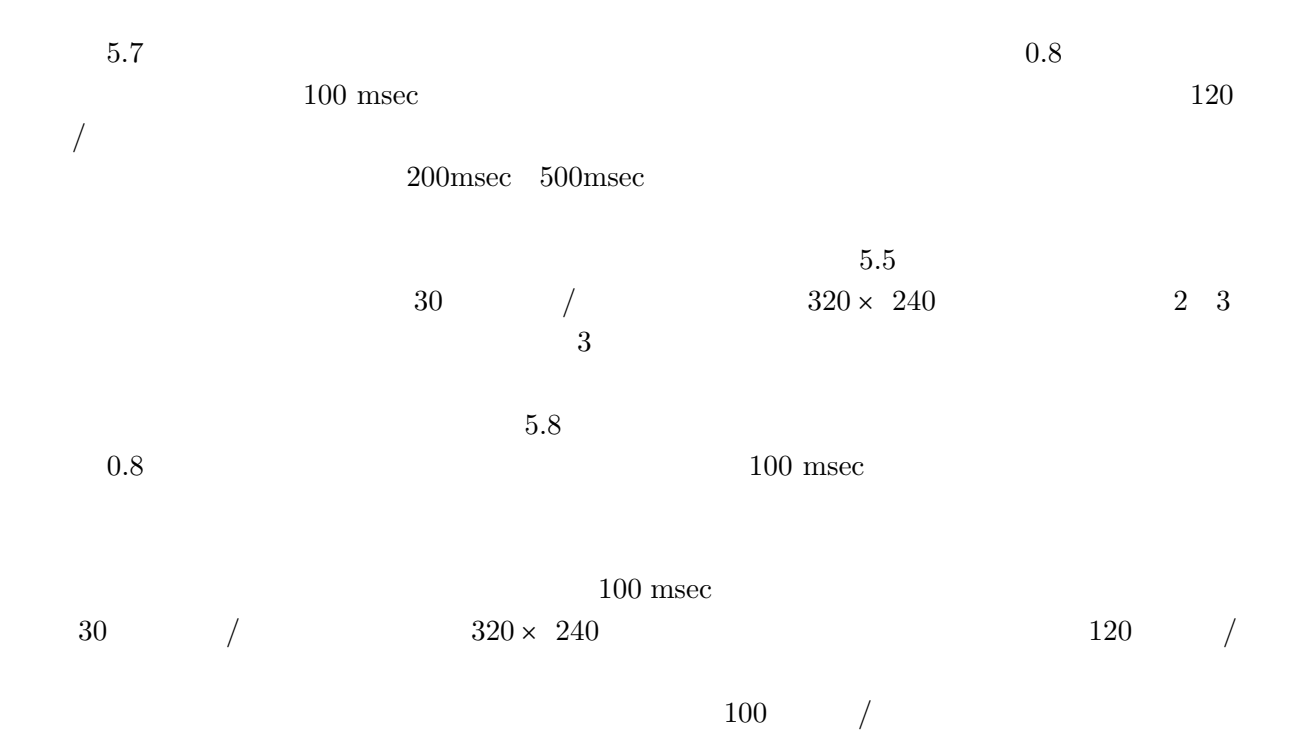

# $5.9$

- $5$
- $1.$
- $2.$

Windows Media MPEG-2 TS を対象プラットフォームとしてエンコード/デコードライブラリとして実装し,Windows Media 版ラ

 $100 \text{ msec}$ 

 $\sf{MPEG\text{-}2}$  TS

 $6\,$ 

 $6.1$ 

www.

 $2001$ www w

 $2004$ 3 31 22,913 99.7 % 22,837 10,292  $99.9 \%$  10,282  $68.0 \%$  15,519  $72.4 \%$   $7,445$   $400kbps$ れており,WWW などのインターネット技術を活用した教育に利用されている [9,10]  $WWW$   $2002$ 

 $6$ 

www.com/www.com/www.com/www.com/www.com/www.com/www.com/www.com/www.com/www.com/

 $\it VisualSHOCK$ 

MOVIE

 ${\bf Visual SHOCK~MOVIE~\quad~AVI~\; QuickTime~Movie~\;MPEG-1}$ 

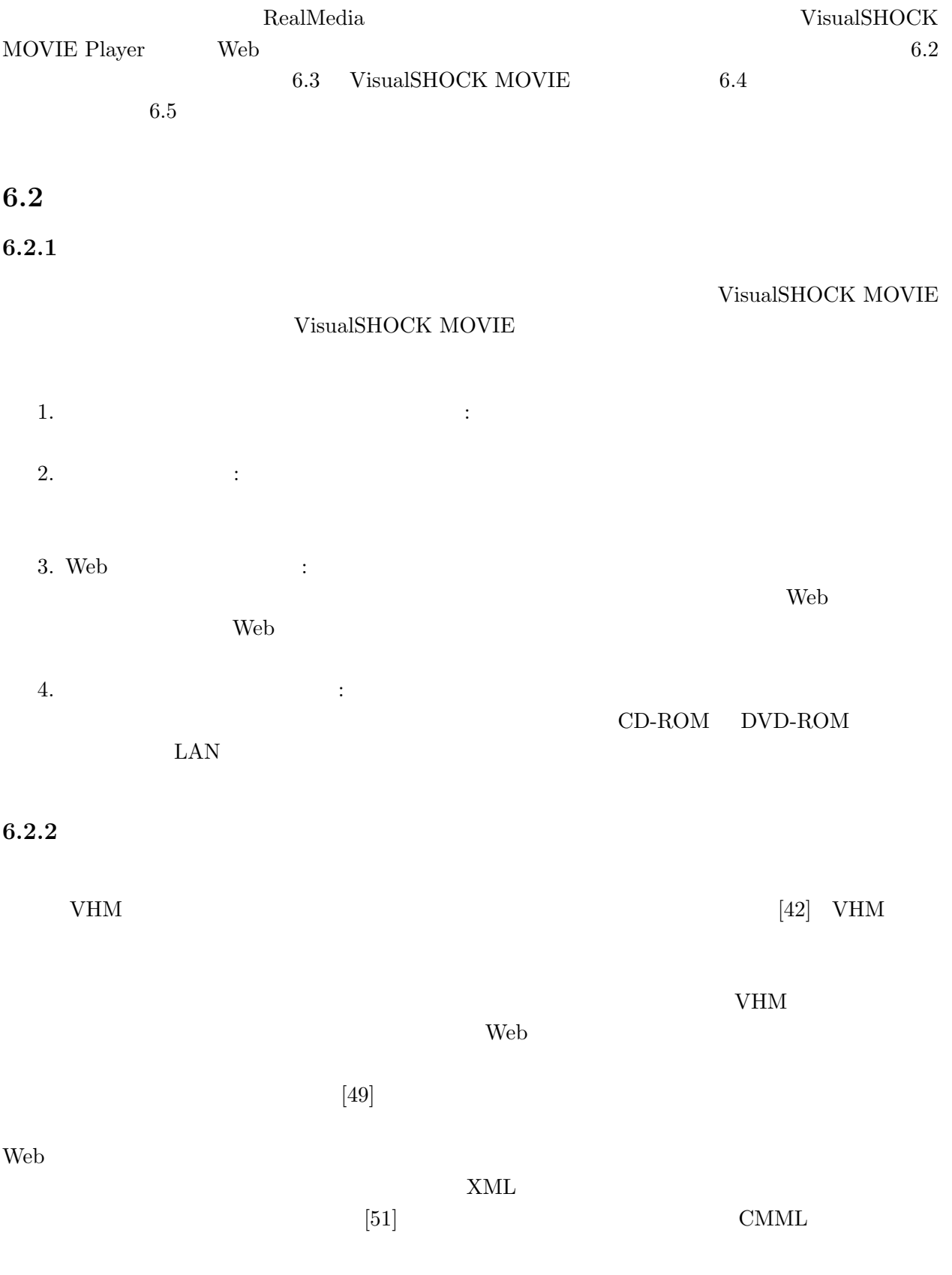

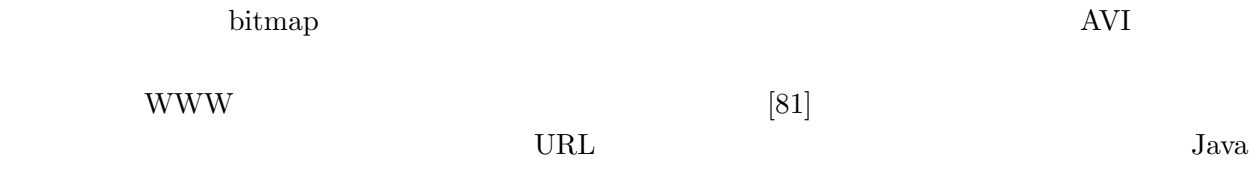

# 6.3 VisualSHOCK MOVIE

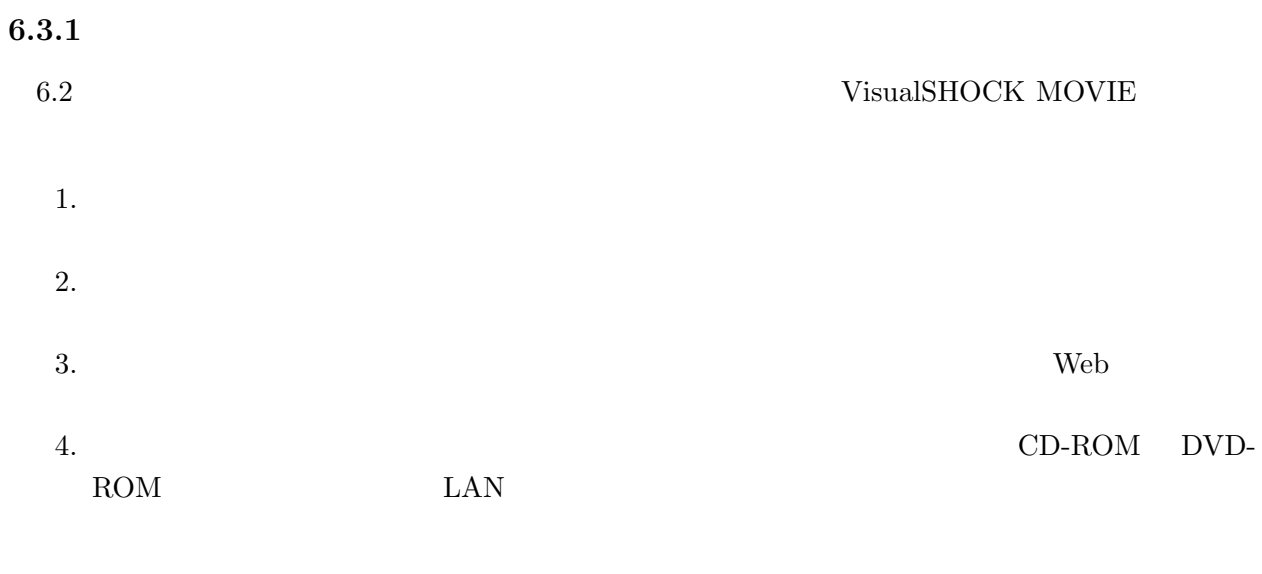

#### 6.3.2  $\sigma$

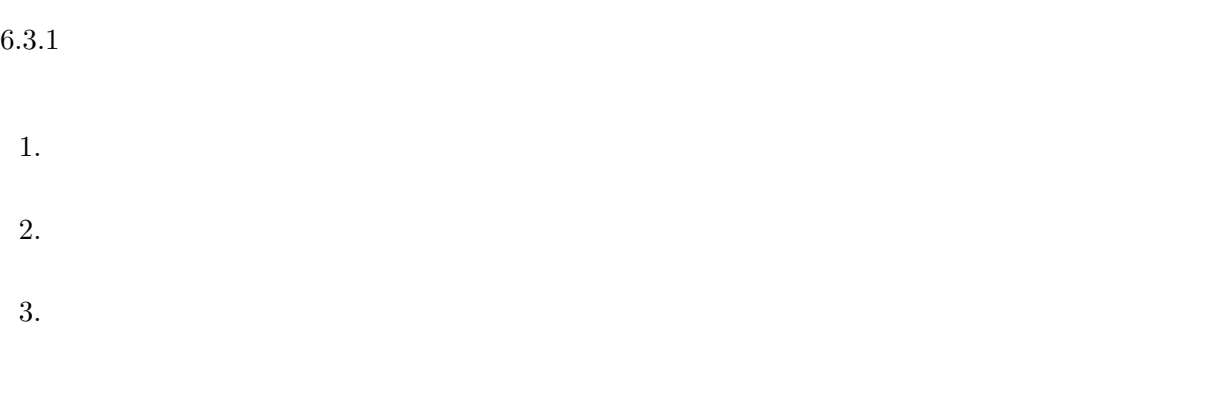

### VisualSHOCK MOVIE 6.1 VisualSHOCK MOVIE

 $1.$   $\qquad$  :

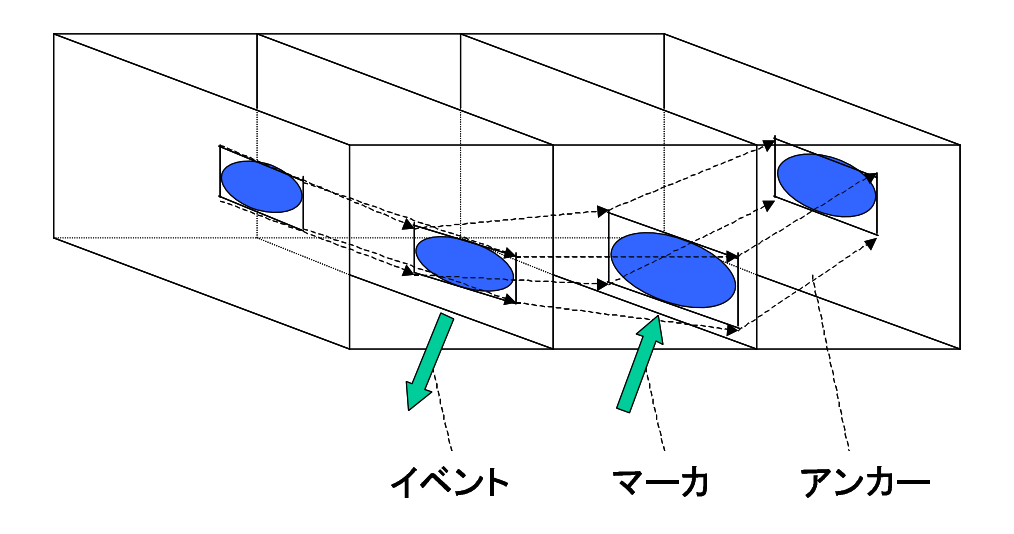

6.1: VisualSHOCK MOVIE

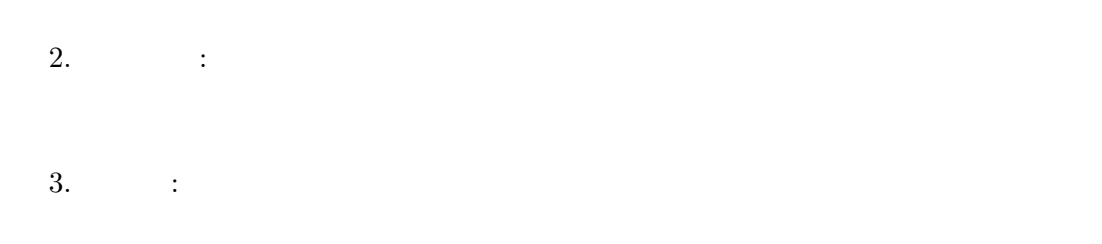

 $4$ 

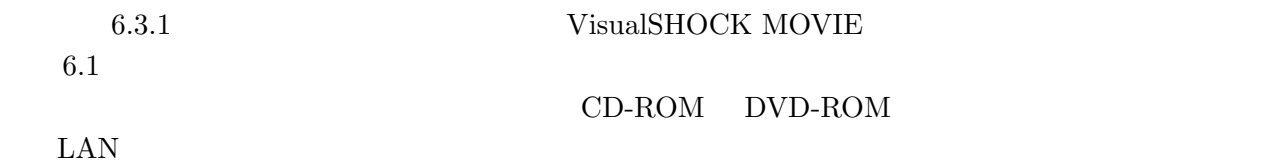

 $6.2$ 

 $\begin{tabular}{ll} AVI &\quad QuickTime \; Movie &\quad MPEG-1 \\ \end{tabular}$ 

RealMedia

AVI QuickTime Movie

### 6.1: VisualSHOCK MOVIE

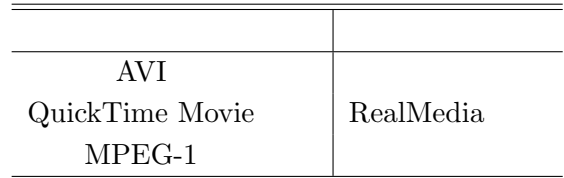

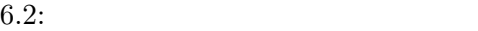

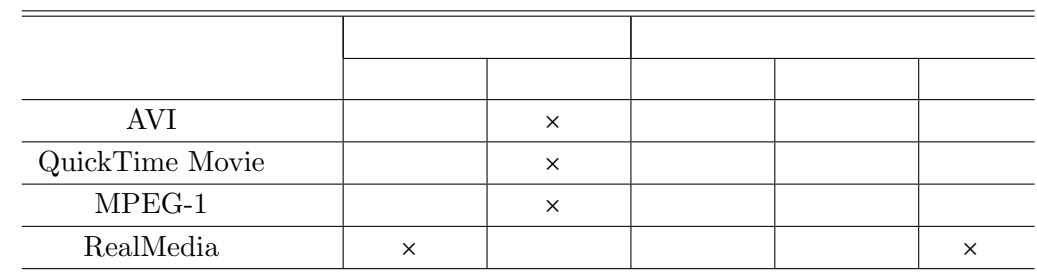

 $2.3.3$   $\hbox{RealMedia}$ 

### $6.3.3$

 $6.3.2$ 

6.2  $6.3.2$  VisualSHOCK MOVIE

6.2  $[Event]$ 

[Marker]

:  $\mathbb{R}^{\mathbb{Z}}$ 

 $:[Effect]$  3

:で区切った形式とする.

 $\label{eq:2} \begin{aligned} \text{::}[{\bf HotSpot}] \end{aligned} \hspace{1.5cm} : \hspace{.1cm} [\text{Link}] \end{aligned}$ 

77

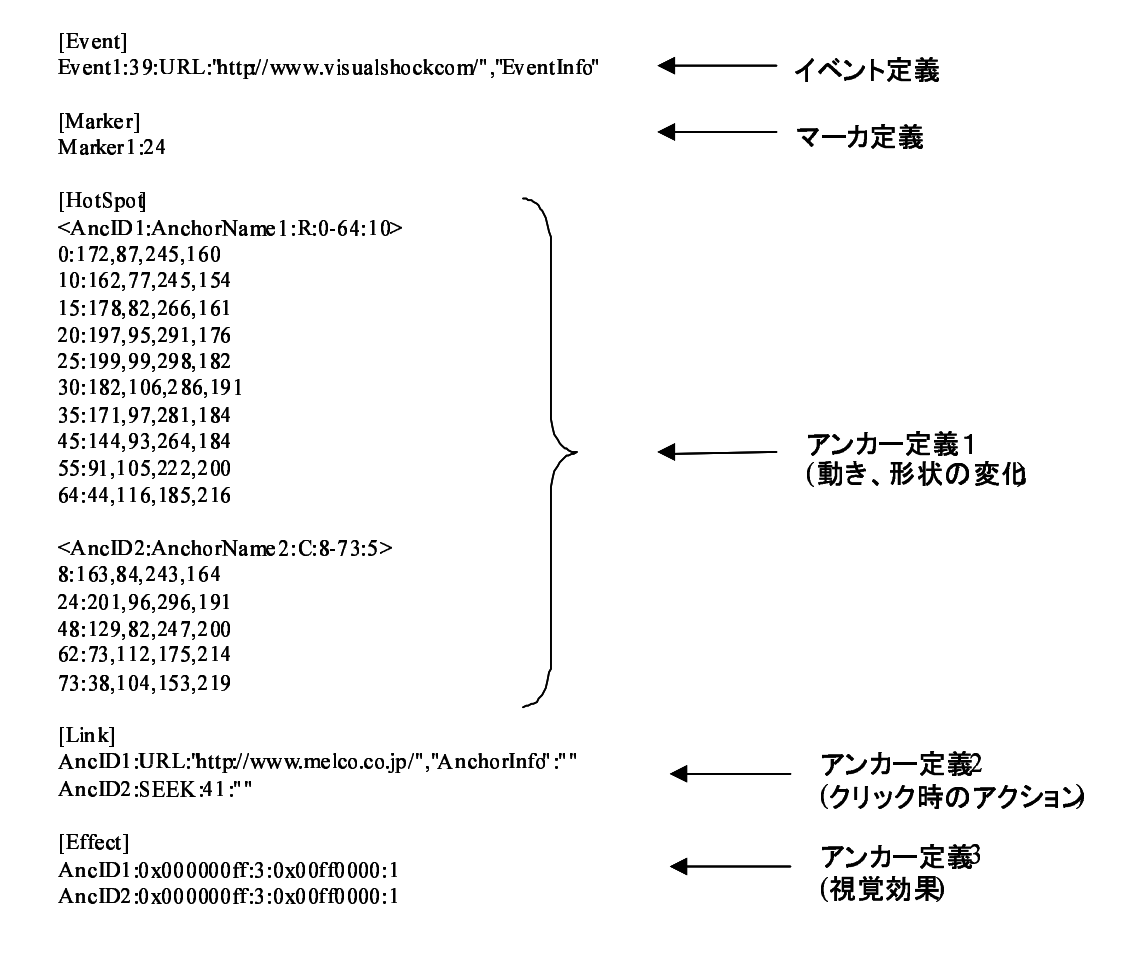

6.2: VisualSHOCK MOVIE

# $\label{eq:1}$

アンカー ID

 $(R: C: )$ 

#### $\lbrack \text{Link} \rbrack$

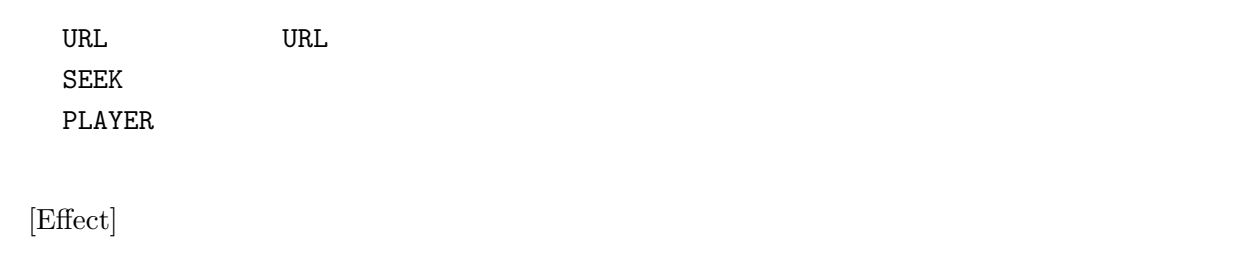

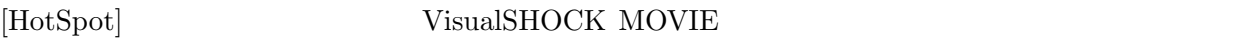

# $6.3.4$

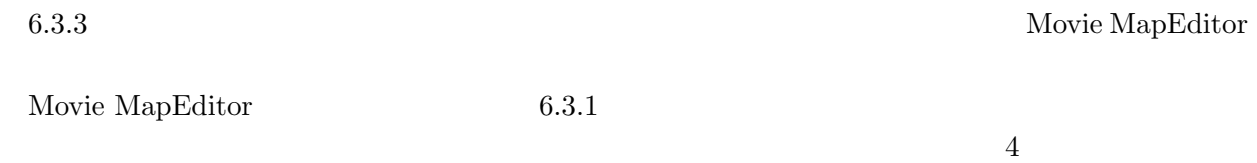

# 6.3 Movie MapEditor Movie MapEditor 1.  $\hfill$

 $2.$   $\qquad \qquad$  :  $1.$ 

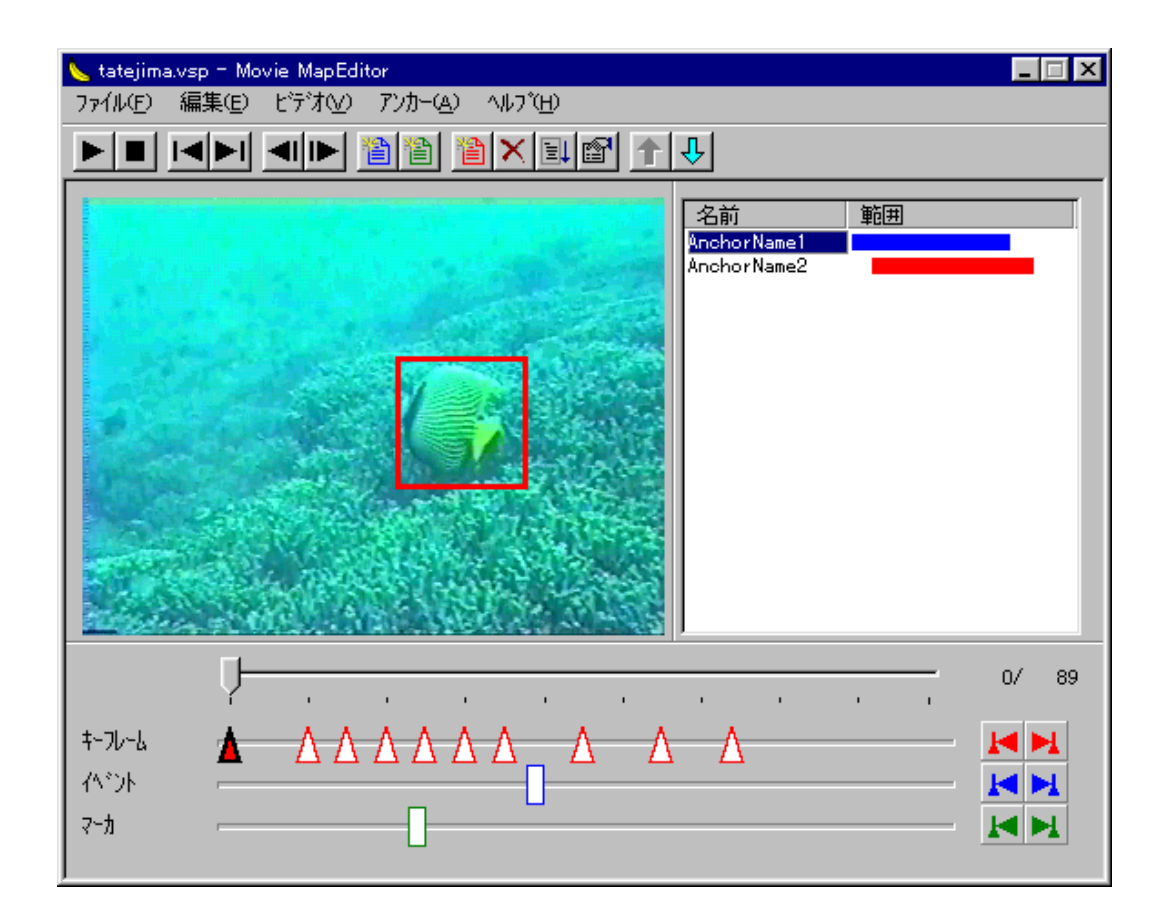

6.3: Movie MapEditor

 $3.$ 

### Movie MapEditor

1.  $\qquad \qquad$  :

 $\overline{2}$ 

- $2.$
- $4. \hspace{2.2cm} 3. \hspace{2.2cm}$  $3.$   $\vdots$  $1.$
- $1.$  $50~\%$  $4.$  :
- $1. 3.$
- 1.  $\Box$
- 
- $2.$

### $6.3.5$

- 6.3.4 Movie MapEditor VisualSHOCK MOVIE  $6.3.1$   $2$ 1. VisualSHOCK MOVIE Player Web  $HTML$ 
	- 81

RealMedia RealPlayer

2.  $2.33$ 

### 6.3 VisualSHOCK MOVIE

 $6.3:$ 

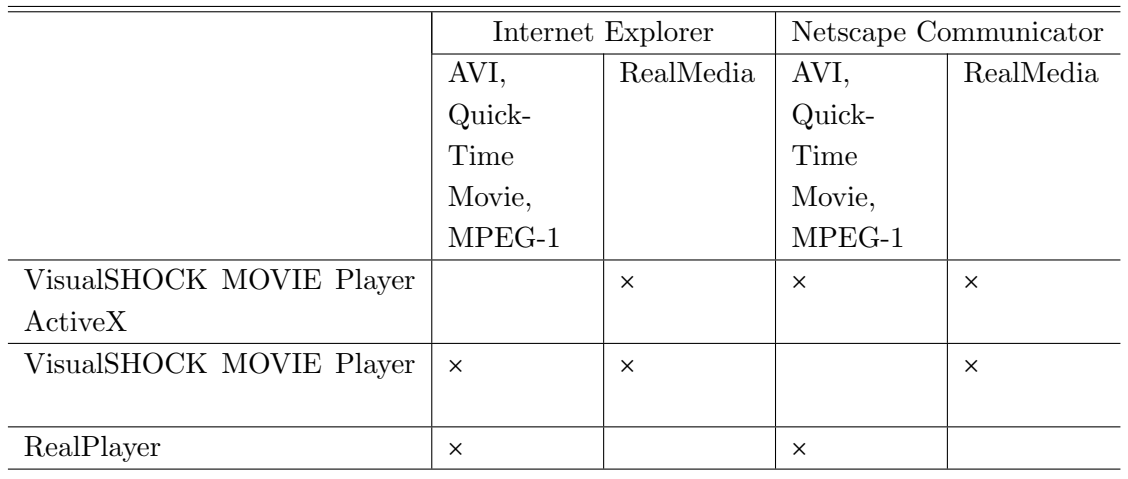

# VisualSHOCK MOVIE Player

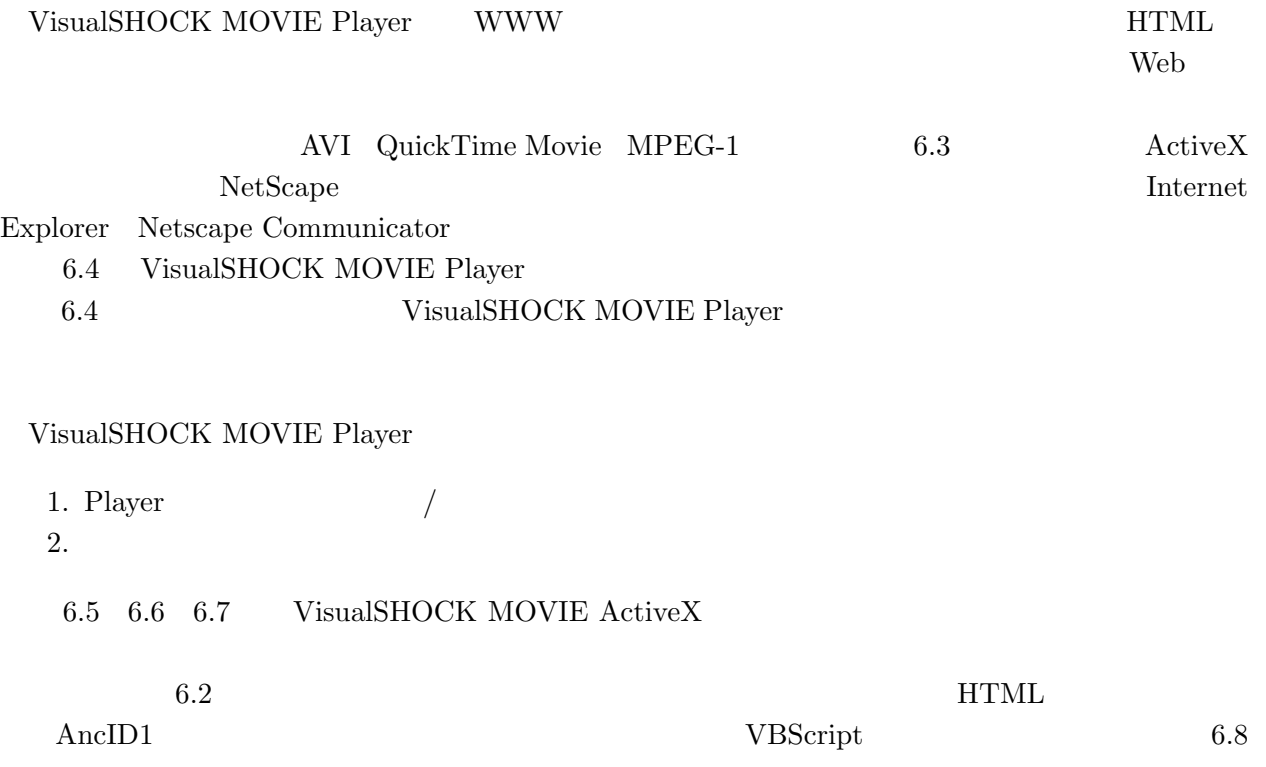

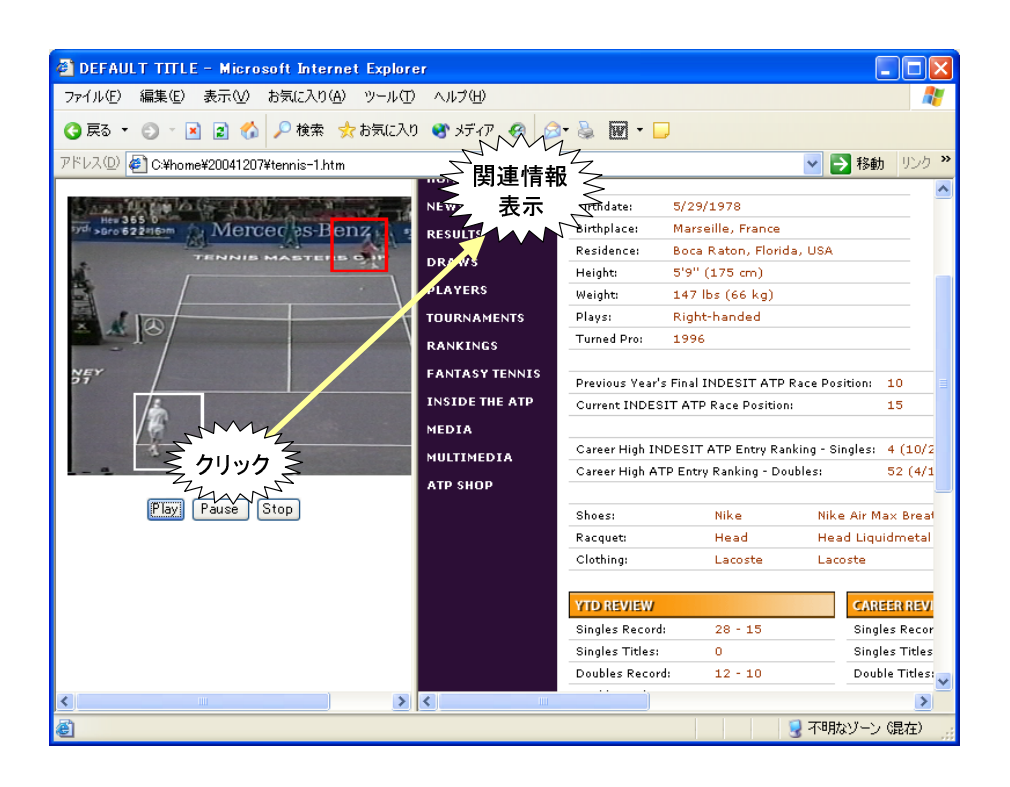

6.4: VisualSHOCK MOVIE Player

### RealPlayer

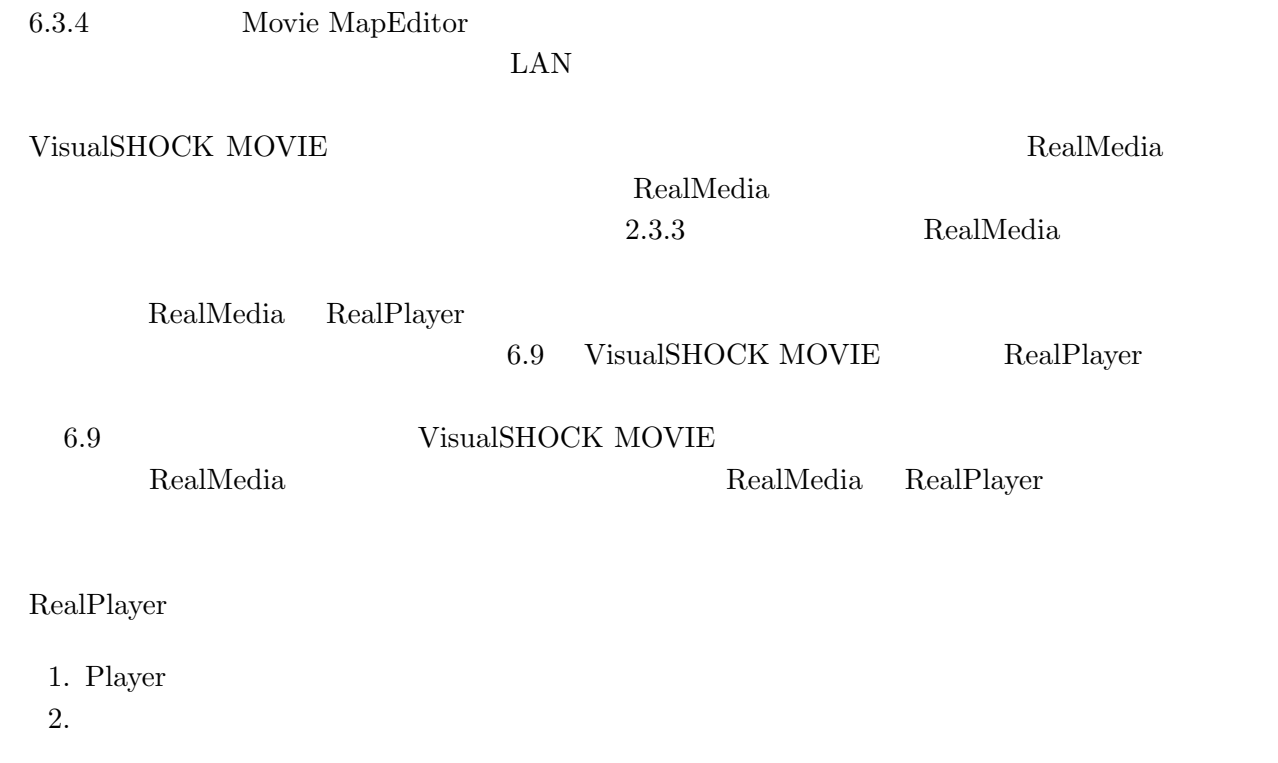

6.9 RealPlayer Visual-

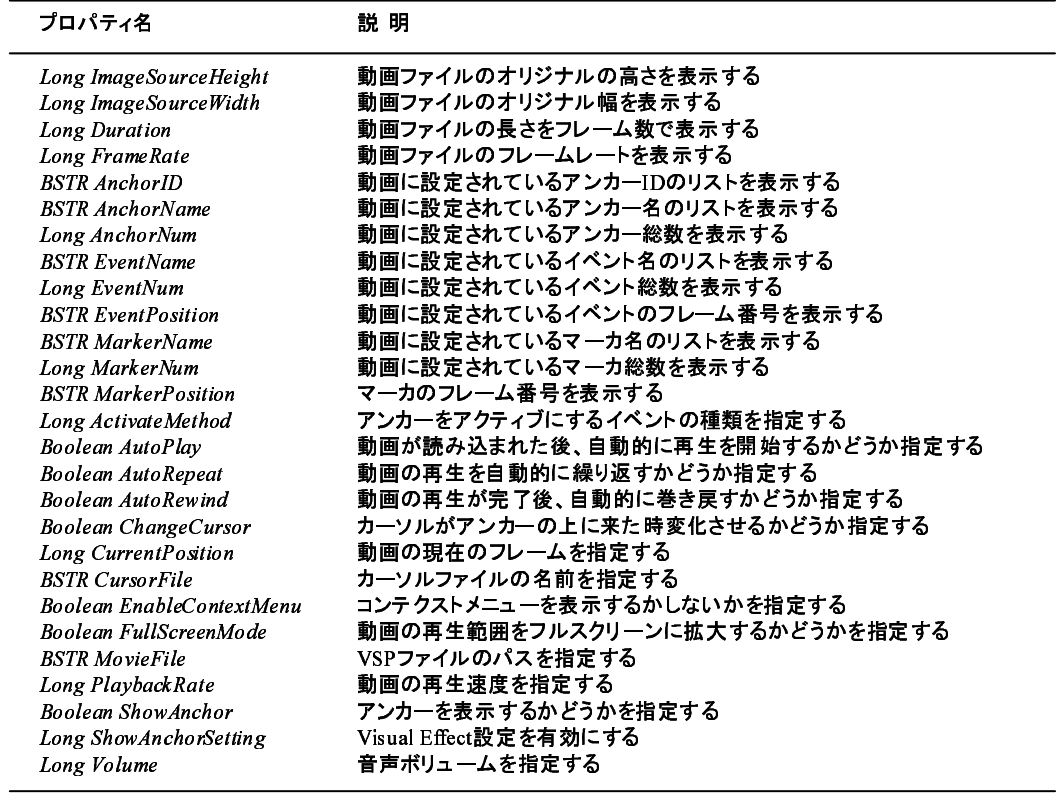

6.5: VisualSHOCK MOVIE Player ActiveX  $\qquad \qquad \qquad \textbf{(a)}$ 

-

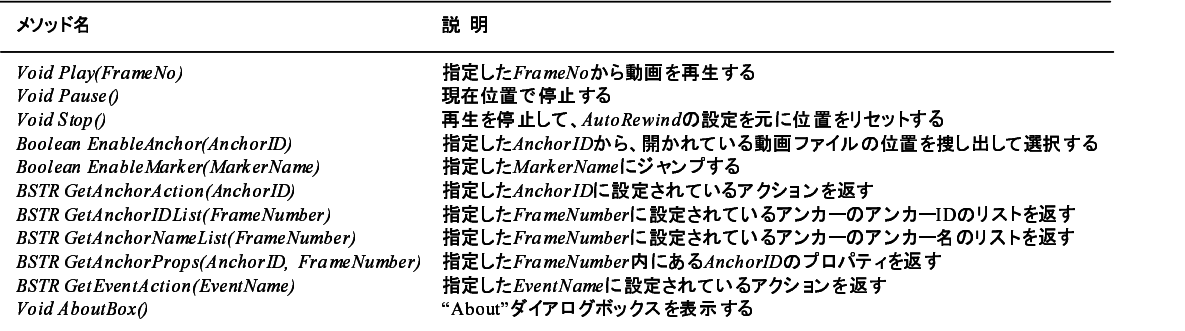

6.6: VisualSHOCK MOVIE Player ActiveX  $\qquad \qquad \qquad$  (b)

84

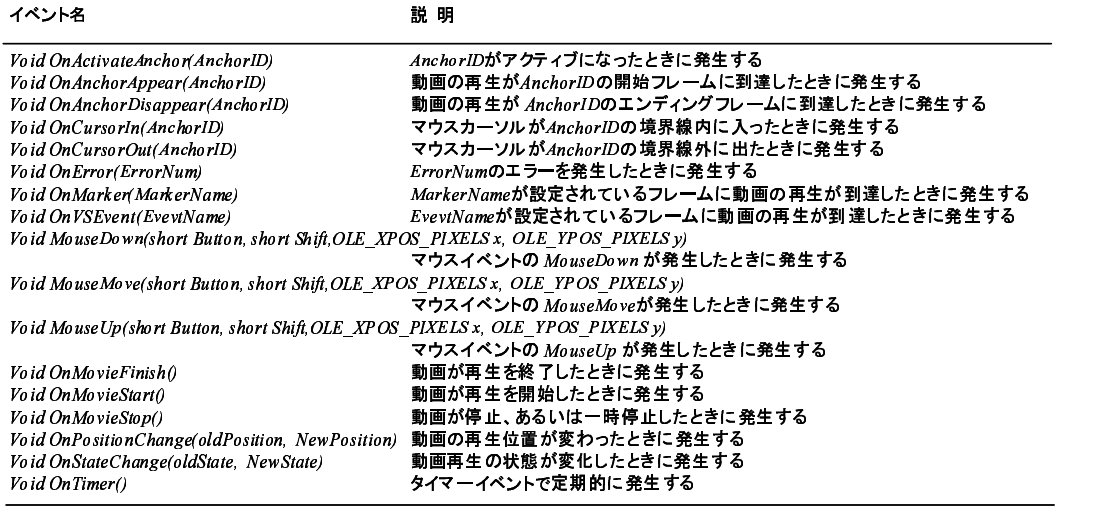

6.7: VisualSHOCK MOVIE Player ActiveX  $(c)$ 

```
\mathcal{L} . The state is the state of \mathcal{L} . The state is the state of \mathcal{L}\leq \cdot .
  )(+*,.-0/.1. 243-
5 6.789# 1;:#2!,8.</=,84>@?
   Select Case AncID
      Case "AncID1"
         parent. AnchorInfo. location. href="http://www.meko.co.jp/"
      Case "AncID2"
      Case Else
```

```
End Select
 End Sub
\rightarrowH	
.%
\lt!! . <code>VRS</code>erint ends here . >
```
 $6.8:$ 

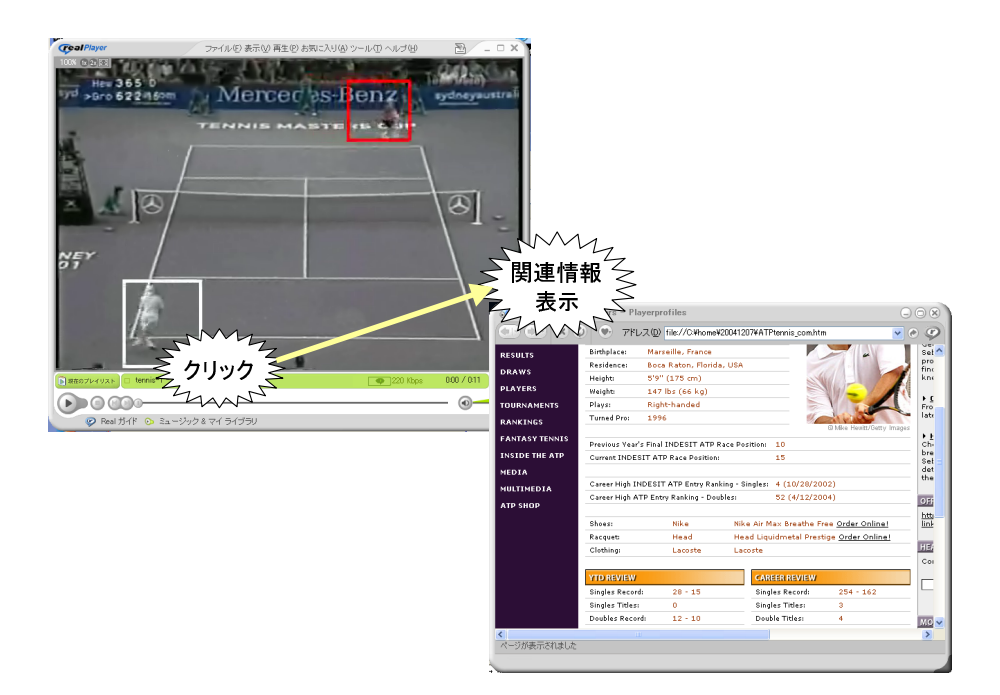

6.9: VisualSHOCK MOVIE RealPlayer

SHOCK MOVIE Player Web Web 700 metals web 700 metals web 700 metals web 700 metals and 700 metals and 700 metals web 700 metals and 700 metals and 700 metals and 700 metals and 700 metals and 700 metals and 700 metals and 700 metals and 700 meta

# $6.4$

VisualSHOCK MOVIE

 $2$ 

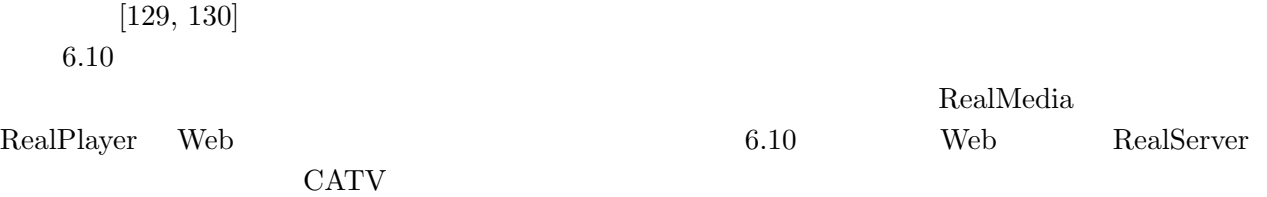

PC **PC** 

Movie MapEditor

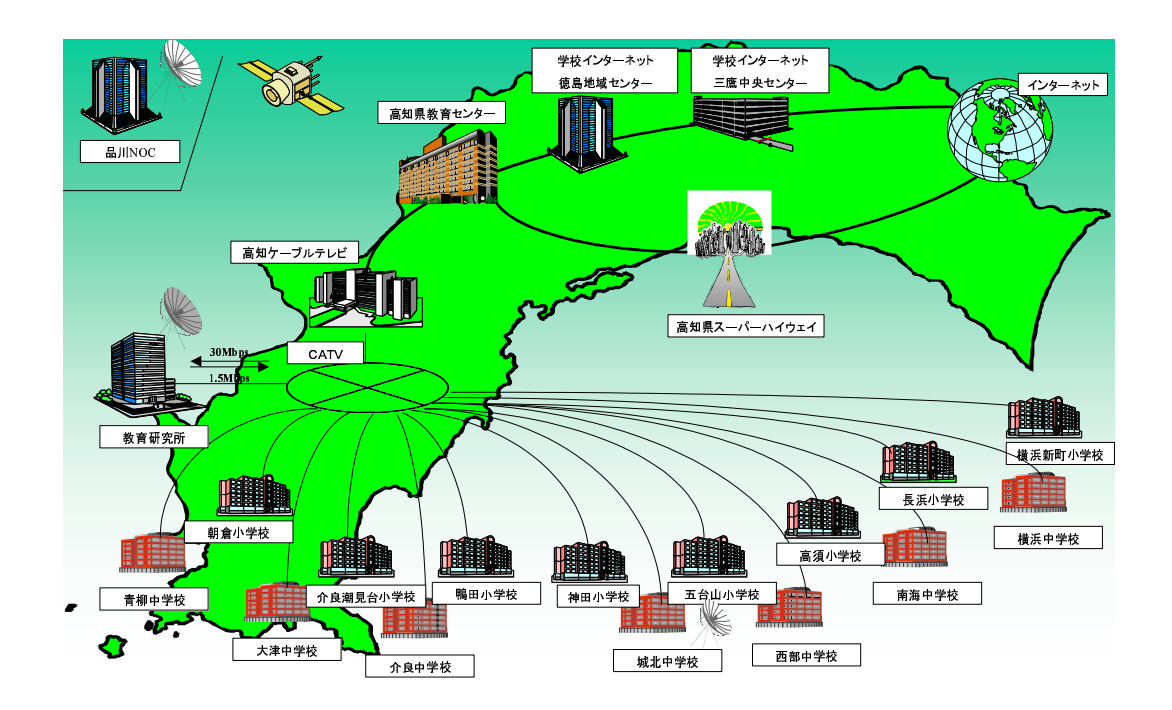

6.10:  $[130]$ 

## $6.4.1$

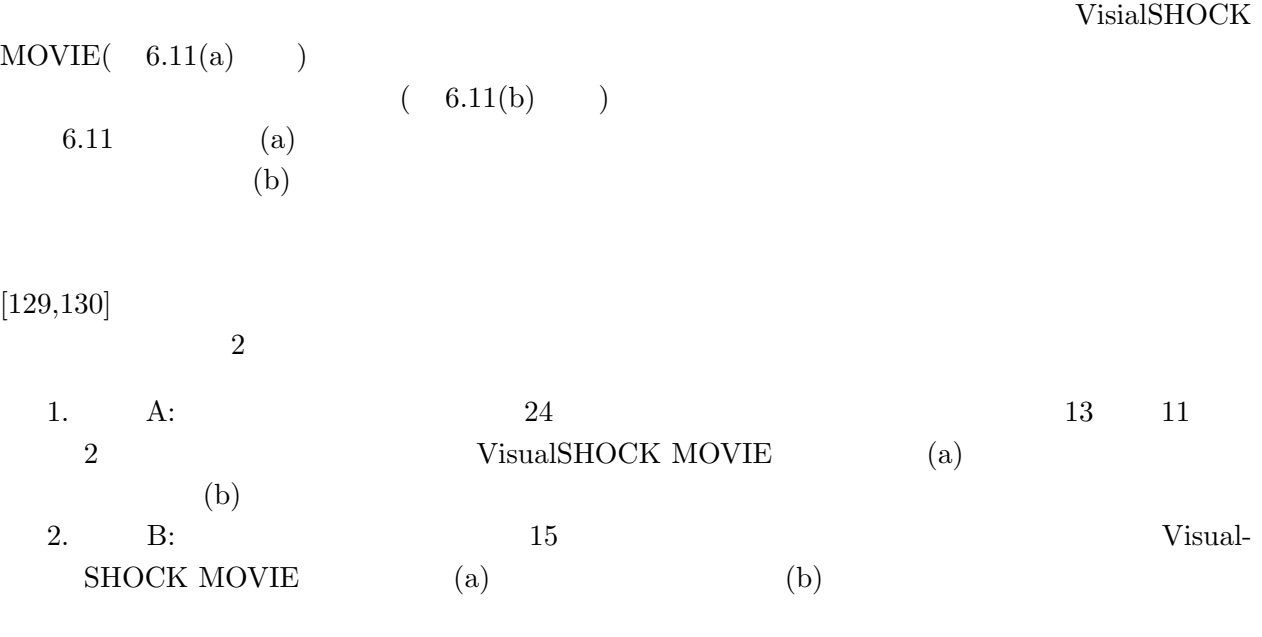

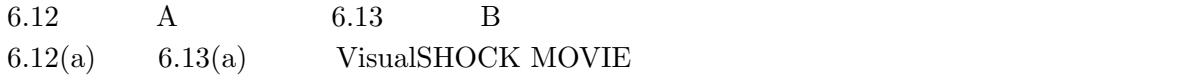

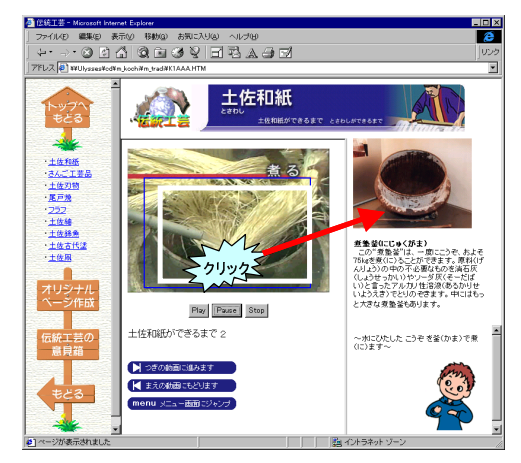

(a) VisualSHOCK MOVIEを適用したコンテンツ (b

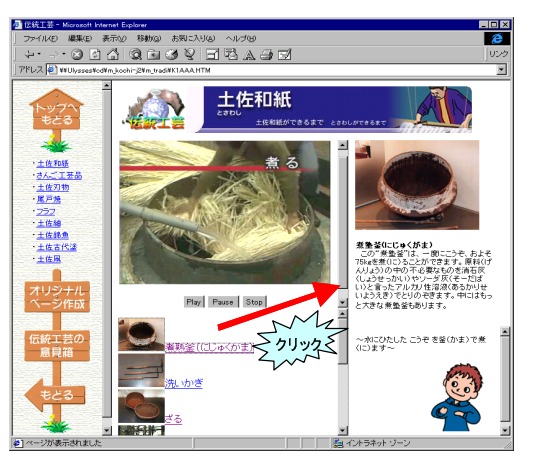

(b) 従来技術を適用したコンテンツ

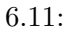

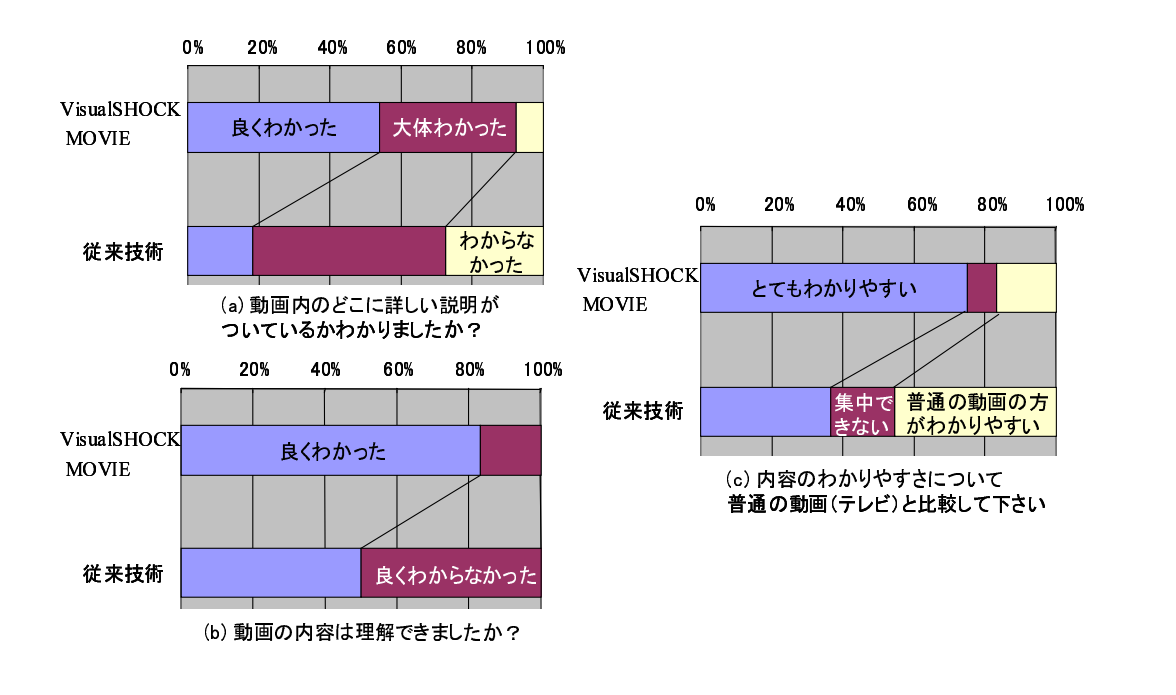

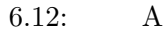

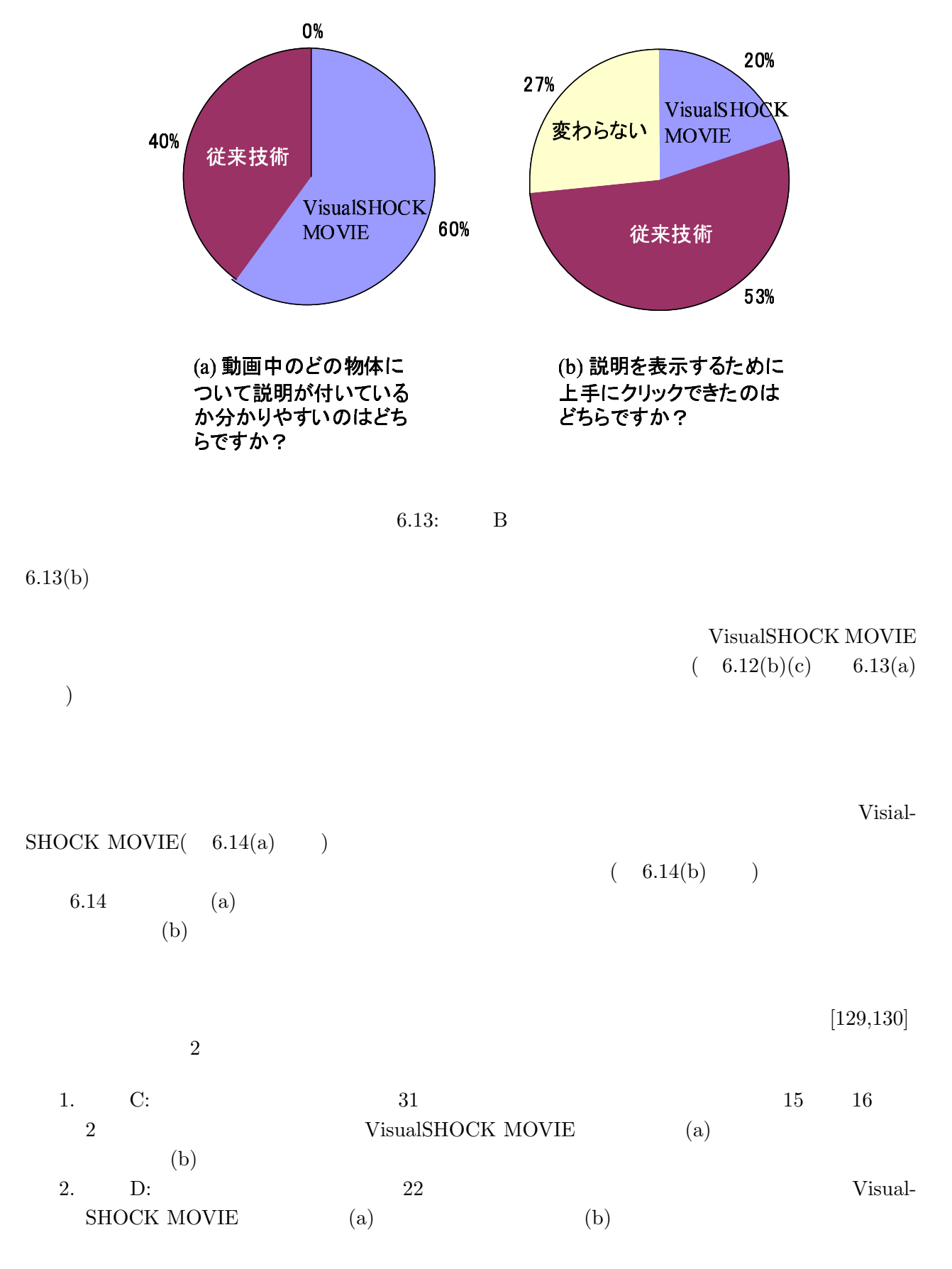

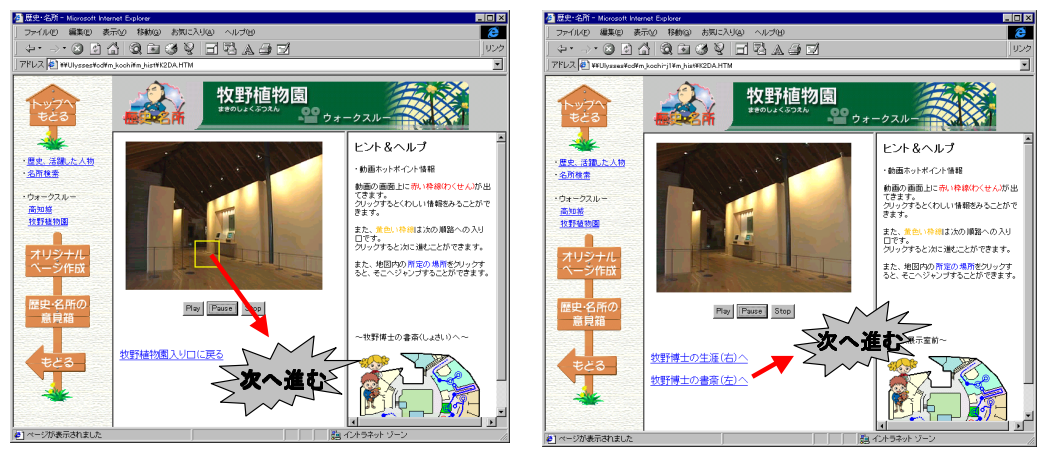

(a) VisualSHOCK MOVIEを適用したコンテン

(b) 従来技術を適用したコンテンツ

 $6.14:$ 

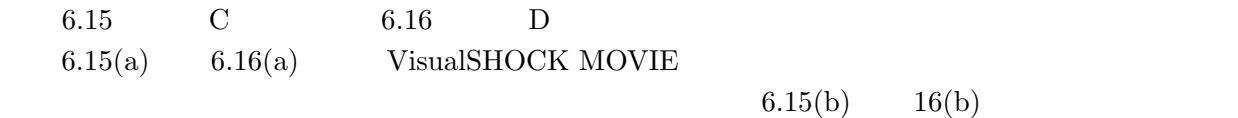

VisualSHOCK MOVIE

 $(6.15(a)(c), 6.16(a))$ 

### $6.4.2$

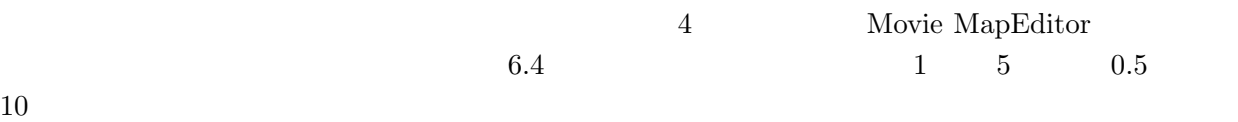

6.4 Movie MapEditor

- $1.$
- $2.$
- $3.$

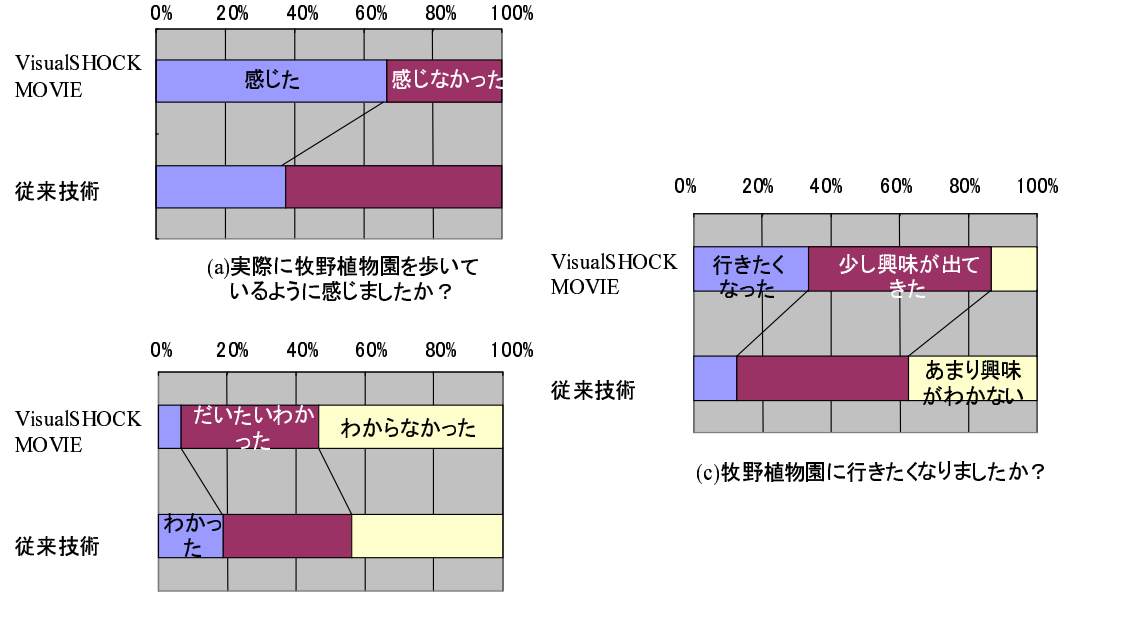

(b)自分がどこを歩いたかわかりましたか?

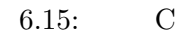

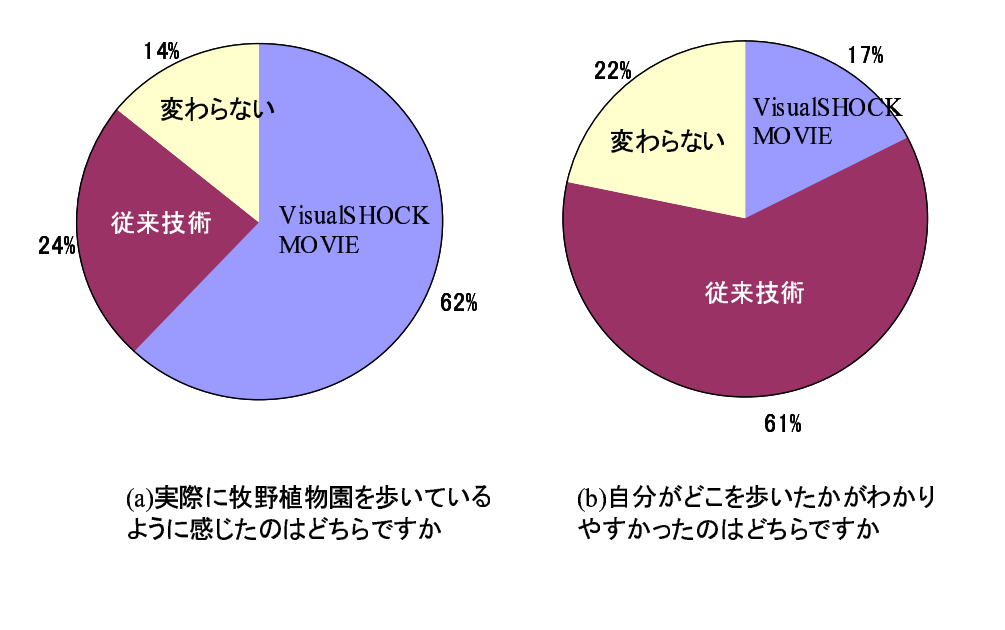

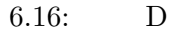

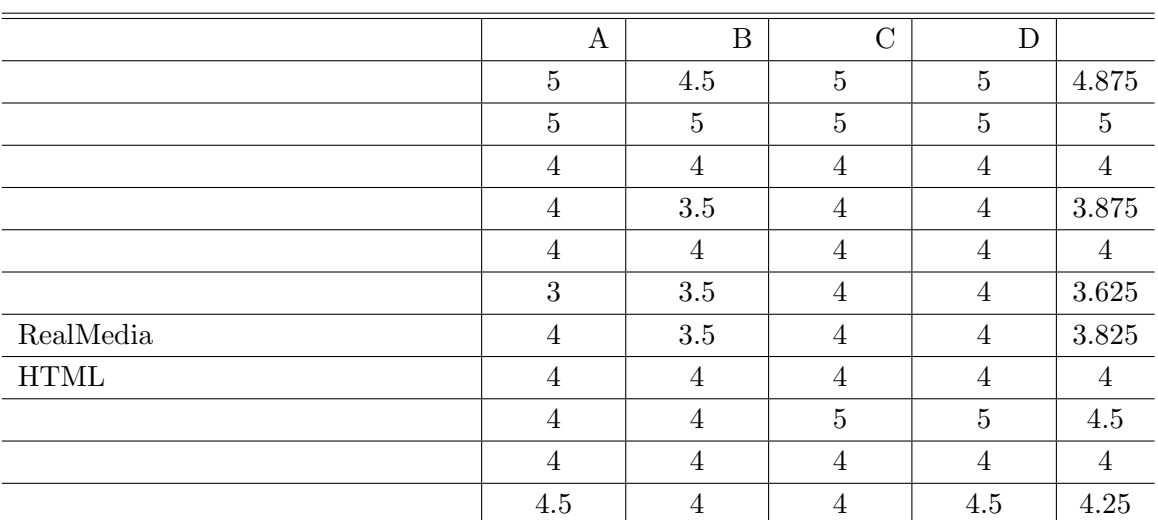

 $6.4:$ 

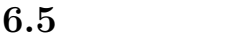

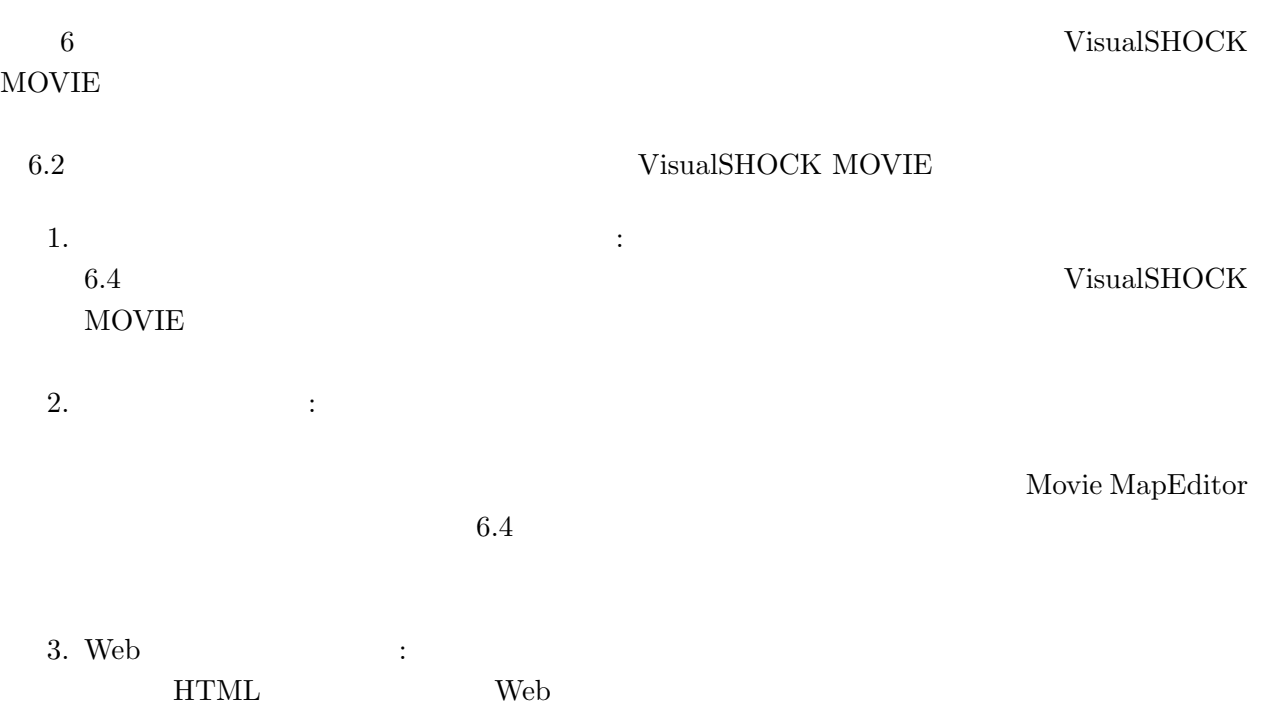

![](_page_100_Picture_304.jpeg)

 $6$ 

### ${\bf RealMedia}$

- 1. RealMedia  $\mathbb{R}$ ealPlayer
- 2. RealMedia

 $\frac{5}{3}$ 

# 7章 結論

- $1.$
- $2.$  $3.$
- $4.$
- $3$

- $1.$ primitive
- primitive  $2.$
- Video Structure  $\it{composite}$  $3.$
- $get\_rep\_frame$
- $4.$
- $5.$

![](_page_103_Picture_117.jpeg)

 $4 \leq$ 

|                          | AVI             | RealMedia     |
|--------------------------|-----------------|---------------|
|                          | QuickTime Movie |               |
|                          | $MPEG-1$        |               |
| VisualSHOCK MOVIE Player | AVI             |               |
|                          | QuickTime Movie |               |
|                          | $MPEG-1$        |               |
|                          | AVI, Live Video | Windows Media |
|                          | MPEG-2 TS       | MPEG-2 TS     |
|                          | Windows Media   |               |
|                          | MPEG-2 TS       |               |
|                          | AVI             |               |
|                          | QuickTime Movie |               |
| Video Object Editor      | AVI             |               |
| Video Object Searcher    | QuickTime Movie |               |
|                          |                 |               |
| Video Object Player      | $MPEG-1$        |               |
|                          |                 |               |
|                          |                 |               |
|                          |                 |               |

 $7.1:$ 

![](_page_105_Figure_0.jpeg)

![](_page_105_Figure_1.jpeg)

![](_page_106_Figure_0.jpeg)

98

 $[1]$  ( ): 16 http://www.johotsusintokei.soumu.go.jp/whitepaper/ja/h16/index.html [2] Jacob Nielsen: Hypertext & Hypermedia, ACADEMIC PRESS (April 1990) [3] : htt, Volume 22, Number 8, pp.35-42 (August 1990) [4]  $\qquad \qquad$  :  $\qquad \qquad$  . Computer Today, Volume 7, Number 4, pp.4-12 (July 1990)  $[5]$  :  $\qquad \qquad ;$   $\qquad \qquad ,$   $\qquad \qquad$   $\qquad \qquad ,$  Volume 34, Number 1, pp.60-71 (January 1993)  $[6] \text{ Jakob Nielsen}(\ ) , \qquad \qquad (\ ) , \qquad \qquad ( \ ) ; \qquad \qquad \& \qquad$ ―インターネット理解のための基礎理論情報デザインシリーズ, 東京電機大学出版局 (September 2002) [7] W3C: W3C HTML Home Page, http://www.w3c.org/MarkUp/ [8] S. W. Smoliar and HongJiang Zhang: Content based video indexing and retrieval, IEEE Multimedia, Volume 1, Number 2, pp.62-72 (Summer 1994)  $[9]$  expansion density  $[9]$  $\overline{\phantom{a}}$ http://www2.nict.go.jp/ns/s810/gakko/school1.html  $[10]$  :  $\qquad \qquad$ http://www.mext.go.jp/b menu/houdou/16/07/04072101.htm  $[11]$  ,  $\qquad \qquad$  :  $\blacksquare$ ADBS'93, pp.55-62 (December 1993)  $[12]$   $, \t:$ DE-89-50, pp.17-24 (March 1990) [13] 大本英徹, 渥美純, 田中克己: A Video Object Model and Its Application to a Video Database System, DE-90-28, pp.33-40 (December 1990)
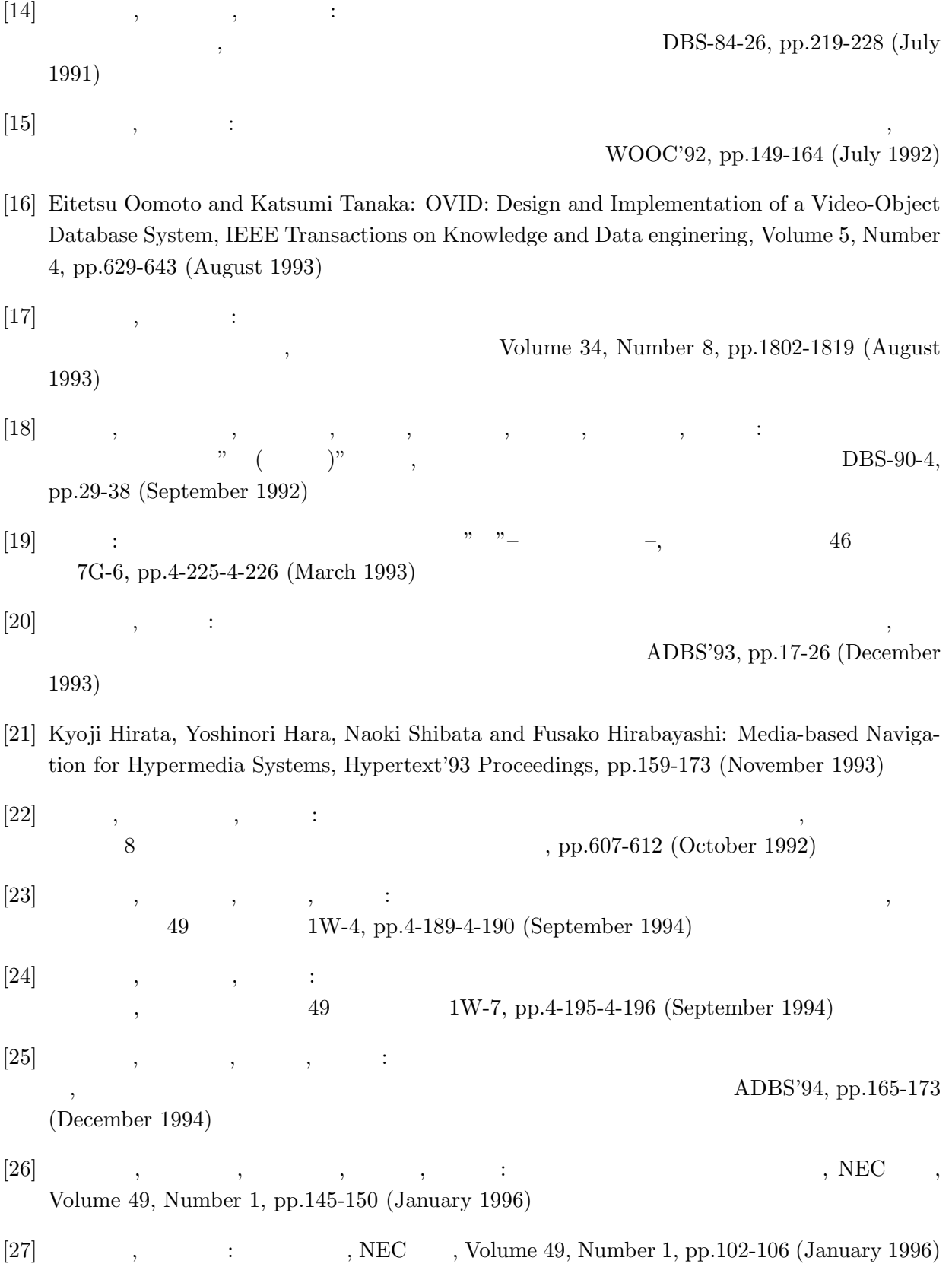

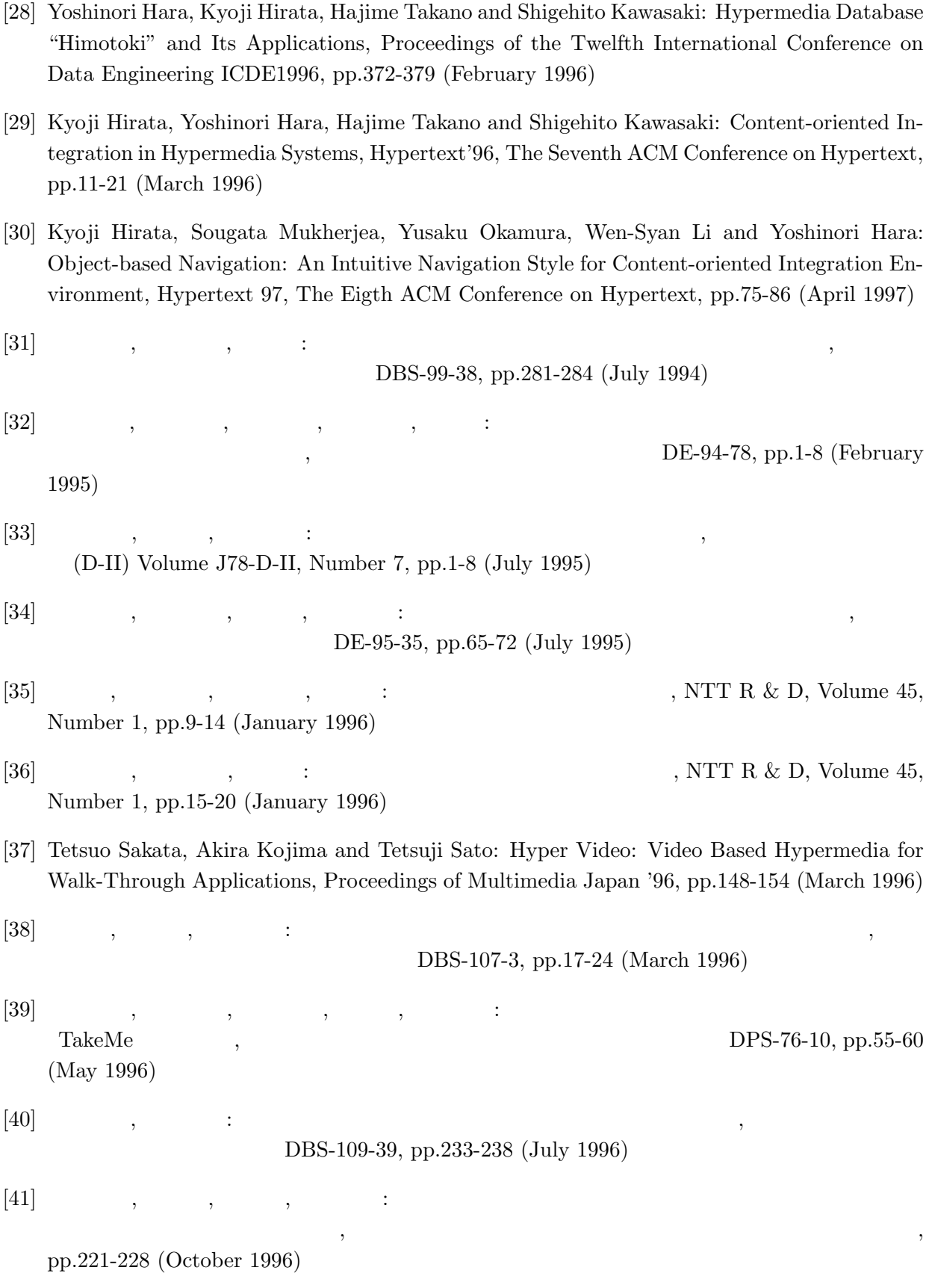

- [42] 坂田哲夫, 柴垣斉, 佐藤哲司: 映像散策のためのビデオハイパーメディア -クライアントサー  $VHM$  ,  $DPS-80-4$ , pp.19-24 (January 1997)  $[43]$  , , , ,  $\qquad \qquad$  ,  $\qquad \qquad$   $\qquad$   $\qquad$   $\qquad \qquad$   $\qquad \qquad$   $\q$  $DPS-80-5$ , pp.25-30 (January 1997)  $[44]$  , , , , ,  $\vdots$  $\text{DPS-80-6},$ pp.31-36 (January 1997) [45] 山本俊司, 池田哲夫, 星隆司, 柴垣斉, 坂田哲夫, 長岡慶三, 中村知靖: ビデオハイパーメディア  $(VHM)$  , DiCoMo'97, pp.347-352 (July 1997)  $[46]$  , , , , ; , Volume 40, Number 1, pp.2-12 (January 1999) [47]  $\qquad \qquad : \qquad \text{IntelligentPad}$  ,  $\qquad \qquad \text{D-II, Volume J79-D-II,}$ Number 4, pp.451-459 (April 1996)
- [48]  $\qquad \qquad : \qquad \qquad \text{IntelligentPad} \qquad , \qquad \qquad \text{Volume}$ 38, Number 3, pp.222-231 (March 1997)
- $[49]$  ,  $\vdots$ 究会 IM-28-16, pp.73-77 (November 1996)
- [50]  $\qquad \qquad$ , : Intelligent Pad

(December 1997)

[51] 藤本英明, 吉岡信夫, 大村皓一: クリッカブルムービーとそのオーサリングツール, 情報処理学

HI-91-8, pp.49-56 (October 2000)

WISS'97, pp.9-14

- [52] Minoru Etoh: Promotion of block matching: Parametric representation for motion estimation, Proceedings of the 14th International Conference on Pattern Recognition, pp.282-285 (August 1998)
- [53] Yoshihisa Adachi, Minoru Asada and Takayuki Nakamura: Correlation-Based Visual Tracking enhanced by Affine Motion Description, Proceedings Workshop on Machine Vision and Applications MVA'96, pp.75-78 (November 1996)
- [54] Berthold K.P. Horn and Brian G. Schnuck: Determining Optical Flow, Artificial Intteligence, Volume 17, Number 1, pp.185-203 (August 1981)
- [55] J. L. Barron, D. J. Fleet and S. S. Beauchemin: Perfromance of optical flow techniques, International Journal of Computer Vision, Volume 12, Number 1, pp.43-77 (Feburuary 1994)

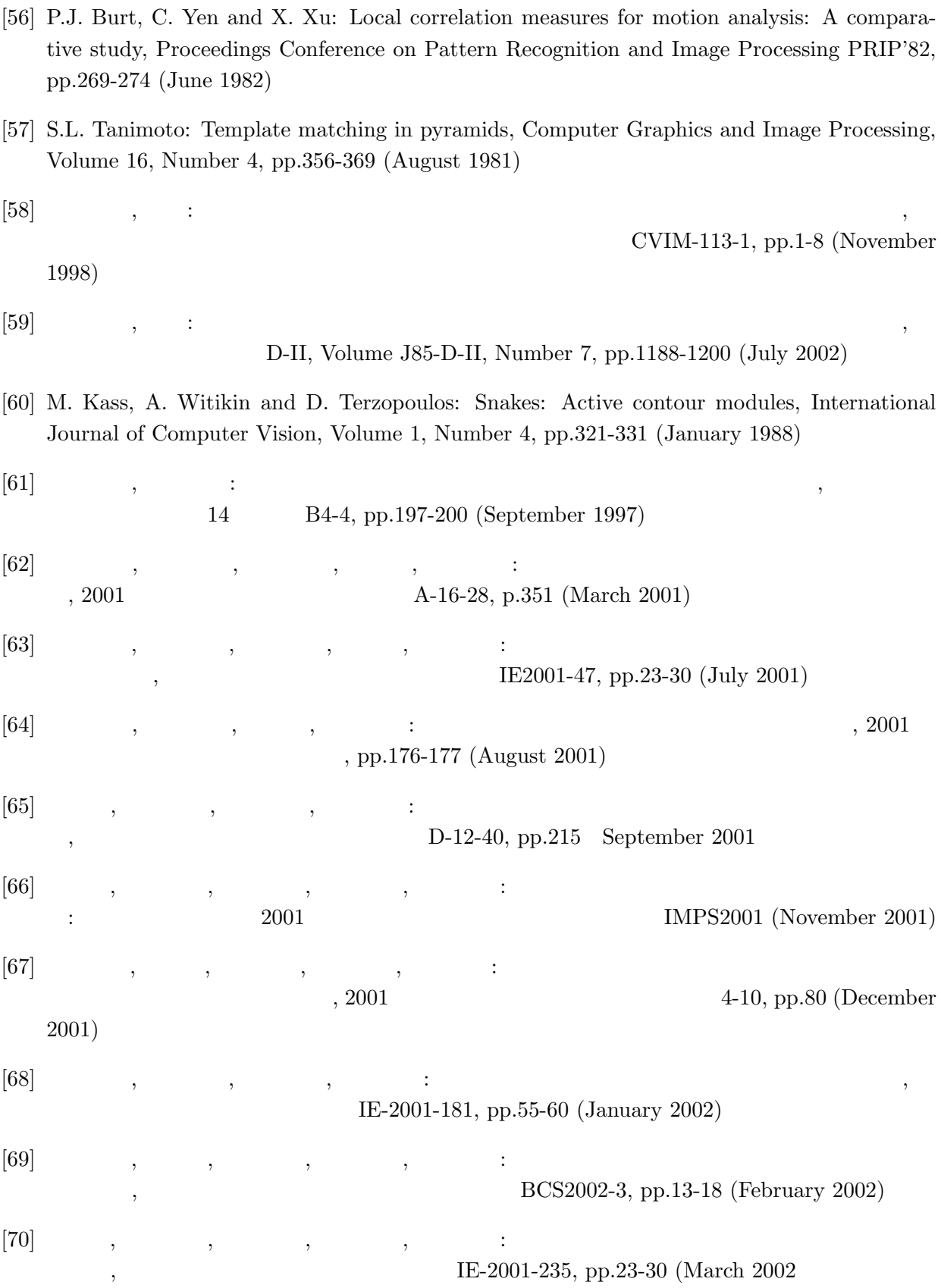

103

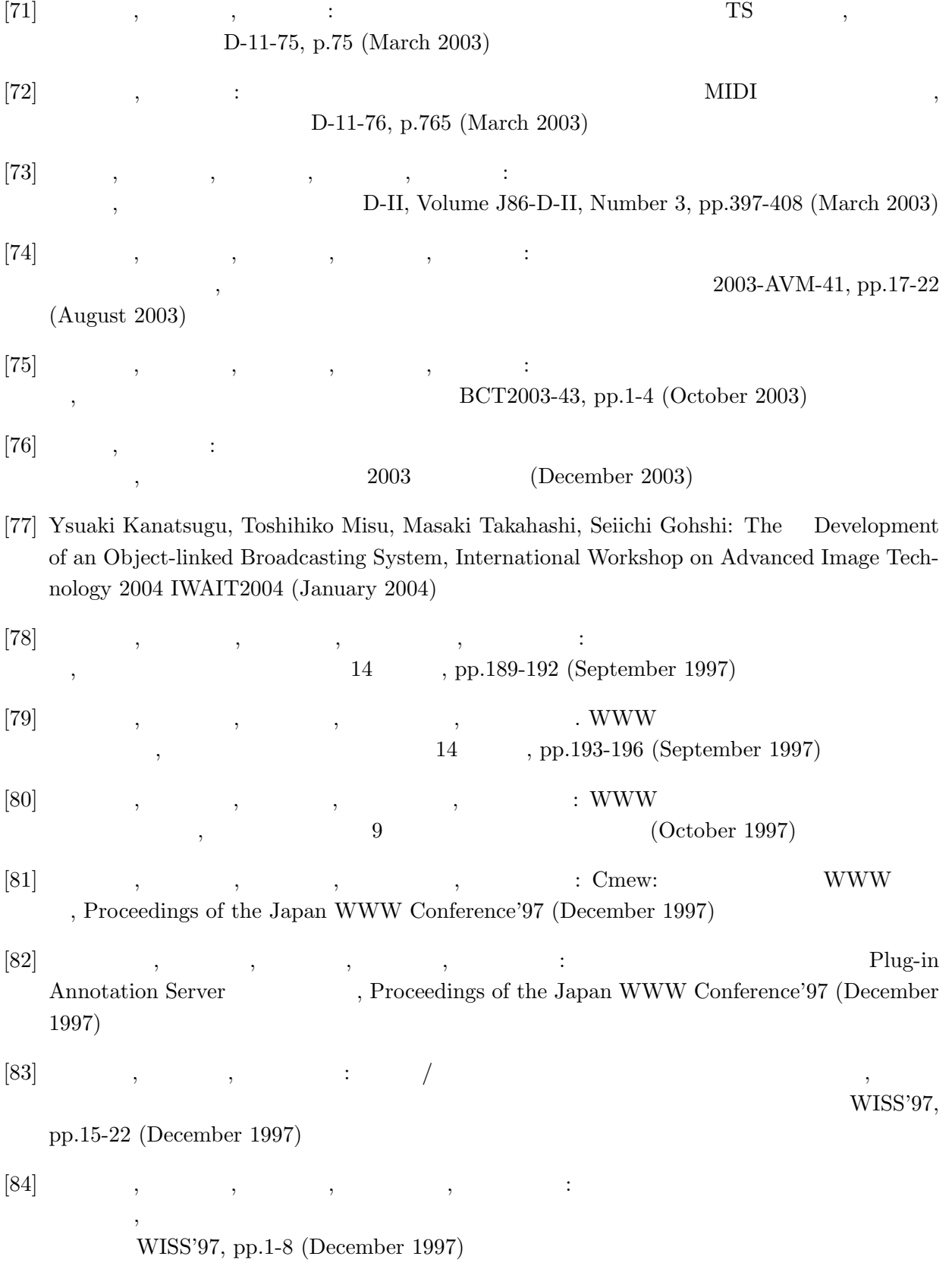

[85] 佐藤孝治, 高田敏弘, 青柳滋己, 廣津登志夫, 尾内理紀夫: WWW における映像データへのリン

 $\overline{\phantom{a}}$ WISS'97, pp.23-30 (December 1997)

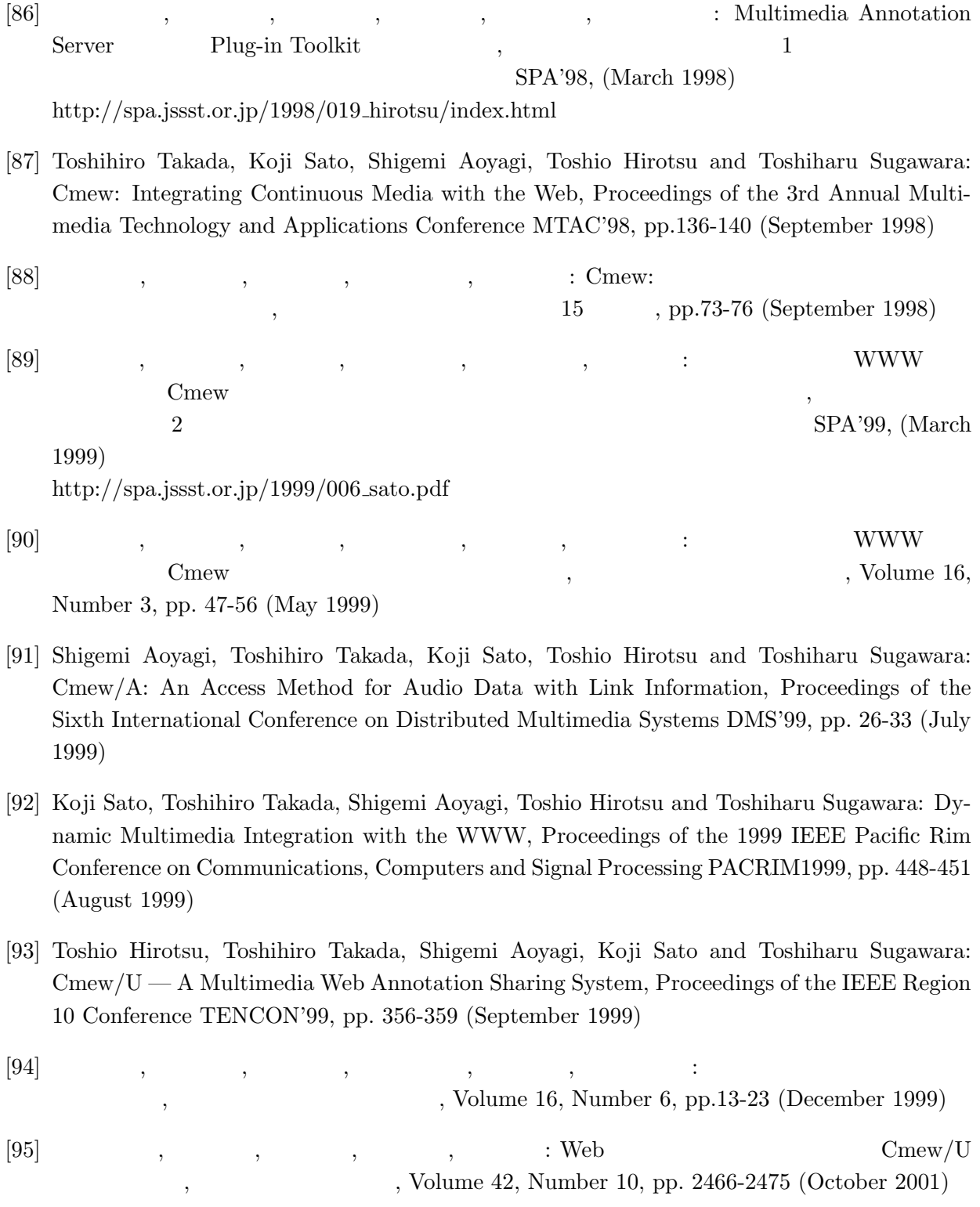

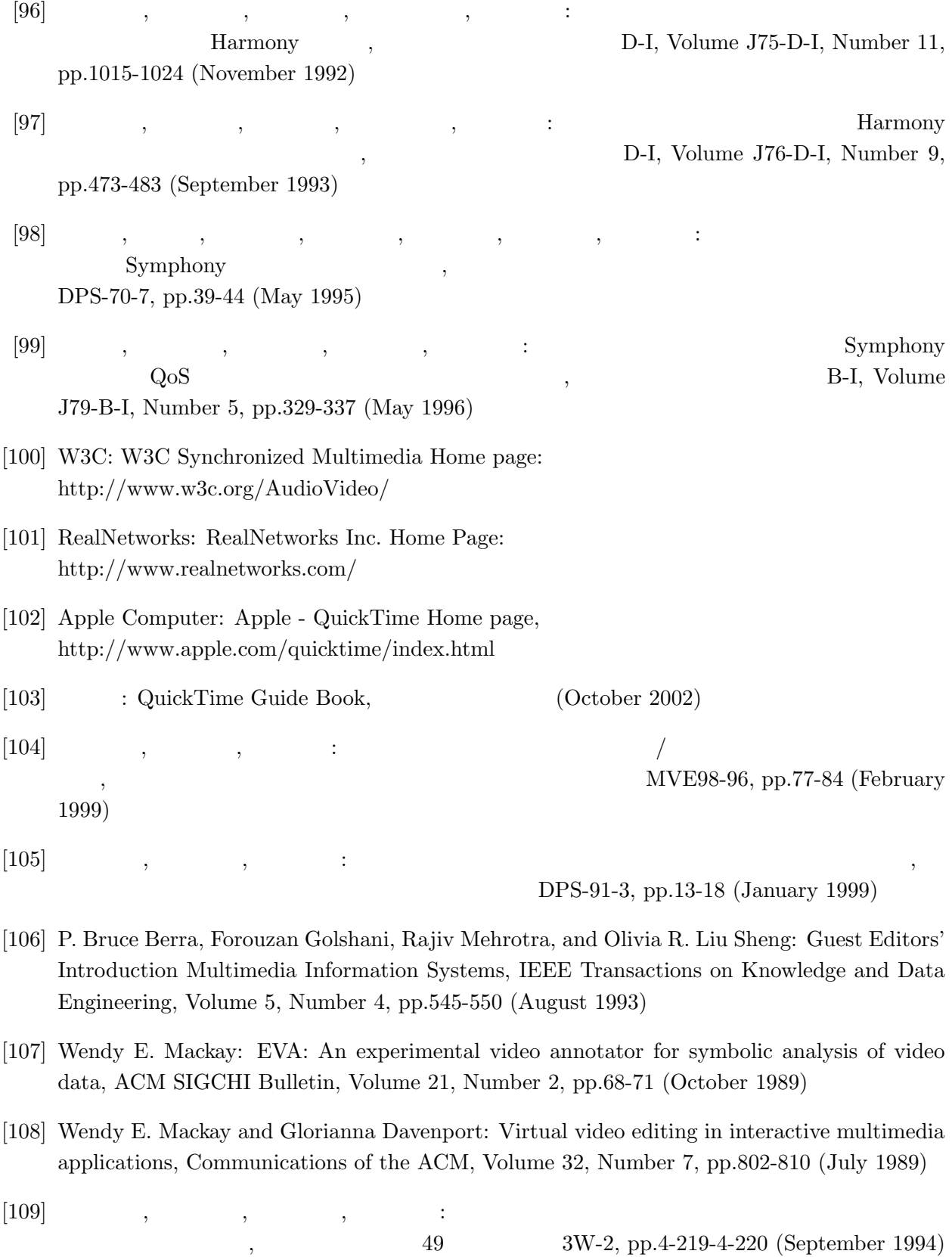

- [110] Hironobu Abe and Koji Wakimoto: Architecture and Implementation of a Video Object Retrieval Environment, Second IASTED/ISMM International Conference DISTRIBUTED MULTIMEDIA SYSTEMS AND APPLICATIONS, pp.43-49 (August 1995)
- [111] Taiji Tsuchida, Hironobu Abe and Mikio Sasaki: HyperFrame: A hypermedia framework for integration of engineering applications, ACM 11th International Conference on System Documentation SIGDOC'93, pp.345-355 (October 1993)
- [112] 阿倍博信, 土田泰治, 佐々木幹郎: アプリケーション統合を目的としたハイパーメディアの構築

ADBS'93, pp.37-44 (December 1993)

[113] V. Micheael Bove, Jr., Jonathan Dakss, Edmond Chalom and Stefan Agamanolis: Hyperlinked television research at the MIT Media Laboratory, IBM Systems Journal, Volume 39, Number 3-4, pp.470-478 (2000)

 $\mathcal{L}$ 

- [114] Nitin "Nick "Sawhney, David Balcom and Ian Smith: HyperCafe: Narrative and Aesthetic Properties of Hypervideo, Hypertext'96, The Seventh ACM Conference on Hypertext, pp.1-10 (March 1996)
- [115] 神田準史郎, 阿倍博信, 脇本浩司: 動画ハイパーメディア制作支援のためのオブジェクト追跡方  $52$   $5G-10$ , pp.2-273-2-274 (March 1996) [116] 阿倍博信, 神田準史郎, 脇本浩司: 動画像解析を利用した動画ハイパーメディアシステムの構築, PRU95-238, pp.21-26 (March 1996) [117] 神田準史郎, 脇本浩司, 阿倍博信, 田中聡: 動画ハイパーメディアシステムにおけるアンカー自 PRMU96-146, pp.41-46 (January 1997) [118] 脇本浩司, 神田準史郎, 阿倍博信, 田中聡: 動画像解析を応用した対話型ビデオ制作システム,  $3 \quad \text{p.47-52 (June 1997)}$
- [119] Junshiro Kanda, Koji Wakimoto, Hironobu Abe and Satoshi Tanaka: Video Hypermedia authoring using automatic object tracking, IS & T/SPIE's 10th International Symposium Electronic Imaging: Science and Technology, pp.108-115 (January 1998)
- [120] R. Fielding, J. Gettys, J. Mogul, H. Frystyk, L. Masinter, P. Leach and T. Berners-Lee : Hypertext Transfer Protocol – HTTP/1.1, RFC 2616 (June 1999)
- [121] Microsoft: Microsoft Windows Media Home page: http://www.microsoft.com/windowsmedia/

 $[122]$  ( ):  $( \text{June } 2003)$ 

 $[123]$  :  $[123]$ 

MVE99-69, pp.35–41 (February 2000)

107

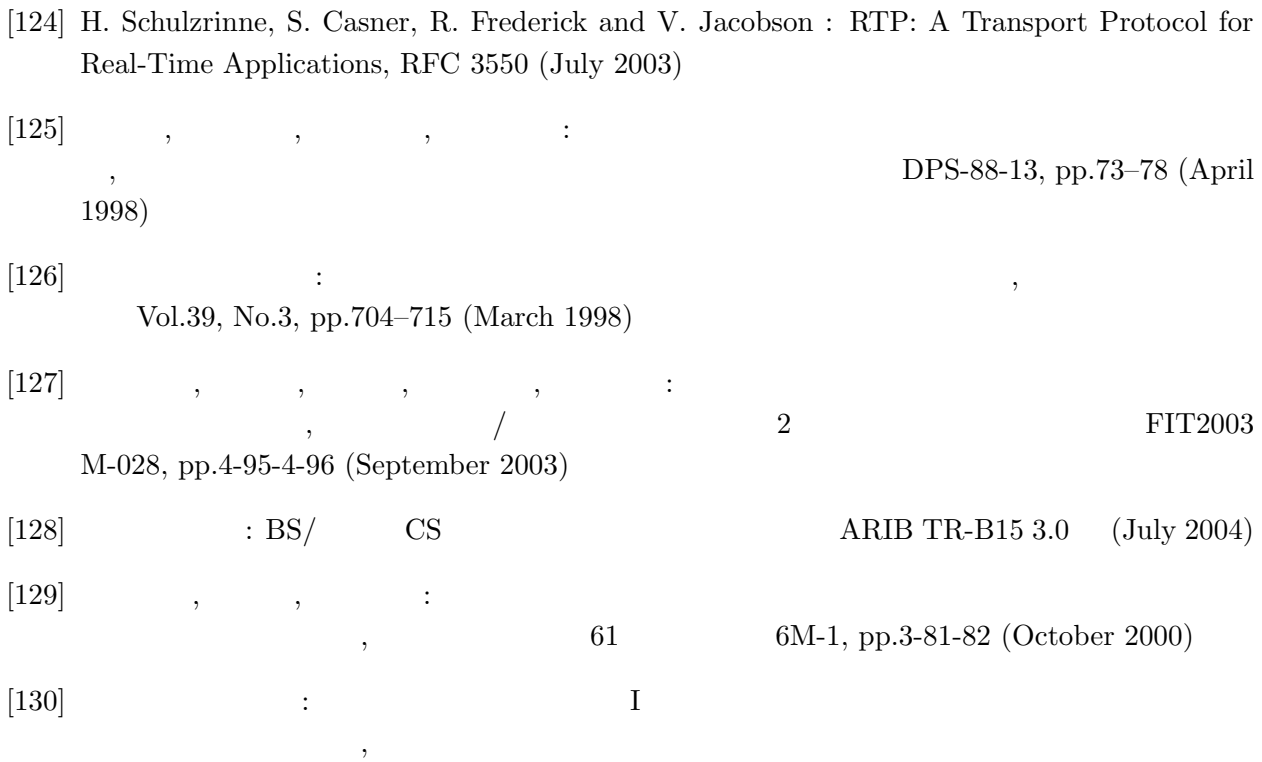

http://www.kochi-isin.jp/results/h11/katsudou/05gakko.htm

- 1. Hironobu Abe and Koji Wakimoto: Content-based Management of Video in a Multimedia Authoring Environment, Journal of Multimedia Tools And Applications: Special Issue on Highlighting Industrial Projects, Volume 2, Number 3, pp.199-214 (May 1996)
- $2.$   $\,$ ,  $\,$ ,  $\,$ ,  $\,$ ,  $\,$ ,  $\,$ ,  $\,$ VisualSHOCK MOVIE, 20 , Volume 30, Number 5, pp.565-574 (September 2001) 3. 阿倍博信, 脇本浩司, 神田準史郎, 重野寛, 岡田謙一: 自動追跡とマニュアル編集の組み合わせによ  $\,$ ,  $\,$  2003  $\,$ , Volume 32, Number 5, pp.635-644 (September 2003) 4. 阿倍博信, 福田雅裕, 山田淳, 松本佳宏, 重野寛, 岡田謙一: インターネット映像配信サービスの  $\lambda$ (Web  $P2P$ ), Volume 46, Number 2 (February 2005) [ $\qquad$
- 1. Taiji Tsuchida, Hironobu Abe and Mikio Sasaki: HyperFrame: A hypermedia framework for integration of engineering applications, ACM 11th International Conference on System Documentation SIGDOC'93, pp.345-355, Waterloo Canada (October 1993)
- 2. Hisayuki Masui, Hironobu Abe and Yoshihisa Udagawa: Real Time Distributed Concurrent System with Non-Real Time Distributed Argument Support Interface (ARG VIEW) for Concurrent Engineering, IEEJ Japan Industry Applications Society Conference JIASC'94, pp.183-188, Matsuyama Japan (August 1994)
- 3. Hironobu Abe and Koji Wakimoto: Architecture and Implementation of a Video Object Retrieval Environment, Second IASTED/ISMM International Conference DISTRIBUTED MULTIMEDIA SYSTEMS AND APPLICATIONS, pp.43-49, Stanford USA (August 1995)
- 4. Junshiro Kanda, Koji Wakimoto, Hironobu Abe and Satoshi Tanaka: Video Hypermedia authoring using automatic object tracking, IS & T/SPIE's 10th International Symposium Electronic Imaging: Science and Technology, pp.108-115, San Jose USA (January 1998)
- 5. Takashi Kan, Hironobu Abe, Toyoshi Makino, Heikan Izumi and Norio Shiratori: HDTV-PC for Media Convergence, IEEE International Conference on Consumer Electronics ICCE2002, pp.24-25, Los Angeles USA (June 2002)
- 6. Hironobu Abe, Junshiro Kanda, Koji Wakimoto, Hiroshi Shigeno and Ken-ichi Okada: Video hypermedia authoring for video delivering service based on a combination of automatic tracking and manual editing, 5th International Workshop on Image Analysis for Multimedia Interactive Services WIAMIS2004, in CD-ROM Proceedings, Lisbon Portugal (April 2004)

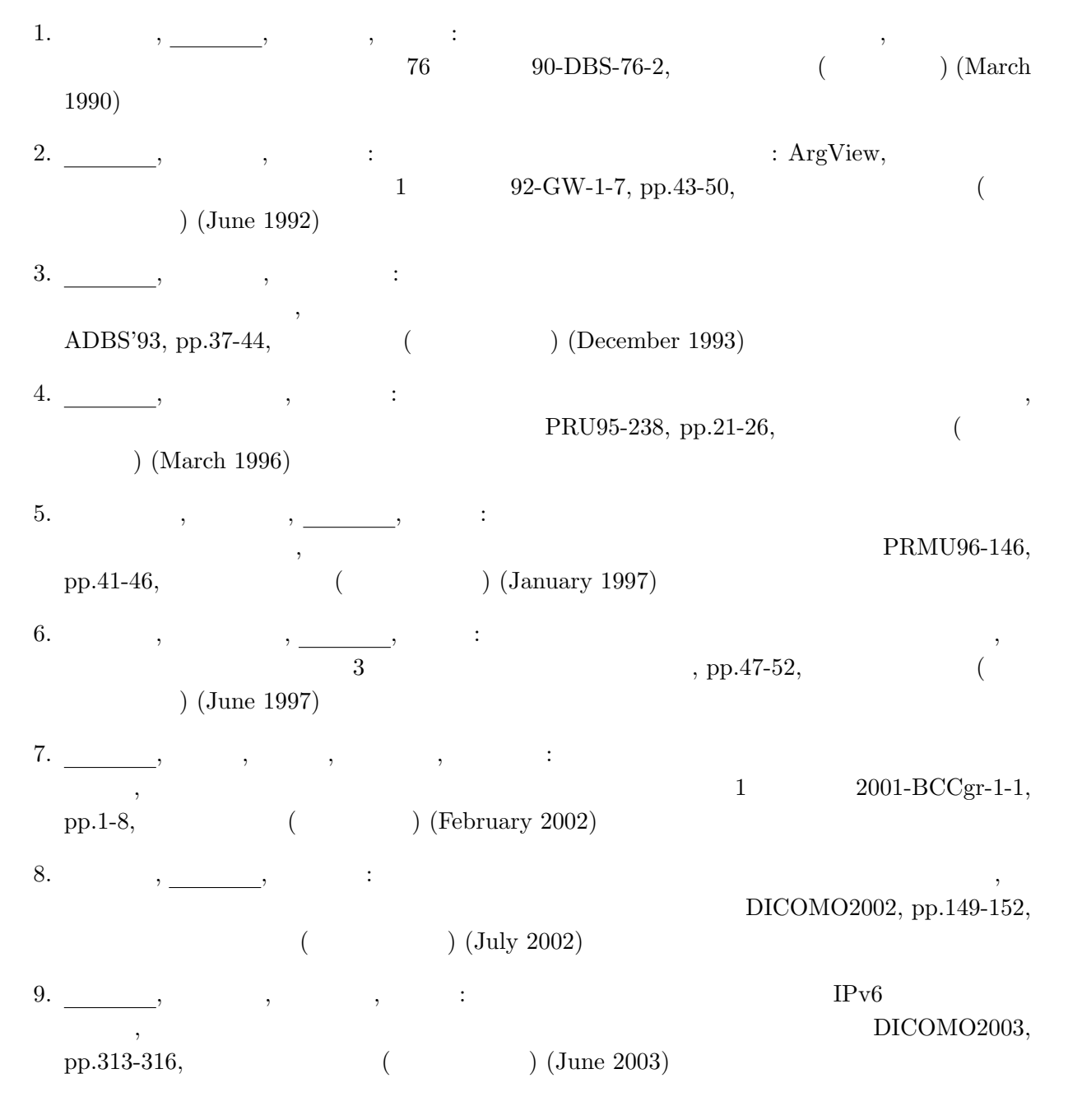

- 1.  $\frac{1}{1}$ ,  $\frac{1}{1}$ ,  $1H-3$ , pp.775-776,  $($ (March 1990) 2. 平岩真一, 阿倍博信, 小高俊之, 野村恭彦, 横山光男, 松下温: 拡張演算子のあいまい要求処理へ  $40 \t\t\t\t 1H-4, pp.777-778,$  ( $)$ (March 1990)  $3.$   $1.$ 44 7J-2, pp.5-263-5-264, (http://www.form.com/marchi-1992) 4. 阿倍博信, 土田泰治, 中岡佐知子, 水野忠則: 技術文書管理システムにおける複合ブラウジング  $-8G-7, pp.4-247-4-248,$  () (March 1993) 5.  $\, \cdot \, \underline{\hspace{1cm}}, \qquad \, \cdot \, \underline{\hspace{1cm}}, \qquad \, \cdot \, \underline{\hspace{1cm}}, \qquad \, \cdot \, \underline{\hspace{1cm}}$  $48 \hspace{1.5cm} 5E-4, \text{ pp.4-175-4-176},$  $(March 1994)$  $\hspace{.15cm}6. \hspace{1.5cm} , \hspace{1.5cm} , \hspace{.5cm} , \hspace{.5cm} ; \hspace{.5cm} \hspace{.5cm} ; \hspace{.5cm} \hspace{.5cm} ; \hspace{.5cm} \hspace{.5cm} ; \hspace{.5cm} \hspace{.5cm} ; \hspace{.5cm} \hspace{.5cm} ; \hspace{1.5cm} \hspace{.5cm} ; \hspace{.5cm} \hspace{.5cm} ; \hspace{.5cm} \hspace{.5cm} ; \hspace{.5cm} \hspace{.5cm} ; \hspace{.5cm} \hspace{.5cm} ;$  $,$   $\vdots$ <br> $49$   $1E-2$ , pp.6-217-6-218,  $(September 1994)$ 7.  $\hspace{1cm} , \hspace{1cm} , \hspace{1cm} , \hspace{1cm} , \hspace{1cm} \ldots$  $1E-3$ , pp.6-219-6-220,  $)$  (September 1994)  $8. \qquad \qquad , \qquad \qquad , \qquad \qquad , \qquad \qquad ;$ <br> $49$  $49 \qquad \qquad 3W-2, \text{ pp.4-219-4-220},$  $($  (September 1994) 9. 神田準史郎, 阿倍博信, 脇本浩司, 平田孝雄: ビデオオブジェクト管理システムにおけるハイ  $(1995 \t\t\t D-99, p.105,$   $(1995 \t\t\t D-99, p.105,$ (March 1995) 10.  $\frac{1}{52}$ ,  $52$   $5G-10$ , pp.2-273-2-274,  $($   $)$  (March 1996) 11. <u>Consequence</u>,  $\frac{1}{2}$ ,  $\frac{1}{2}$ ,  $\frac{1}{2}$ ,  $\frac{1}{63}$  $4Y-01$ , pp.3-233-3-234,
- $(September 2001)$

12. <u>Fig. a</u>,  $\frac{1}{2}$ ,  $\frac{1}{2}$ ,  $\frac{1}{2}$ ,  $\frac{1}{2}$ ,  $\frac{1}{2}$  $64$  6Z-04, pp.3-207-3-208,  $($  (March 2002) 13.  $13.$   $13.$   $15.$   $16.$   $17.$   $17.$   $18.$   $19.$   $19.$   $19.$   $19.$   $19.$   $19.$   $19.$   $19.$   $19.$   $19.$   $19.$   $19.$   $19.$   $19.$   $19.$   $19.$   $19.$   $19.$   $19.$   $19.$   $19.$   $19.$   $19.$   $19.$   $19.$   $19.$   $19.$   $19.$   $19.$   $2002$  D-15-24, p.213,  $(March 2002)$ 14.  $\qquad \qquad , \qquad \qquad , \qquad \qquad , \qquad \qquad ; \qquad \text{IP}$  $2002$  B-6-77, p.91,  $($ (March 2002)  $15.$   $\frac{\ }{2}$ ,  $\frac{15}{2}$  $28$  C6-1, pp.303-304,  $($ ) (August 2003) 16. <u>Conserver</u>, Resp. , Resp. , Sec. , Sec. , Sec. , Sec. , Sec. , Sec. , Sec. , Sec. , Sec. , Sec. , Sec. , Sec. , Sec. , Sec. , Sec. , Sec. , Sec. , Sec. , Sec. , Sec. , Sec. , Sec. , Sec. , Sec. , Sec. , Sec. , Sec. ,  $\,$ ,  $\,$  /  $\,$  2  $\,$  FIT2003 M-028, pp.4-95-4-96, (September 2003) 17. <u>Conserver</u>, Fig. , The results in the set of  $\frac{1}{2}$  $29 \t\t TB-5, pp.25-26,$  $(August 2004)$ 18.  $\qquad , \qquad , \qquad , \qquad , \qquad .$  $\overline{2004}$   $\overline{B-8-7}$ , p.213,  $\overline{C}$  (and  $\overline{D}$ ) (September 2004) 1. http://www.facebook.com/ 90-41, Volume 31, Number 12, pp.1691-1692 (December 1990) 2.  $\,$ ,  $\,$ ,  $\,$ ,  $\,$ ,  $\,$ , Volume 75, Number 2, pp.42-45 (February 2001) 3.  $\qquad \qquad , \qquad \qquad .$   $\qquad \qquad ; \qquad \qquad ,$   $\qquad \qquad .$   $\qquad \qquad ,$  Volume 77, Number 4, p.64 (April 2003) 4. 福田雅裕, 阿倍博信, 虻川雅浩, 長谷川英司, 柴田清己, 本田文雄: 高度デジタルデータ放送技術  $^\prime$ , Volume 14, Number 10, pp.18-21 (October 2003)  $5. \underline{\hspace{1.5cm}}$ ,  $5. \underline{\hspace{1.5cm}}$ , pp.51-54, Volume 78, Number 8 (August 2004)

1. Junshiro Kanda, Hironobu Abe and Koji Wakimoto: Representative image display method, representative image display apparatus, and motion image search appratus employing the representative image display apparatus, United States Patent 5,894,333, April 13, 1999 (April 1999)

 $2. \hspace{1.5cm} , \hspace{1.5cm} 2930855 \hspace{1.5cm} , \hspace{1.5cm} 1999 \hspace{1.5cm} 5$ 21 (May 1999) 3. 阿倍博信, 土田泰治, 小林義人: 電子会議支援方式, 日本国特許 第 2990919 , 1999 10 15

(October 1999)

- 4. Hironobu Abe, Junshiro Kanda and Koji Wakimoto: Moving image anchoring apparatus and hypermedia apparatus which estimate the movement of an anchor based on the movement of the object with which the anchor is associated, United States Patent 5,970,504. October 19, 1999 (October 1999)
- 5. Hironobu Abe, Junshiro Kanda, Koji Wakimoto and Satoshi Tanaka: Moving image anchoring apparatus which estimates the movement of an anchor based on the movement of the object with which the anchor is associated utilizing a pattern matching technique , United States Patent 6,144,972. November 7, 2000 (November 2000)

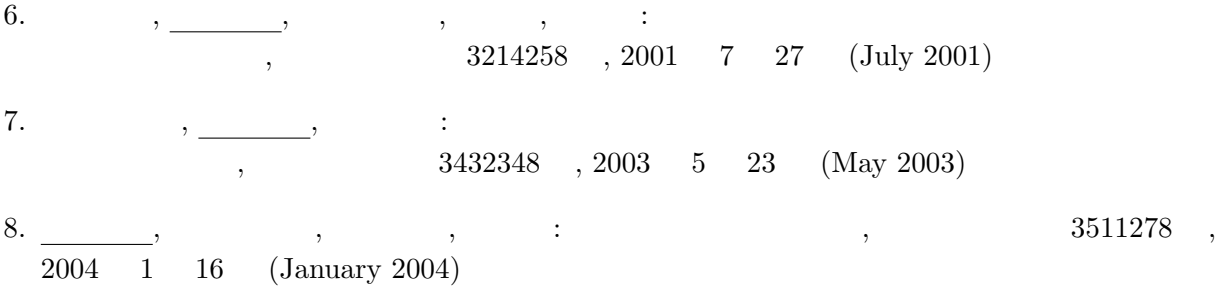